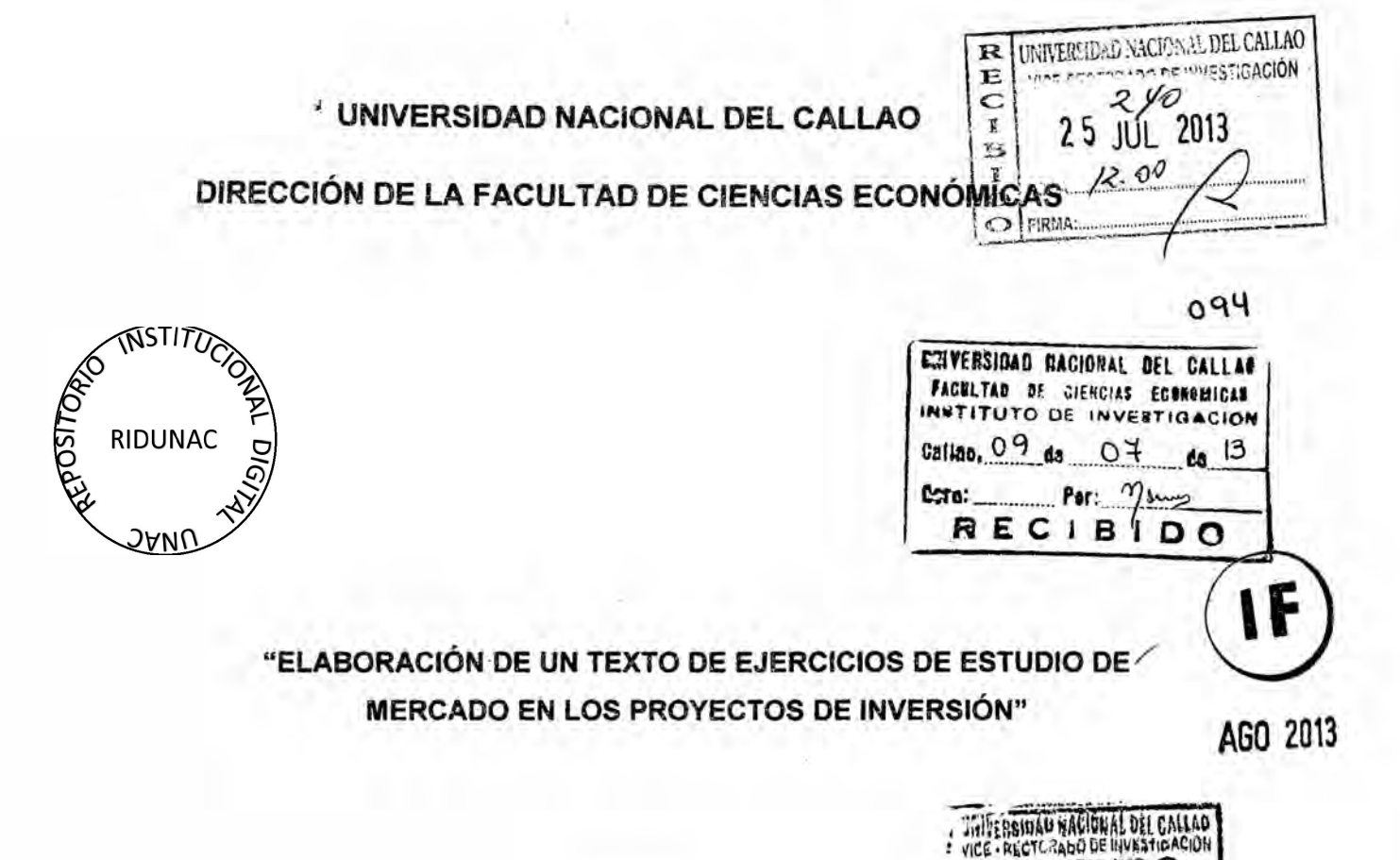

**AUTOR** 

RECIBIDO 492

2 5 JUL. 2013

CENTRO DE DOCUMENTACIÓN<br>CIENTIFICA Y TRADUCCIÓNES

Milton Oroche Carbajal

Aprobado con

R R Nº 874-2011-R del 26 agosto 2011 /

Inicia: 01-08-2011

Termina: 31-07-2013/

Callao - Perú

2013

### iND|cE <sup>V</sup>

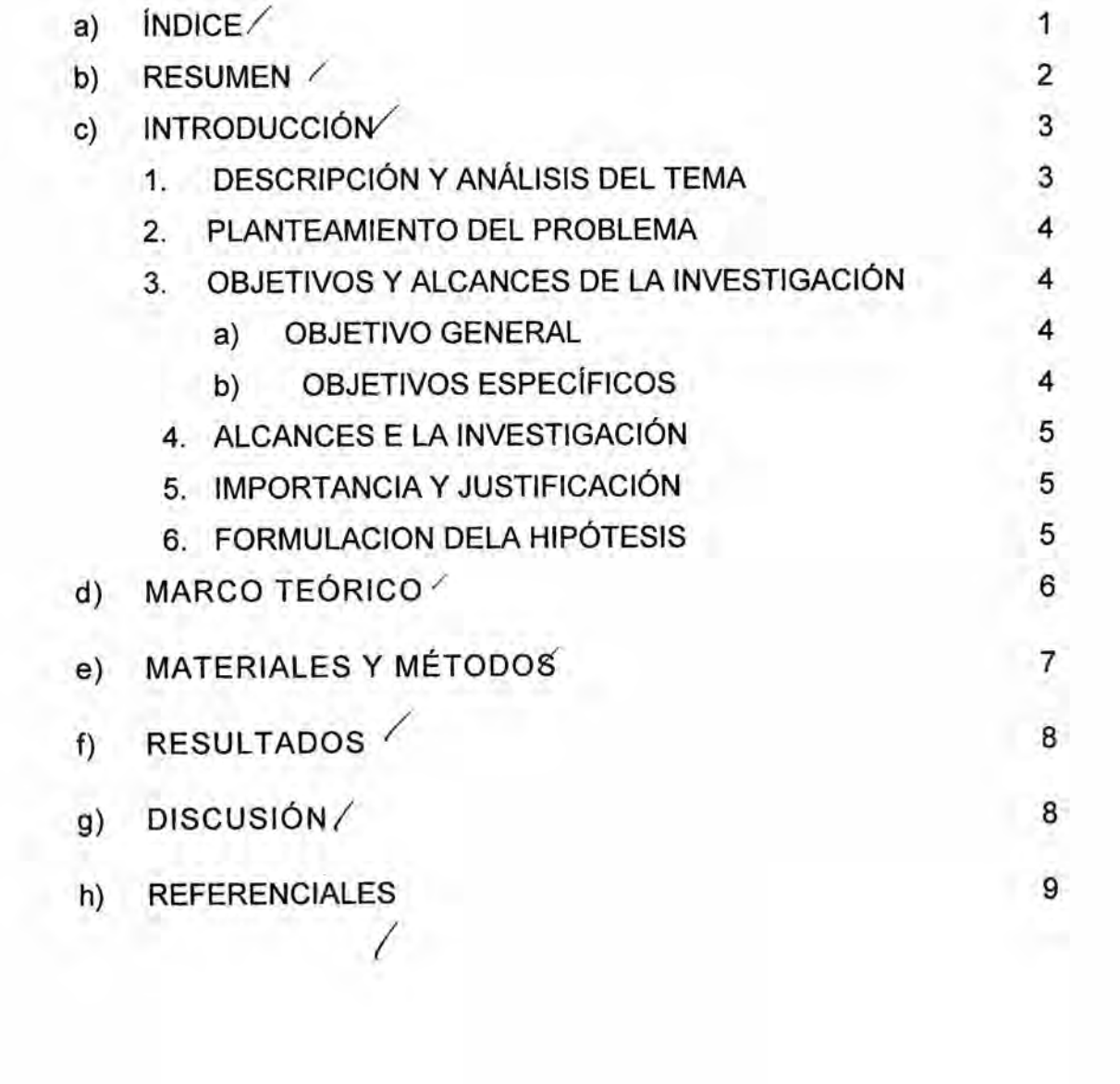

**1**

#### b) RESUMEN

La preparacién de un **texto** de Ejercicios Estudio de Mercado en Ios Proyectos de Inversión ha señalado un desafío en su desarrollo ya que la informacién sobre este tema si bien se considera como un capitulo en particular en Ios textos en el que se denomina Estudio de Mercado.

En lo referente a este texto se ha buscado emplear un lenguaje esponténeo en cada uno de sus capitulos en el que cada Iector interesado en esta materia de ejercicios sobre estudios de mercado pueda entender y aplicar esta técnica de trabajo al plantearse problemas al estudio de mercados en la formulacién de Ios proyectos de inversién. Se emplearon las técnicas del método inductivo y deductivo en el tratamiento de los datos.

El capitulo 1, trata sobre marcos de referencia grafica del estudio de mercado, referidos al tamaño de la muestra por fuente de información, estadisticos del muestreo, proyeccién de demanda,

Capitulo 2, se ha enfocado básicamente, determinación de la tasa de crecimiento poblacional, determinacién del periodo de estudio, ejercicios de muestreo, sondeo, tamaño de la muestra.

Capitulo 3, centra su atención en los ejercicios referidos al cuestionario y al intervalo de clases, recomendaciones en el diseño del cuestionario.

Capitulo 4, es un capitulo de carécter técnico en la determinacién de Ios estadísticos, se enfatiza la aplicación a través de casos.

Capitulo 5, se centra en la mezcla comercial del proyecto: las Ps, se proponen ejempios de bienes tangibles e intangibles. **<sup>A</sup>**

Capitulo 6, se concentra sobre la proyeccién de la demanda empleando el método causal, a través e casos y ejercicios sobre este tépico.

#### c) INTRODUCCION

#### **1 DESCRIPCIÓN Y ANÁLISIS DEL TEMA**

El tema de un texto de 034Ejercicios de Estudio del Mercado en **los** Proyectos de Inversión" es tratado como un acápite principal dentro de la evaluación los Proyectos de lnversién Publicos y Privados cuyo objetivo en **los** consiste en estimar Ia cuantia de bienes y servicios provenientes de una nueva unidad de producción que la comunidad estaría dispuesta a adquirir a determinados precios" *,* también hace precisiones sobre temas de carécter puntual referidas al mercado a ser investigado; como: **.**

**-** Determinar cualitativamente y cuantitativamente la demanda, variable que influyen sobre Ios ingresos del proyecto de inversién en sus fases de perfil, prefactibilidad y factibilidad.

**<sup>o</sup>** Proporcionar datos de referencia para realizar proyecciones sobre Ios *024* bienes y servicios que **los** consumidores y productores que requieran de estos bienes en volumen o cantidades de un periodo a otros periodos de tiempo.

Determinar el tamaño de muestra de la población en función de las variables cuantitativas empleadas como ei error estimado, probabilidad de aceptacién del bien o servicio, Ia variable estandarizada, etc. '

**<sup>o</sup>** Realizar |as estimaciones de la demanda insatisfecha y compulsa **estos** datos con la proporción relativa de participación del proyecto en el mercado durante el horizonte de pianeamiento del proyecto.

Se tiene que enfatizar que el estudio de mercado al tratar con datos estadisticos permite formular modelos econométricos para estimar la demanda futura, la elasticidad para precios e ingresos; estas estimaciones plantean hipétesis consistentes y razonables sobre temas de mercado.

Por las razones aludidas al Estudio de Mercado, a fin de afianzar los conceptos y emplearlos en el diseño de los Proyectos de Inversión; se hace necesario elaborar

un texto de consulta de "Ejercicios de Estudios de Mercados en los Proyectos de Inversion" que permita desarrollar casos précticos **y** aplicativos en el Estudio de Mercado circunscritos a los Proyectos de Inversión.

#### 2. PLANTEAMIENTO DEL PROBLEMA

g,Existe la necesidad de contar en el émbito académico asi como en las consultorias de empresas un texto de Ejercicios de Estudio de Mercado en los Proyectos de Inversion que permita a Ios estudiantes de economia y de otras especialidades de la Universidad Nacional del Callao *-* UNAC, como a personas e instituciones afrontar con mayor éxito sus estudios **y** consultorias?

#### 3. OBJETIVO **Y** ALCANCES DE LA INVESTIGACION

#### a) Objetivo General

Elaborar un texto de Ejercicios de Estudio de Mercado en los Proyectos de Inversion que se enmarque en el contenido curricular de la Facultad de Ciencias Económicas de la Universidad Nacional del Callao.

#### b) objetivos Especificos

**<sup>o</sup>** Transmitir a Ios estudiantes Ios conceptos sobre el Estudio de Mercado en Ios Proyectos de Inversion, a través de ejercicios propuestos sobre la demanda y la oferta del mercado.

Exponer sistemáticamente a través de ejemplos prácticos las interrelaciones entre las variables del Estudio de Mercado y los Proyectos de Inversión en un contexto privado.

Desarrollar los ejercicios referidos al Estudio de Mercado utilizando el principalmente el programa Excel y paralelamente el programa de Stata; para *030* precisar las variables dependientes e independientes y realizar las proyecciones que requieran el caso.

#### **4.** ALCANCE **DE LA INVESTIGACION**

**Es una investigacion bésica que consistiré en la aplicacion de la teoria a la préctica del Estudio de Mercado, recopilando datos primarios** y **secundarios** *\_* **enmarcados en los Proyectos de Inversion.**

**Los directos beneficiados seran los alumnos de economia de la Facultad de Ciencias Econémicas y quienes se interesen en la lectura** y **usos del texto con ejercicios resueltos como material de orientacion en los Estudios de Mercado en los Proyectos de Inversion; asi como a los consultores de proyectos interesados % en estos temas.**

#### **5. IMPORTANCIA Y JUSTIFICACION** DE **LA INVESTIGACION**

**Evidentemente la elaboracion del texto de ejercicios enmarcado en casos de la vida real se justifica, porque va a cubrir una demanda no atendida para los estudiantes de economia de la Universidad Nacional del Callao, que no cuentan** *030* **<sup>4</sup> con una amplia gama de material bibliogréfica de ejercicios de Estudios de Mercado que permita consultar** y **compulsar Ia teoria con la préctica, asi como a docentes como una obra de referencia aplicada sobre el Estudios de Mercado en los Proyectos de Inversion en desarrollo del curso de proyectos.**

#### **6. FORMULACION DE LA HIPOTESIS**

La **Elaboracion de** un **Texto de Ejercicios de Estudio de Mercado en los Proyectos de Inversion, permitiré a los alumnos de la** UNAC, **asi como a los consultores interesados en esta materia tener una fuente de casos précticos sobre este tema en particular, con aplicacion del Excel y Stata.**

#### **d)** MARCO TEORICO

**;**

Algunos autores han tratado estos temas referidos al estudio de mercado, pero con limitada aplicación de ejercicios prácticos en temas referidos aplicados a los proyectos de inversién, sin embargo se puede nombrar a algunos que han hecho referencia:

Baca Urbina, Gabriel; en su obra Formulacién **y** Evaluacién de proyectos lnformaticos del 2006, esboza en términos precisos Ios aspectos concernientes al estudios de mercado en los proyectos de inversién, centrando los temas en los objetivos del estudio de mercado, su estructura, definicién del producto , naturaleza **y** uso del producto, analisis de la demanda, recopilacién de la informacién de fuentes secundarias, métodos de proyeccién, correlacién de variables, la oferta.

Collazos Cerrón, Jesús; en su obra "Estudios de Mercado en los Proyectos de lnversién", Primera Edicién 2002; se plantea Ia interrogante Por qué realizar un Estudio de Mercado?. Plantea el estudio de mercado como la reunión sistemática de información, el cual puede inducir o señalar planes de accién, el referido estudio requiere de aplicacién de métodos cientificos a los problemas inherentes al mercado de bienes y servicios; la informacién obtenida debe ser cuidadosamente seleccionada, analizada y los resultados **o** conclusiones a se deben someter a prueba. Precisa que la compilacién *-* de informacién permitiré en cada situacién reconocer las variables mas importantes que influyen en la cuantía de la demanda y de los precios; se esboza las etapas de un estudio de mercado, la recopilación de informacién y la formulacién empirica, técnicas para la recopilacién de informacién, el anélisis muestral, la técnica de muestreo, la digresién sobre el tamaño de muestra, el análisis de la información, elasticidad cruzada de la demanda, proyeccién de la demanda, y otros puntos referidos al mercado orientados a los proyectos de inversién.

#### e) MATERIALES **Y** METODOS

#### *-* MATERIALES **%**

Materiales de útiles de escritorio y oficina Materiales de consulta de Iibros Materiales de cémputo e impresién

#### *-* METODOS *»*

La elaboracién del texto: Ejercicios de Estudio de Mercado en los Proyectos de lnversién, Ie demando al autor ordenar informacién compilada durante su vida profesional y de los estudios sobre esta materia. *\_*

El hecho de ser profesor de la asignatura de Formulacién de Proyectos en la Facultad e Ciencias Económicas, me ha dado la oportunidad de ir elaborando separatas de los capitulos del presente texto y poder compulsar con los alumnos, determinadas necesidades de modificacién, hasta tener mejores resultados de entendimiento por parte de los alumnos.

<sup>I</sup> Todo esto nos indica que para tomar decisiones tenemos que utilizar el método científico en algunos casos y los métodos inductivo-deductivos en otros; asi como, el método estadistico y el analitico para hacer las estimaciones.

#### f) RESULTADOS

El resultado de la presente investigacién es un Texto Universitario que se adjunta, titulado: "Elaboración de un texto de ejercicios de estudio de mercado en los proyectos de inversión".

El texto elaborado contiene seis capitulos, desarrollados en forma didactica, para una fácil y rápida compresión por parte de los alumnos de la asignatura de Formulación de Proyectos de la Facultad de Ciencias Económicas de la Universidad Nacional del Callao.

A los alumnos, el texto de El Estudio de Mercado en los Proyectos de Inversión, les será útil para realizar trabajos de investigación, además que pueda absolver dudas sobre diferentes aspectos del Mercado en la Formulacion de Proyectos. *\_ -*

El texto de Ejercicios de Estudio de Mercado en los Proyectos de Inversion, es innovador pues deja de Iado la didéctica tradicional **y** la moderniza, penetrando en el campo económico-comercial para poder explicar mediante el analisis del mercado, en un entorno nacional e internacional.

#### g) DISCUSIÓN

*\_* El texto de de Ejercicios de Estudio de Mercado en los Proyectos de Inversion, es el resultado de la presente investigacion, se caracteriza por su presentaclén en forma clara y concisa de ejercicios referidos al estudio de mercado que permite la mejor comprension de los alumnos. *\_*

#### h) REFERENCIALES

SAPAG CHAIN, Nassir; Proyectos de Inversión Formulación y Evaluación. Primera Edicion 2007. Editorial Pearson Educacién de México.

BACA URBINA, Gabriel; Formulacién y Evaluacién de proyectos Informáticos. Edición 2006. Editorial McGraw-Hill, Interamericana. México.

NACIONES UNIDAS, Manual de Proyectos de Desarrollo Económicos. Estudio de la CEPAL/AAT, 1958.

COLLAZOS CERRON, Jesús; El Estudio de Mercado en los Proyectos De Inversión. Primera Edición 2002. Editorial San Marcos.

BELTRAN ARLETTE **/** CUEVAHANNY; Evaluacién Privada de Proyectos. Segunda Edición 2003. Centro de Investigación de la Universidad del pacifico.

#### **UNIVERSIDAD NACIONAL** DEL **CALLAO**

### **DIRECCIDN DE LA FACULTAD** DE **CIENCIAS ECONOMICAS**

**034ELABORACION DE** UN **TEXTO DE EJERCICIOS DE ESTUDIO DE MERCADO EN LOS PROYECTOS DE INVERSIÓN"** 

#### AUTOR

**Milton Oroche Carbajal**

**Aprobado con**

**R** R **N° 874-2011-R del 26 agosto 2011**

**lnicia: 01-08-2011** 

**Termina: 31-07-2013**

**Callao** – Perú

**2013**

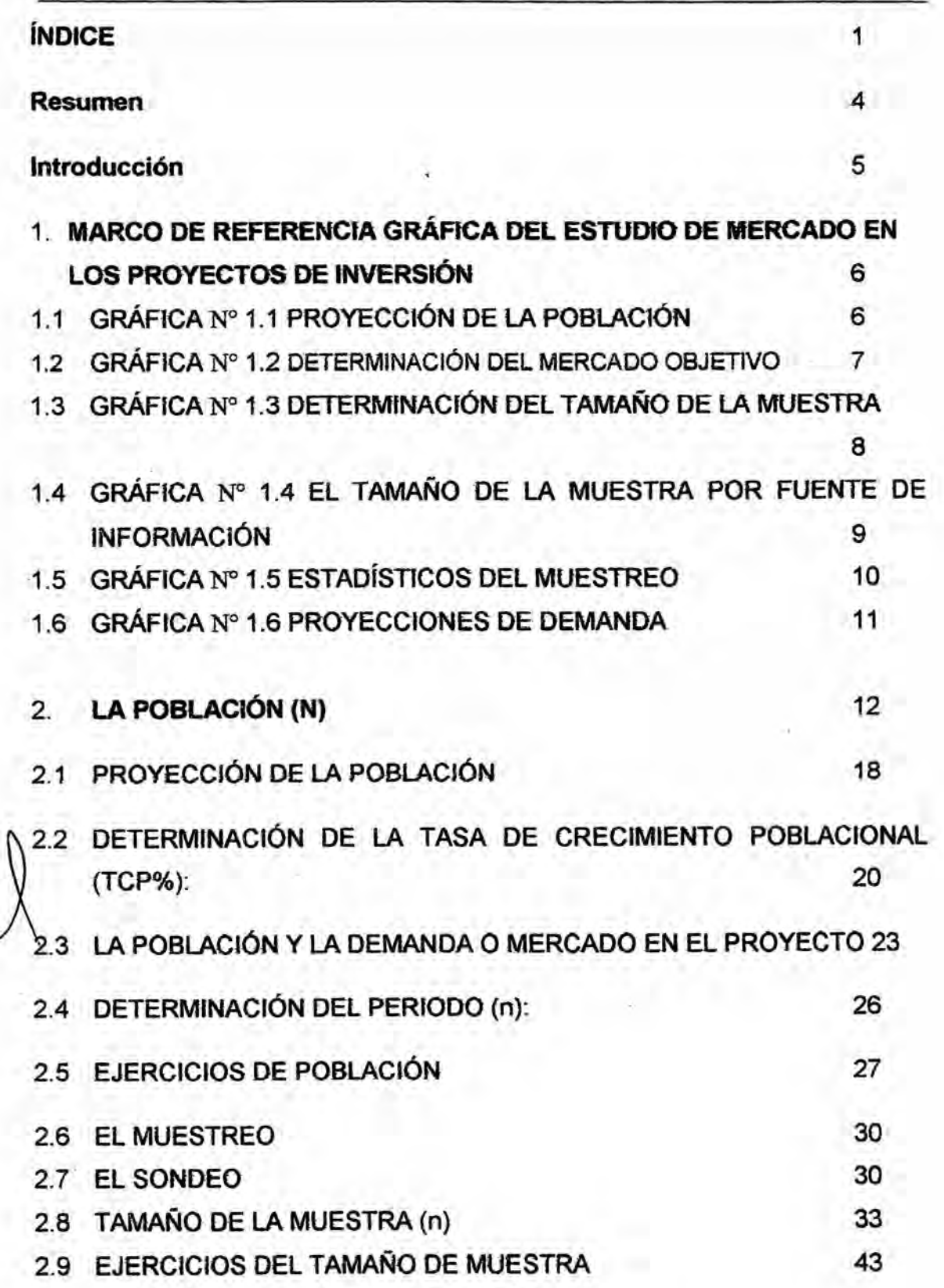

 $\mathcal{L}$ 

#### EL CUESTIONARIO Y EL CUADRO DE INTERVALOS DE CLASE  $3.$

45

 $\mathbf{1}$ 

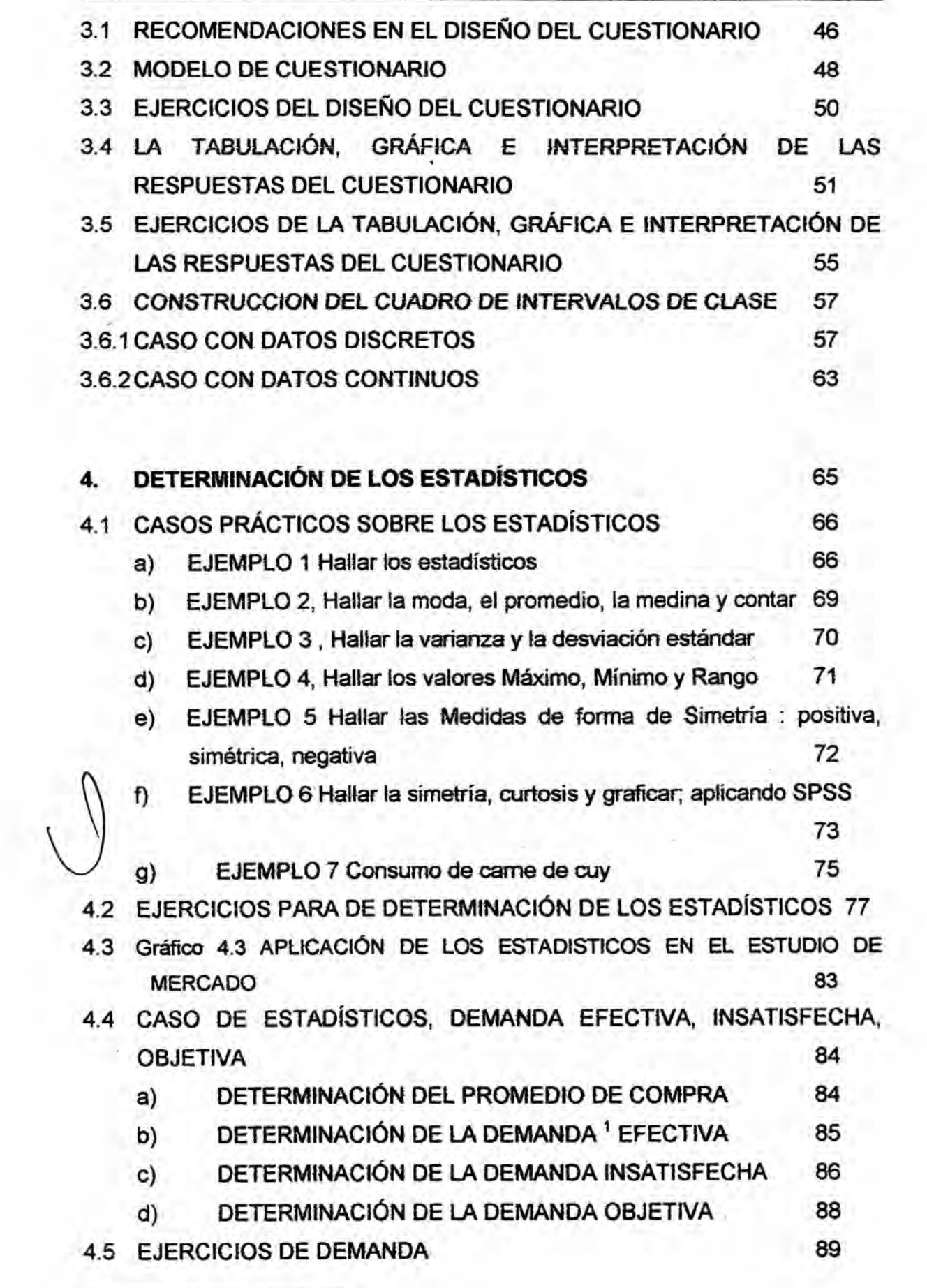

 $\overline{2}$ 

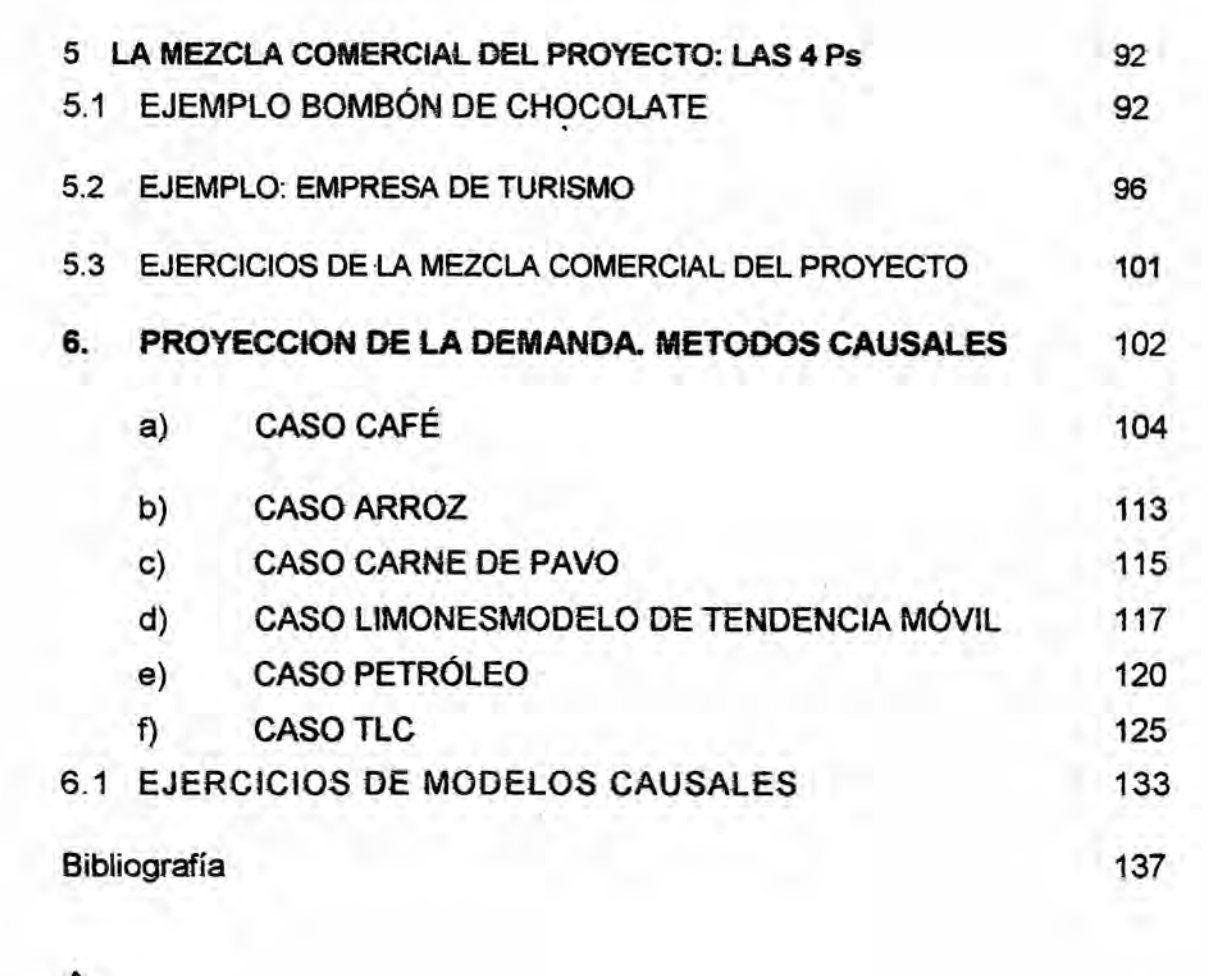

 $\frac{3}{2}$ 

ż

#### RESUMEN

La preparacién de un texto de Ejercicios Estudio **de** Mercado en Ios Proyectos de Inversión ha señalado un desafío en su desarrollo ya que la información sobre este tema" si bien **se** considera como un capitulo en particular en **los** . textos en el que se denomina Estudio de Mercado.

En io referente a este texto **se** ha buscado empiear un ienguaje esponténeo en cada uno de sus capitulos en el que cada Iector interesado en **esta** materia de ejercicios sobre estudios de mercado **pueda** entender y aplicar esta técnica de trabajo at plantearse problemas al estudio de mercados en la formulacién de los proyectos de inversión. Se emplearon las técnicas del método inductivo y deductive en ei tratamiento de los datos.

El capitulo 1, trata sobre marcos de referencia grafica del estudio de mercado, referidos al tamaño de la muestra por fuente de información, estadísticos del muestreo, proyeccién de demanda,

Capitulo 2, se ha enfocado bésicamente, determinacién de la tasa de crecimiento poblacional, determinación del periodo de estudio, ejercicios de muestreo, sondeo, tamaño de la muestra.

Capitulo 3, centra su atencién en los ejercicios referidos al cuestionario y al intervalo de clases, recomendaciones en el diseño del cuestionario.

Capitulo 4, es un capitulo de carécter técnico en la determinacién de **los** estadisticos, **se** enfatiza la aplicacién a través de **casos.**

Cahitulo 5, **se** centra en la mezcia comerciai def proyecto: las Ps, **se** proponen ejemplos de bienes tangibles e intangibles.

Capitulo 6, se concentra **sobre** la proyeccién de la demanda empieando el método causal, a través e **casos** y ejercicios **sobre este** tépico.

#### **INTRODUCCIÓN**

El tema de un texto de "Ejercicios de Estudio del Mercado en los Proyectos de Inversión" es tratado como un acápite principal dentro de la evaluación los Provectos de Inversión Públicos y Privados cuyo objetivo en los consiste en estimar la cuantia de bienes y servicios provenlentes de una nueva unidad de produccion que la comunidad estaria dispuesta a adquirir a determinadas precios", también hace precisiones sobre temas de carácter puntual referidas al mercado a ser investigado; como:

Determinar cualitativamente y cuantitativamente la demanda, variable que influyen sobre los ingresos del proyecto de inversión en sus fases de perfil, pre-factibilidad y factibilidad.

o Proporcionar datos de referencia para realizar proyecciones sobre los *»* bienes y servicios que los consumidores y productores que requieran de estos bienes en volumen o cantidades de un periodo a otros periodos de tiempo.

Determinar el tamaño de muestra de la población en función de las variables cuantitativas empleadas como el error estimado, probabilidad de aceptación del bien o servicio, la variable estandarizada, etc.

Realizar las estimaciones de la demanda insatisfecha y compulsa estos datos con la proporcion relativa de participacién del proyecto en el mercado durante el horizonte de planeamiento del proyecto.

Se tiene que enfatizar que el estudio de mercado al tratar con datos estadisticos permite formular modelos econométricos para estimar la demanda futura, la elasticidad para precios e ingresos; estas estimaciones plantean hipétesis consistentes y razonables sobre temas de mercado.

Por las razones aludidas al Estudio de Mercado, a fin de afianzar los conceptos y emplearlos en el diseño de los Proyectos de Inversión; se hace necesario elaborar un texto de consulta de "Ejercicios de Estudios de Mercados en los Proyectos de Inversión" que permita desarrollar casos prácticos y aplicativos en el Estudio de Mercado circunscritos a los Proyectos de lnversién. *\_*

5

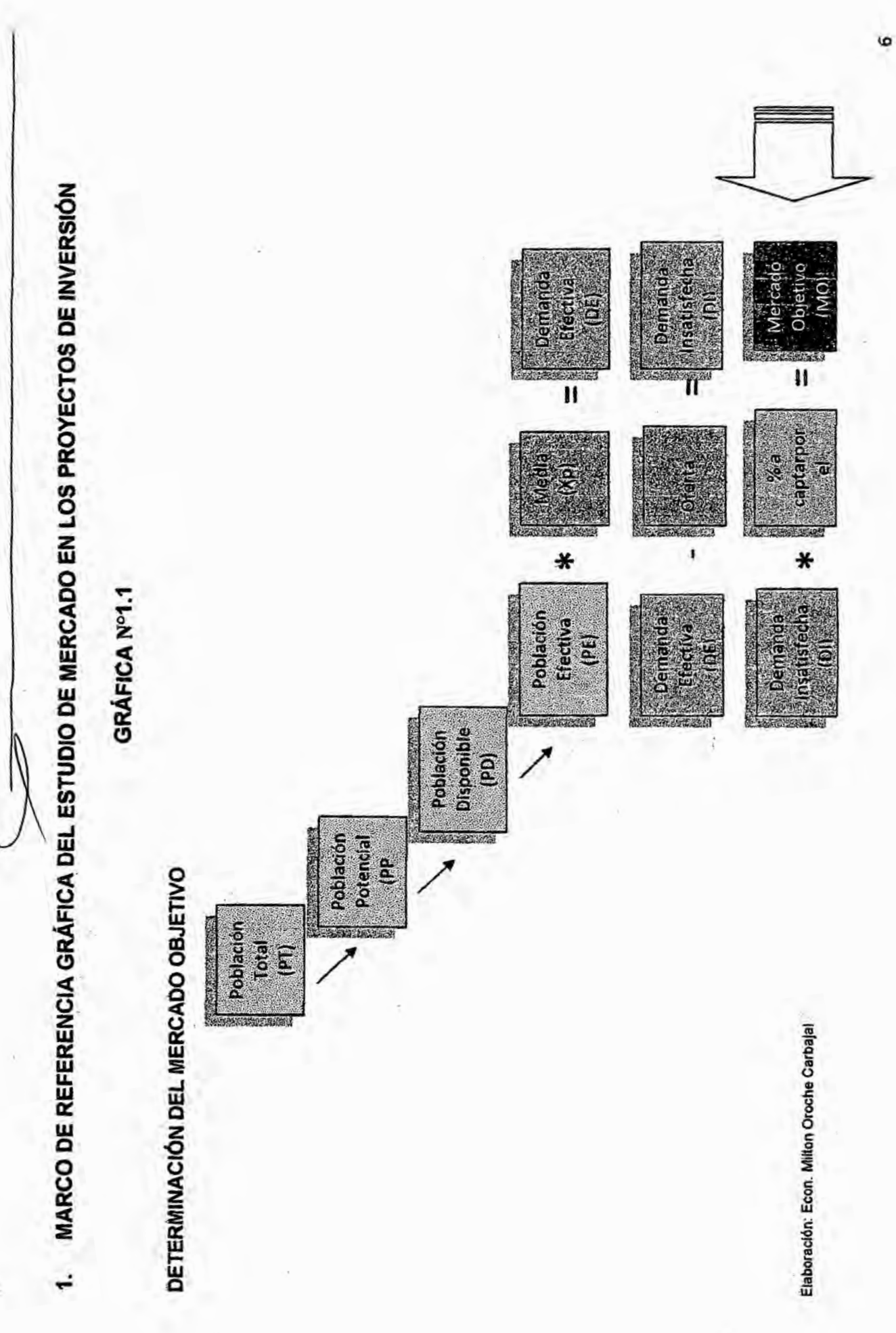

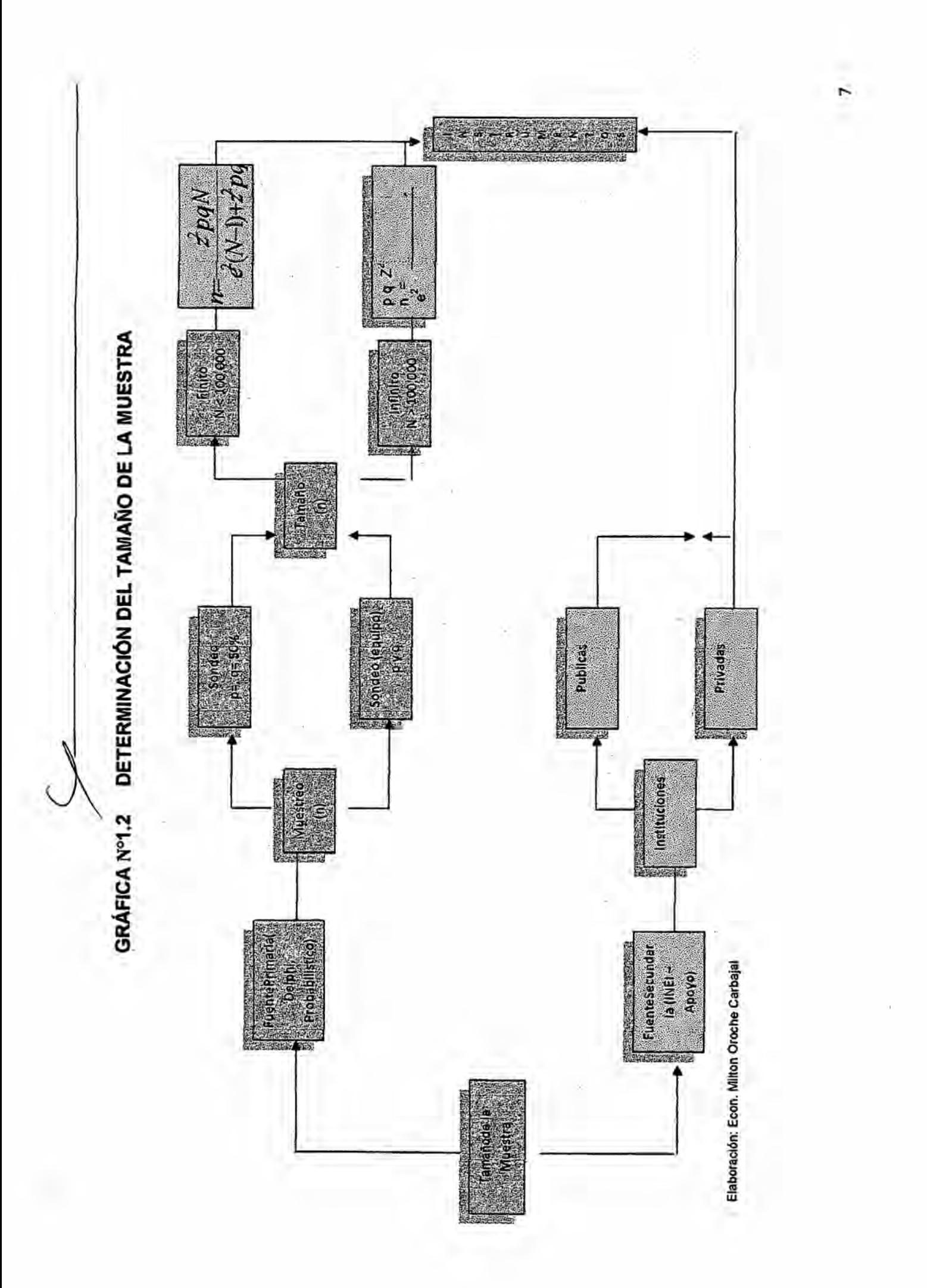

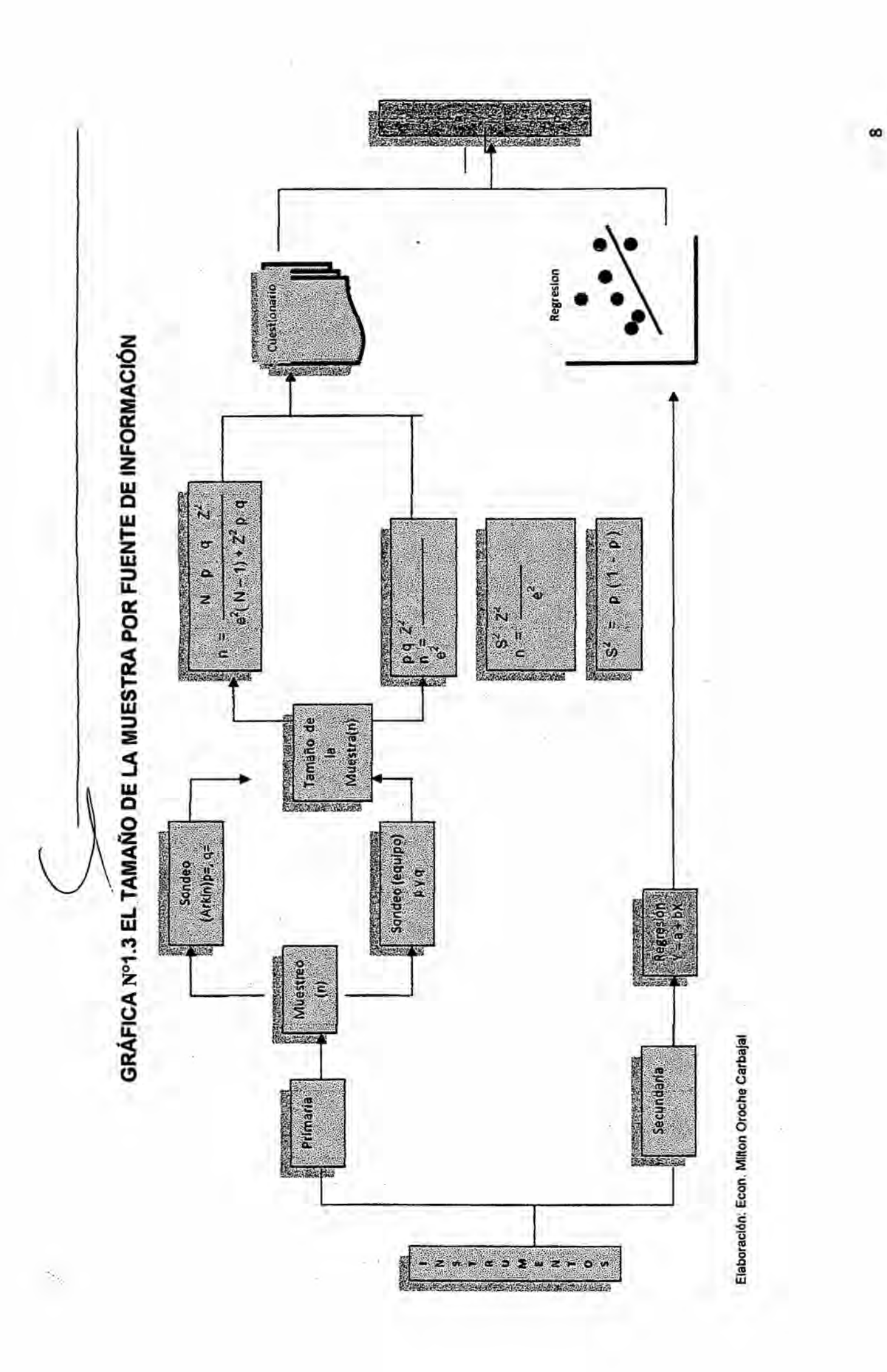

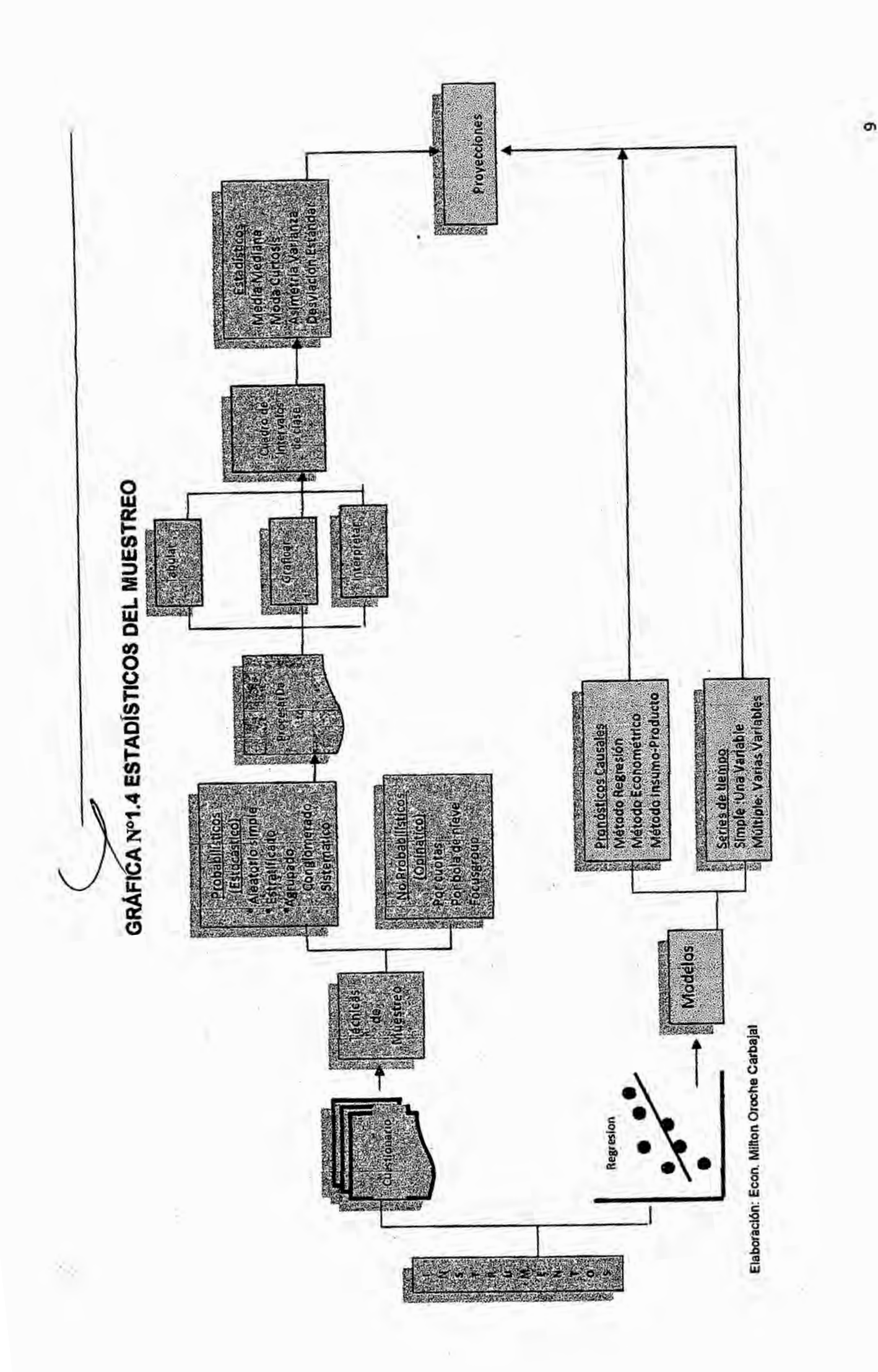

Provecciones Lineal<br>Exponencial<br>Potencial<br>Logaritmica<br>Logaritmica<br>Polinomica Binestri<br>Times P. Proyecclones a : Parámetro<br>b : Pendiente  $x$  d + e= x  $rac{6}{x}$ a a Regresion **SEE 2008 945 250** Proyecciones

PROYECCIONES DE DEMANDA

GRÁFICAN<sup>o</sup>1.5

 $\hat{L}$ 

Elaboración: Econ. Milton Oroche Carbajal

×

 $\mathbf{R}$ 

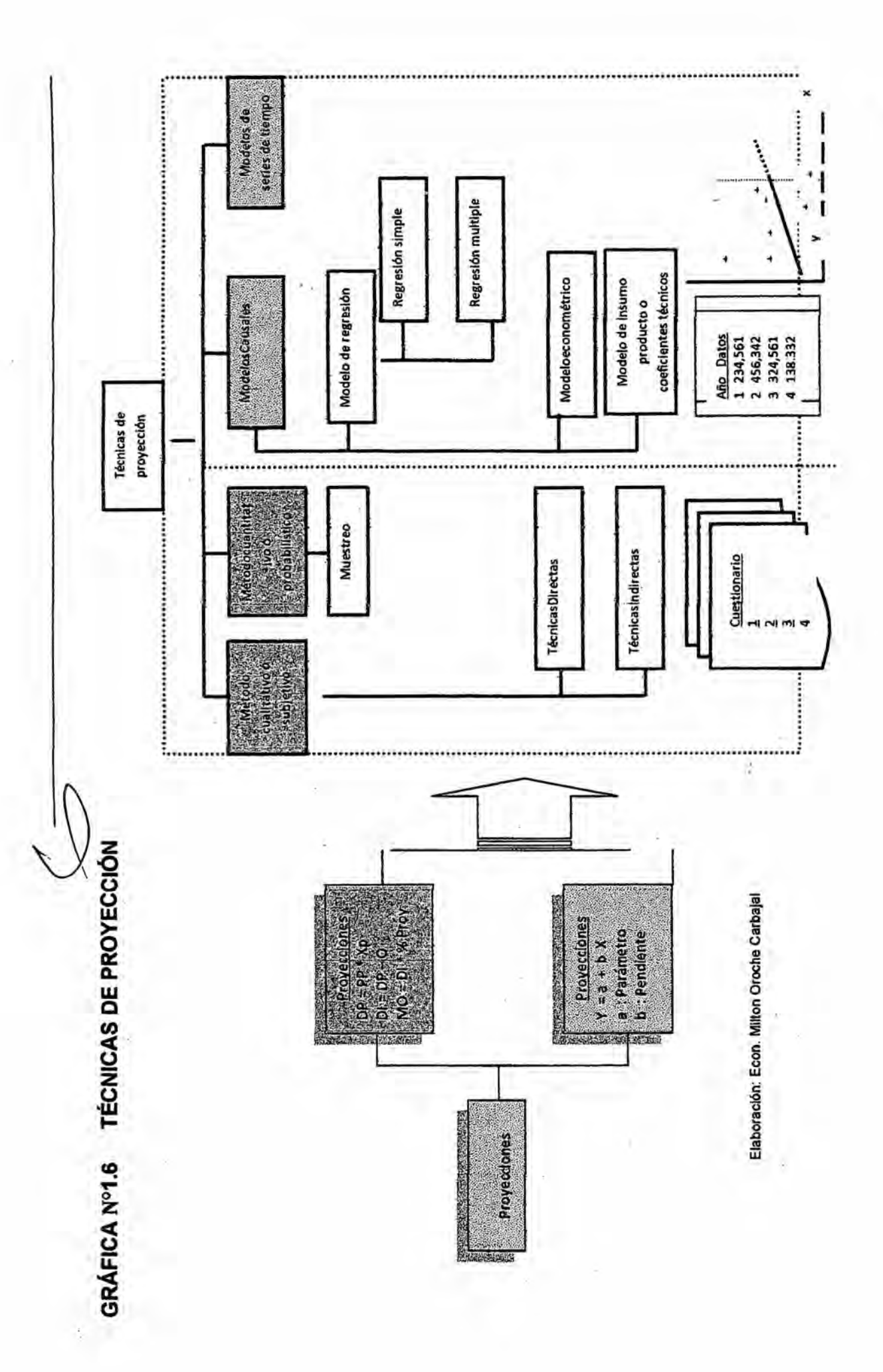

l,

 $\mathbf{1}$ 

#### **LA POBLACIÓN (N)** 2.

Los estudios pueden comprender un área geográfica específica por ejemplo el distrito de San Miguel o varios distritos San Borja, San Isidro, San Luis, etc.

Para nuestro caso en particular el estudio comprenderá los distritos de: Independencia, San Martin de Porres y Carabayllo; se ha determinado que la POBLACIÓN TOTAL urbana, comprendida entre 0 a 98 años de edad ascendía a 994,188 habitantes en estos tres distritos, según fuente del INEI del año 2007; ver cuadro adjunto:

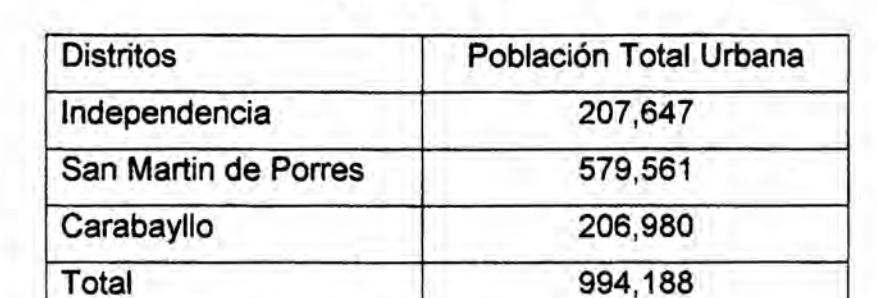

Cuadro N°2.1

Gráfica Nº 2.1

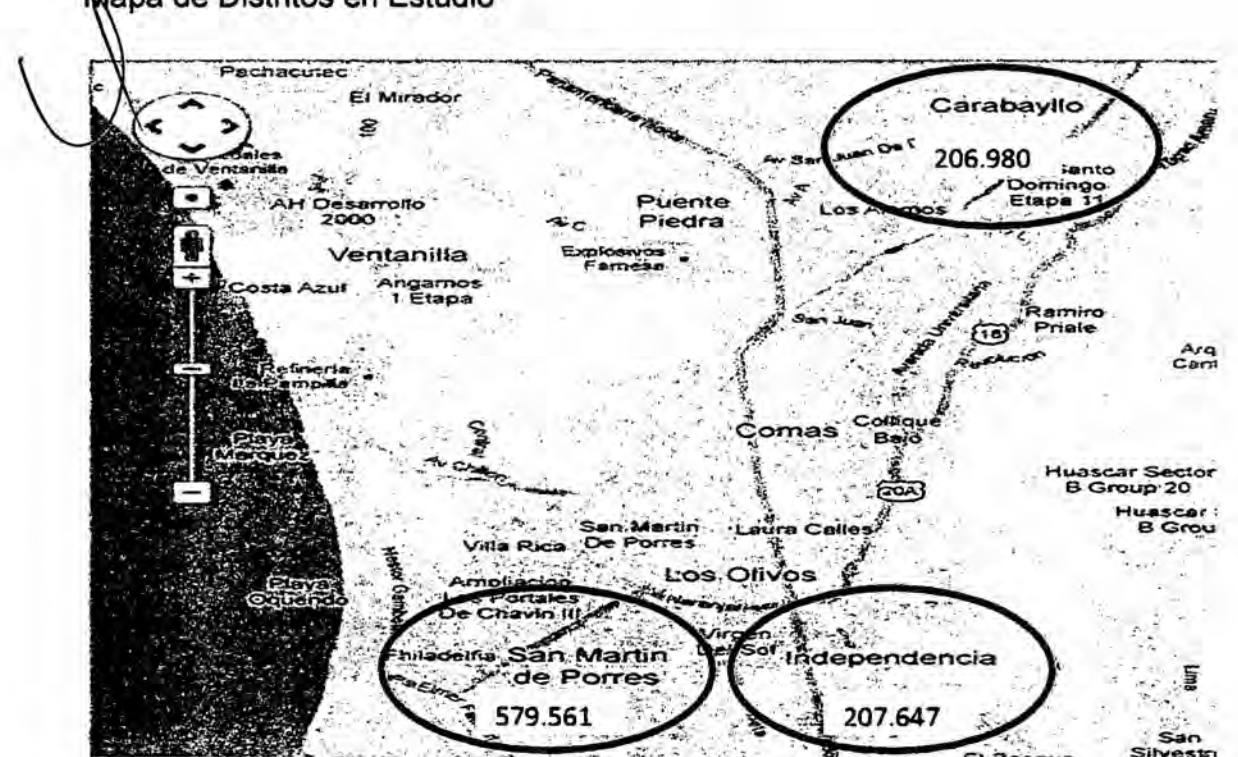

Mapa de Distritos en Estudio

Debido a las características del proyecto a implementarse, este; se orientara al SEGMENTO de mujeres comprendidas entre 20 a 24 años de edad del área urbana, centrados en los distritos de: Independencia, San Martin de Porres y Carabayllo. Esta selección se sustenta en las características similares de estos entornos geográficos con respecto a su nivel de ingresos, sus actividades sociales y su grupo etario.

Gráfica Nº 2.2

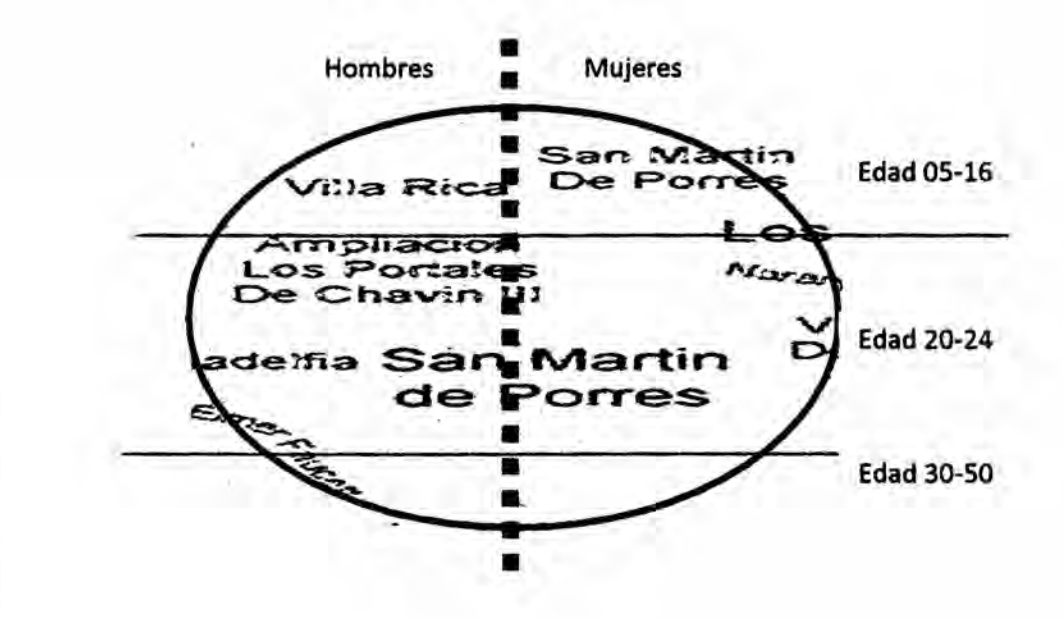

En el gráfico se puede percatar que la población total se ha dividido en dos segmentos, hombres y mujeres de la misma manera se ha segmentado por grupo de edades de 5 a 16, de 20 a 24 y de 30 a 50. De esta se deberá elegir el segmento que se oriente captar el proyecto

Nuestro trabajo entonces se concentrara en el segmento de mujeres de los tres distritos elegidos comprendidos solo entre 20 a 24 años de edad.

13

Ingresa por este enlace:

http://desa.inei.gob.pe/censos2007/tabulados/?id=ResultadosCensales

6,

Google/INEI/PERU Instituto Nacional de Estadística e Informática INEI/Resultados Censales/Plan de Tabu|ados:X| **Censo** de oblacién y VI de Wvienda 2007/Poblacién/Departamento/Provincia/Distrito

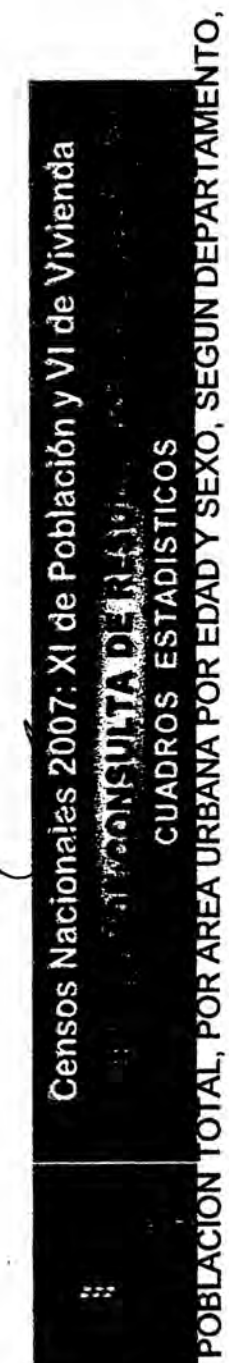

PROVINCIA, DISTRITO Y EDADES SIMPLES

Cuadro Nº 2.2

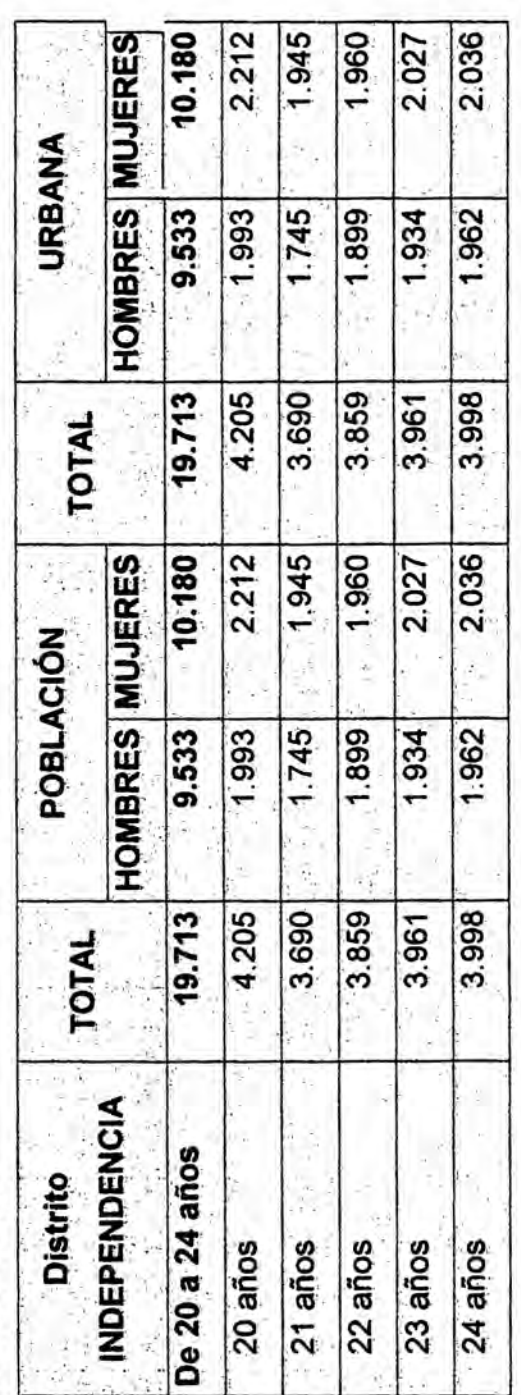

Cuadro Nº 2.3

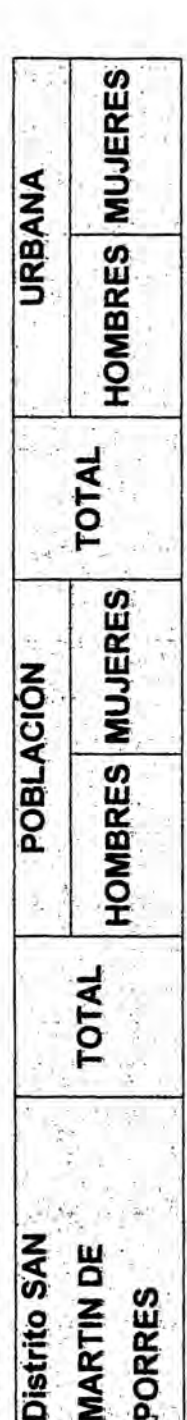

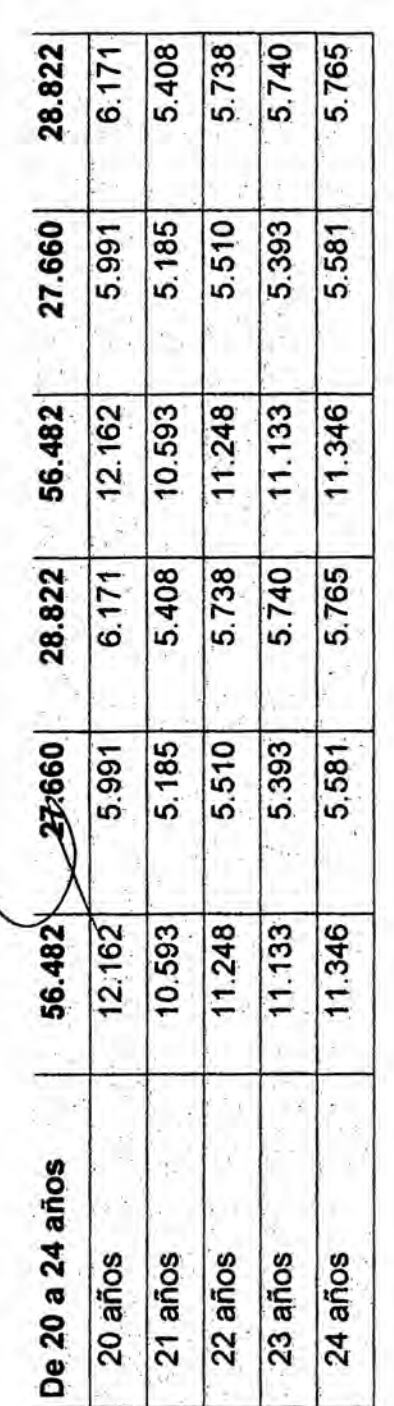

Cuadro Nº 2.4

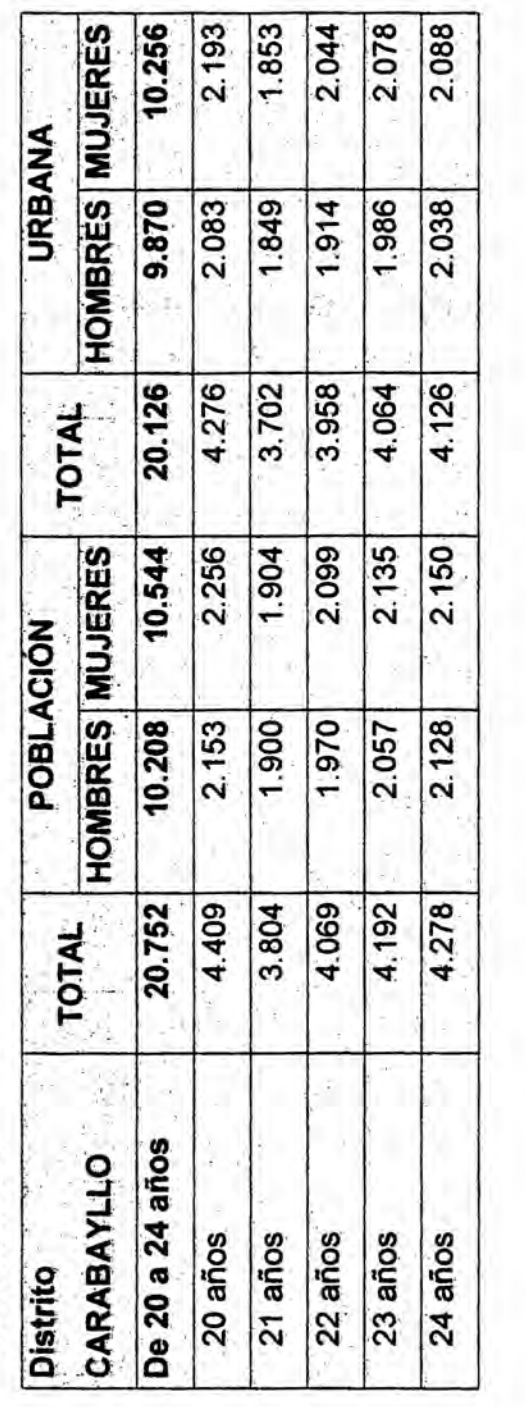

Consolidando la población de mujeres de 20 a 24 años en el cuadro siguiente:

Cuadro Nº 2.5

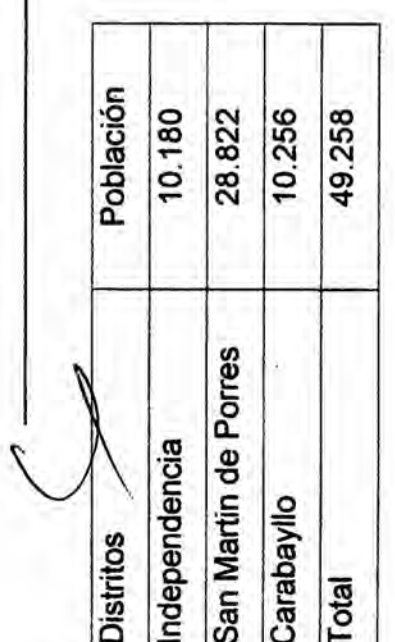

I

Entonces la POBLACIÓN TOTAL (N) para nuestro trabajo a considerar será de 49,258 mujeres comprendidas entre 20 a 24 años de edad, al año 2007 según fuente del INEI.

-3

### **2.1 PROYECCION DE LA POBLACION**

**Tenga presente que la POBLACION** TOTAL **(N) hallada fue del 2007** y, **estando a** cinco **a}401osmas; es preciso actualizar este dato para tenerlo como referencia** de trabajo (Año Base o Año Cero).

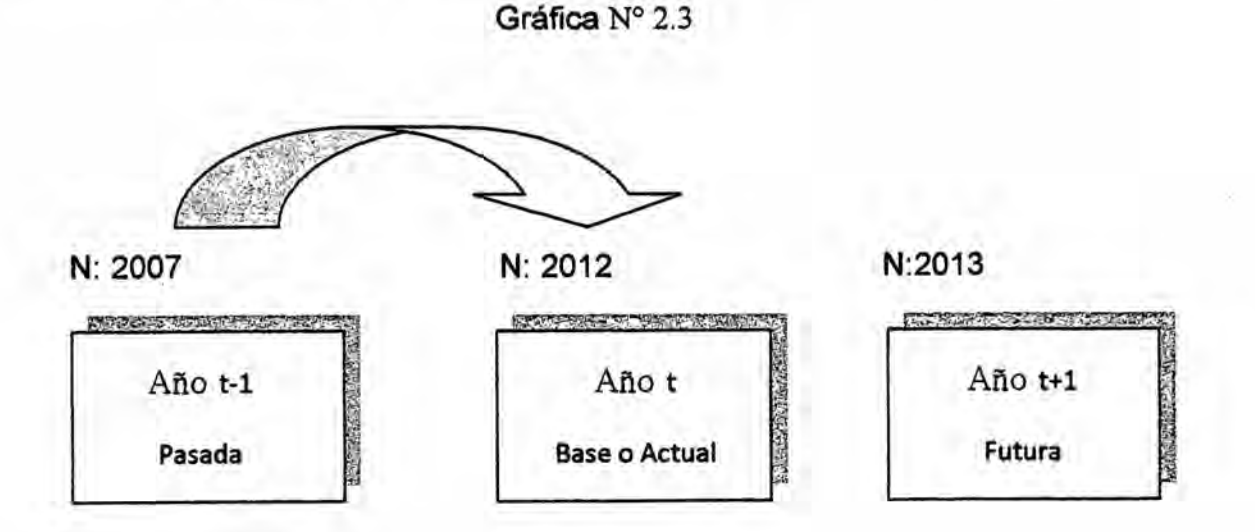

**Para proyectar la poblacién emplearemos Ia formula siguiente:**

 $Pf = Po(1 + TCP%)<sup>n</sup>$ 

*dde: <i>A <i>de: A <i>A <i>A <i>d <i>A <i><i>a**d***</del>** *<i>a <i>a <i><i>a**<b><i>a <i><i>A <i>A <i><i>A <i><i>A <i><i>A <i><i>A <i><i>A <i><i>A <i><i>A <i><i>A <i><i>A <i><i>A*

**Po:** Población Base

**Pf: Poblacién Futura** *-*

**TCP%: Tasa de Crecimiento Poblacional** ' *<sup>A</sup>*

**n: A}401os**

**De acuerdo a los datos obtenidos para nuestro estudio sobre la POBLACION, esta** corresponde al año 2007; se tiene que actualizar al año 2012 como año **base:**

P **M:** 49.258 (Año 2007:Pasado)

Econ. Milton Oroche Carbajal

P { Hallar (Año 2012 Base)

TCP%: Por determinar

 $n: 5$ 

 $Pf = 49.258 (1 + TCP%)^5$ 

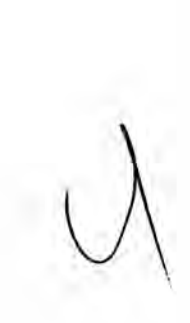

Nos percatamos que tenemos **dos** incégnitas: Pf y TCP%, Ia solucién en primera instancia es hallar TCP%, de **tener** este **dato** solo habria que aplicar en la formula y el problema estaria resuelto.

Pero en nuestro caso tenemos tres distritos, ¿Dónde ubicamos la TCP% de cada distrito?

**Debemos** recurrir a fuentes secundarias, siga este enlace:

http://www.inei.gob.pe/biblioineipub/bancopub/Est/Lib0842/index.htm

0.

Google/ Perú: Estimaciones y Proyecciones de Población por Sexo, Según.../ Población Estimada y Proyectada por Distrito, 2000-2015/ Lima/ Población Estimada al 30 de junio, por años calendario y sexo, según departamento, provincia y distrito, 2012-2015 *-*

**Con** este enlace **hemos** haIlado\_la poblacion estimada y proyectada para los **a}401os**del 2008 al 2012 de los **distritos** en estudio, es asi que aplicaremos nuestra fórmula para hallar la TCP%, en cada área geográfica:<br>
Pf = Po  $(1 + TCP%)^n$ 

$$
\bigcup
$$

$$
Pf = Po (1 + TCP\%)^n
$$

## 2.2 DETERMINACION **DE** LA TASA **DE** CREClMIENTO POBLACIONAL *.* (TCP%):

TCP% = 
$$
(Pf/Po)^{1/n} - 1
$$

Tenga presente que el exponente **1/n,** en donde **se** sustrae una unidad a n; del a}401o2008 al 2012 hay 5 **periodos** (n), por tanto n *=* 5 -1, queda establecido que  $n = 4$ 

Econ. Milton Oroche Carbajal

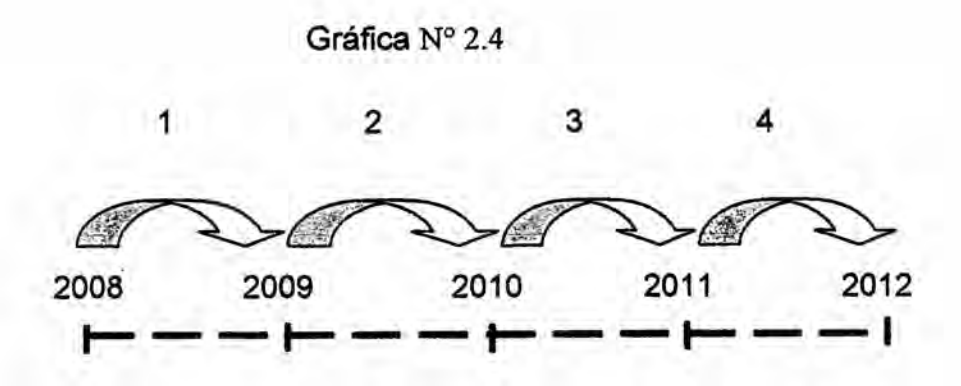

Econ. Milton Oroche Carbajal

SEXO, SEGÚN DEPARTAMENTO, PROVINCÍA Y DISTRITO, 2006-2008, 2009-2011, 2012 CUADRO Nº 2.6 POBLACIÓN ESTIMADA AL 30 DE JUNIO, POR AÑOS CALENDARIO Y

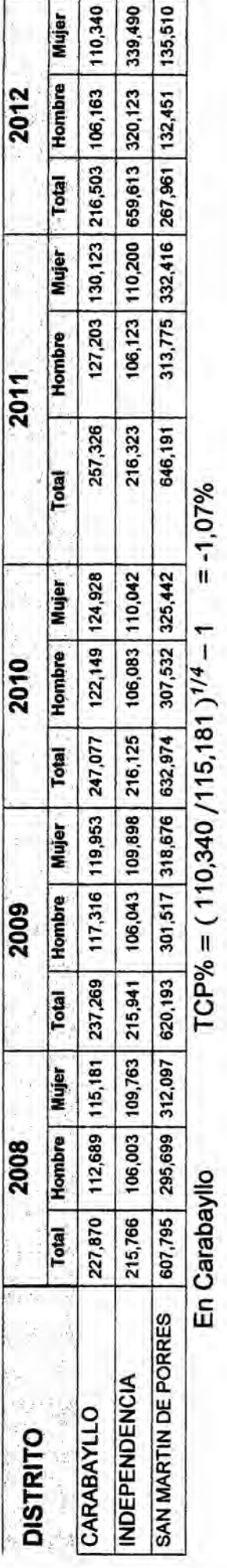

TCP% =  $(339,490 / 109,763)$ <sup> $1/4$ </sup> - 1 = 32,62% En Independencia

En San Martin de Porres TCP% =  $(135,510/312,097)^{1/4} - 1 = -18,83%$ 

Promedio TCP% =  $[(1-1.07\%)^*(1+32.62\%)^*(1-18.83\%)]^{1/3} - 1 =$ ......

Promedio TCP% =  $[(98,93\%)^*(132,62\%)^*(81,17\%)]^{1/3} \cdot 1 =$  .......

Promedio TCP% =  $[1,065]^{1/3} \cdot 1 = 2,12\%$ 

Ahora ya se encontró la TCP% PROMEDIO que asciende a 2,12%, reemplazamos en la formula, para hallar la POBLACIÓN FUTURA que será la POBLACIÓN BASE o ACTUAL de referencia (2012), para hacer las proyecciones necesarias:

 $Pf(2012) = 54.705$  $Pf(2012) = 49.258 (1 + 2,12%)^{5}$  $Pf(2012) = 49.258 (1 + \square \square \square \%)^5$ 

22

# 2.3 **LA** POBLACléN **Y LA** DEMANDA 0 MERCADO EN EL PROYECTO '

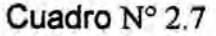

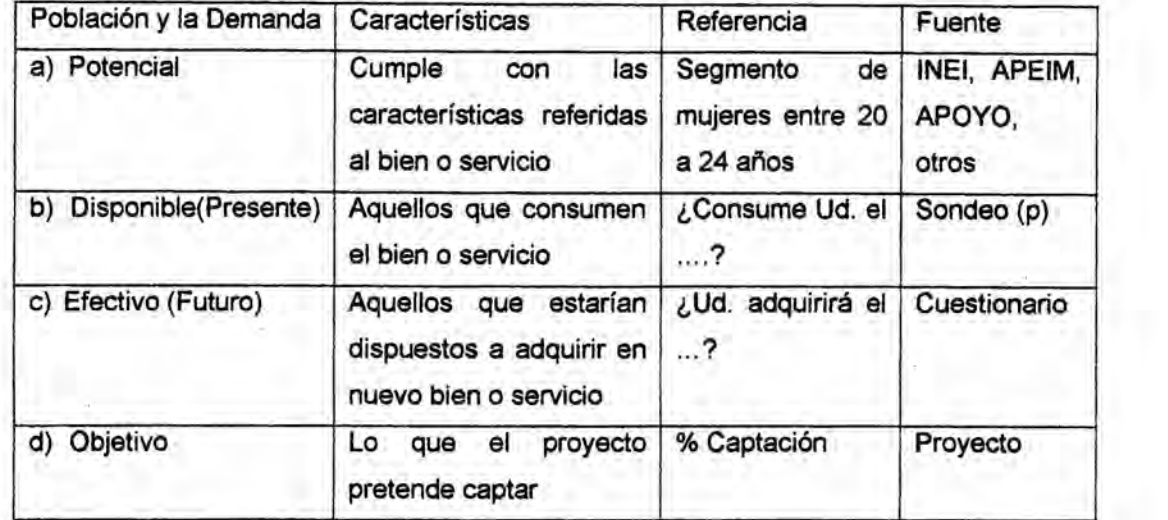

### Ejemplo

Asuma que los datos corresponden al año en curso, es decir al año actual; aun no estén proyectados. **030**

a) Población Potencial (PP)

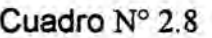

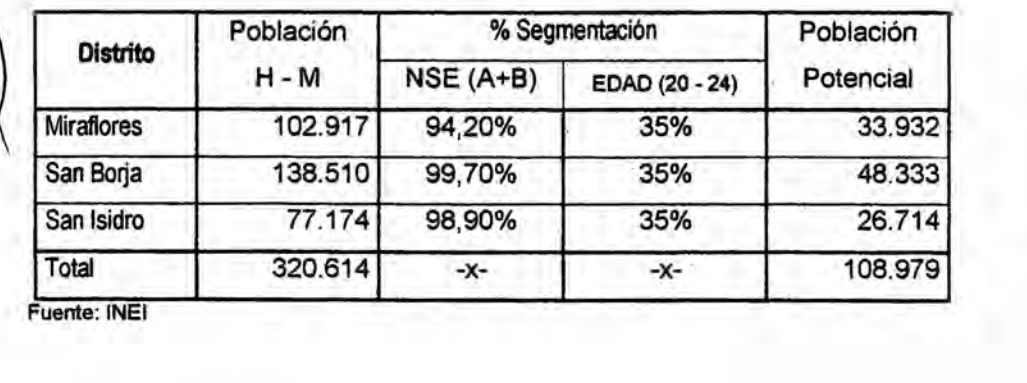

Fuente: INEI

b) Población Disponible (PD) año

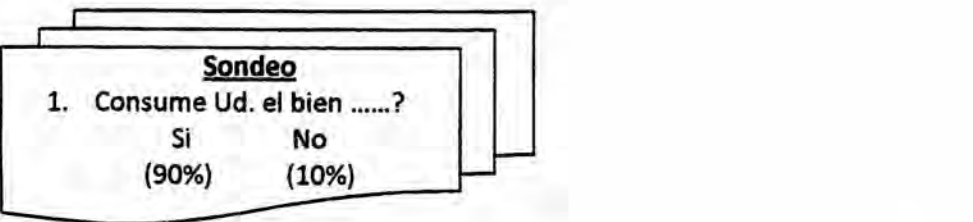

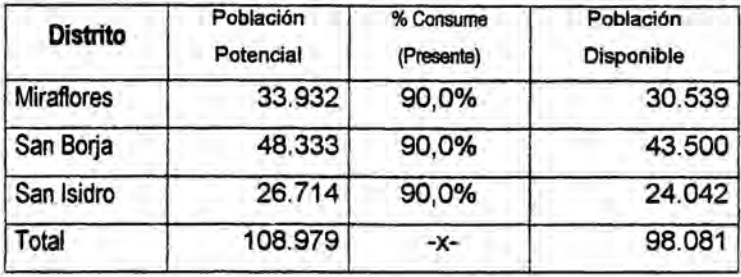

#### Población Efectiva (PE)  $c)$

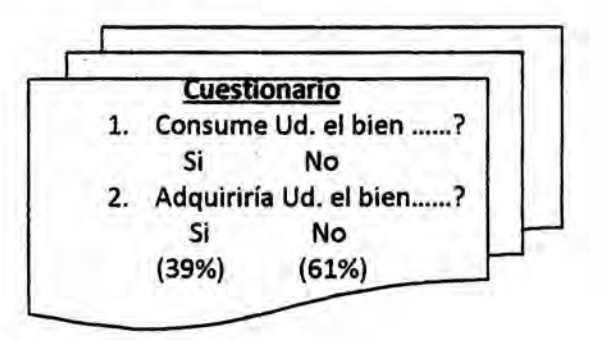

### Cuadro Nº 2.9

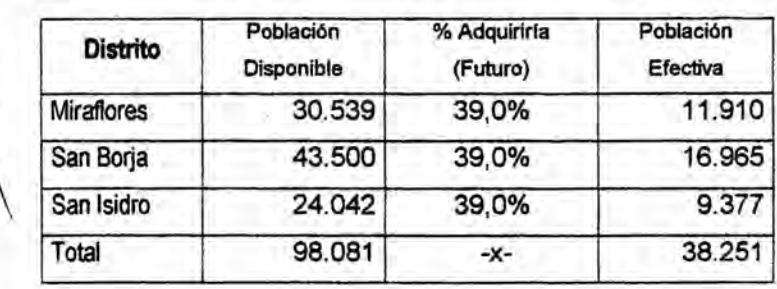

#### Demanda Efectiva (DE) d)

Cuadro Nº 2.10

| Distrito          | Población Efectiva | Xp  | Demanda<br>Efectiva |
|-------------------|--------------------|-----|---------------------|
| <b>Miraflores</b> | 11.910             | 3,5 | 41.685              |
| San Borja         | 16.965             | 3,5 | 59.378              |
| San Isidro        | 9.377              | 3,5 | 32.820              |
| Total             | 38.251             | 3,5 | 133.879             |

# **e) Demanda Insatisfecha (DI)**

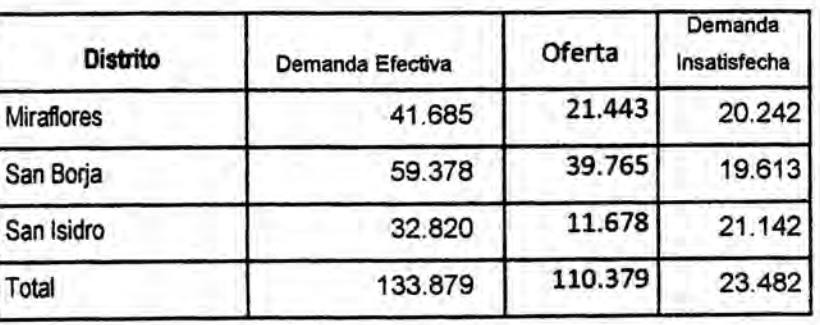

**Cuadro** N° 2.11

# **f) Mercado Objetivo(MO)**

Cuadro **N°** 2.12

| Distrito   | Demanda<br>Insatisfecha | % a<br>captar<br>por el<br>proyecto | Demanda<br>Objetiva |
|------------|-------------------------|-------------------------------------|---------------------|
| Miraflores | 41.685                  | 25%                                 | 5.061               |
| San Borja  | 59,378                  | 25%                                 | 4.903               |
| San Isidro | 32.820                  | 25%                                 | 5.285               |
| Total      | 133.879                 | 25%                                 | 5.870               |
### 2.4 DETERMINACIÓN DEL PERIODO (n):

En muchas ocasiones se cuenta con **datos** de la Poblacién Futura **(Pf),** Poblacién Base (Po), **Ia** Tasa de Crecimiento Poblacional (TCP%); pero no tenemos el valor de los años (n), como el que se presenta en el ejemplo siguiente:

Ejemplo 1:

Pf: 54.705

Po: 49.258

TCP%: 2,12%

n: **?** *\_*

De la formula inicial:

$$
Pf = Po (1 + \square \square \square \%)^{\square}
$$

Aplicamos logaritmo para hallar el periodo "n":

$$
\log Pf = \log Po + n \log (1 + TCP\%)
$$
  
\n
$$
\log Pf - \log Po / \log (1 + \square \square \%) = n
$$
  
\n
$$
n = (\log 54.705 - \log 49.258) / \log (1,0212)
$$
  
\n
$$
n = (4,73803 - 4,69248) / (0,00911)
$$

 $n = 5$ 

Ejemplo 2:

Pf: 83.700

Po: 77.400 *030 030*

TCP%: **2,64%**

n: ? Respuesta: *3*

### 2.5 EJERCICIOS DE POBLACION

- 1. La poblacién de cierto distrito de Lima Metropolitana asciende a 25.890 habitantes y, esta crece a una tasa de crecimiento poblacional de 2,5% anual, se pide determinar la población a cinco años.
- 2. Se conoce la población de dos áreas geográficas, A= 33.520, B= 21.480; sus tasas de crecimiento poblacional son de 1,9% y **de** 3,6% respectivamente, se pide hallar Ia poblacién total a 10 periodos futuros.
- 3. La población de un distrito al año 2000 fue de 159.350 y se ha estimado que esta población ascienda al año 2020 a 172.400, se pide determinar la tasa de crecimiento poblacién empleada.
- 4. Un proyecto de inversién de cierta prenda de vestir tiene previsto centrar sus actividades empresariales en los distritos de Lince, Pueblo **Libre** y Jesús María y, el segmento al que se dirigirá serán los hombres y mujeres de 20 a 29 años de edad. Los datos se encuentran en el INEI al 2007, se pide actualizar la población total al año 2012. Se sugiere emplear el enlace siguiente:

http://desa.inei.gob.pe/censos2007/tabulados/?id=ResultadosCensales para hallar el segmento de 20 a 29 años.

http://www.inei.gob.pe/biblioineipub/bancopub/Est/Lib0842/index.htm para hallar la TCP% promedio.

- 5. Visite Ia WEB para hallar direociones en el que **se** muestren las tasas de crecimiento poblacional de cinco distritos de Lima Metropolitana.
- 6. Se cuenta con los datos siguientes: Poblacién <sup>5</sup> Futura (Pf) **=** 57.340, Poblacién Base (P0) *=* 49.400 ; Tasa de Crecimiento Poblacional (TCP%) **= 1,5%,** se pide hallar el valor del periodo (n).
- 7. Hallar la Tasa Acumulada de la poblacién si: -8,3% (2008), -11,7% (2009), -5,4% (2010), 2,8% (2011), -1,4% (2012). Del mismo modo determine Ia tasa promedio de crecimiento anua.
- 8. Se tiene los datos de tres distritos de Lima Metropolitana al año 2012, tal como se muestra en **los** cuadros adjuntos:

a) Población Potencial (PP)

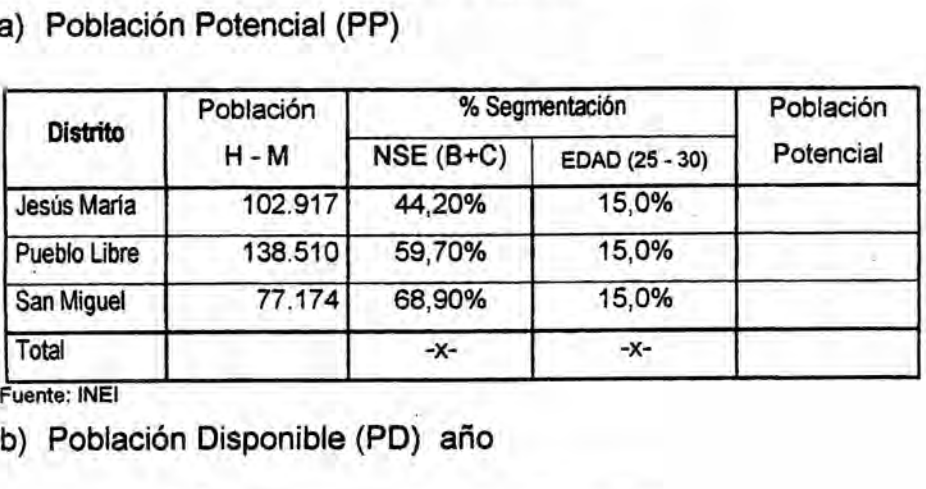

Fuente: **INEI** 

b) Población Disponible (PD) año

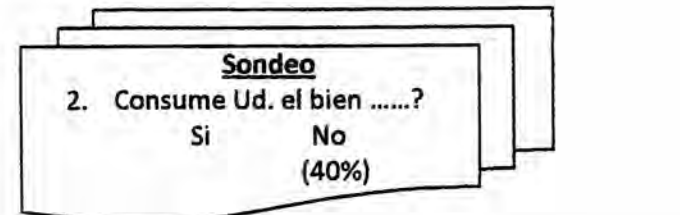

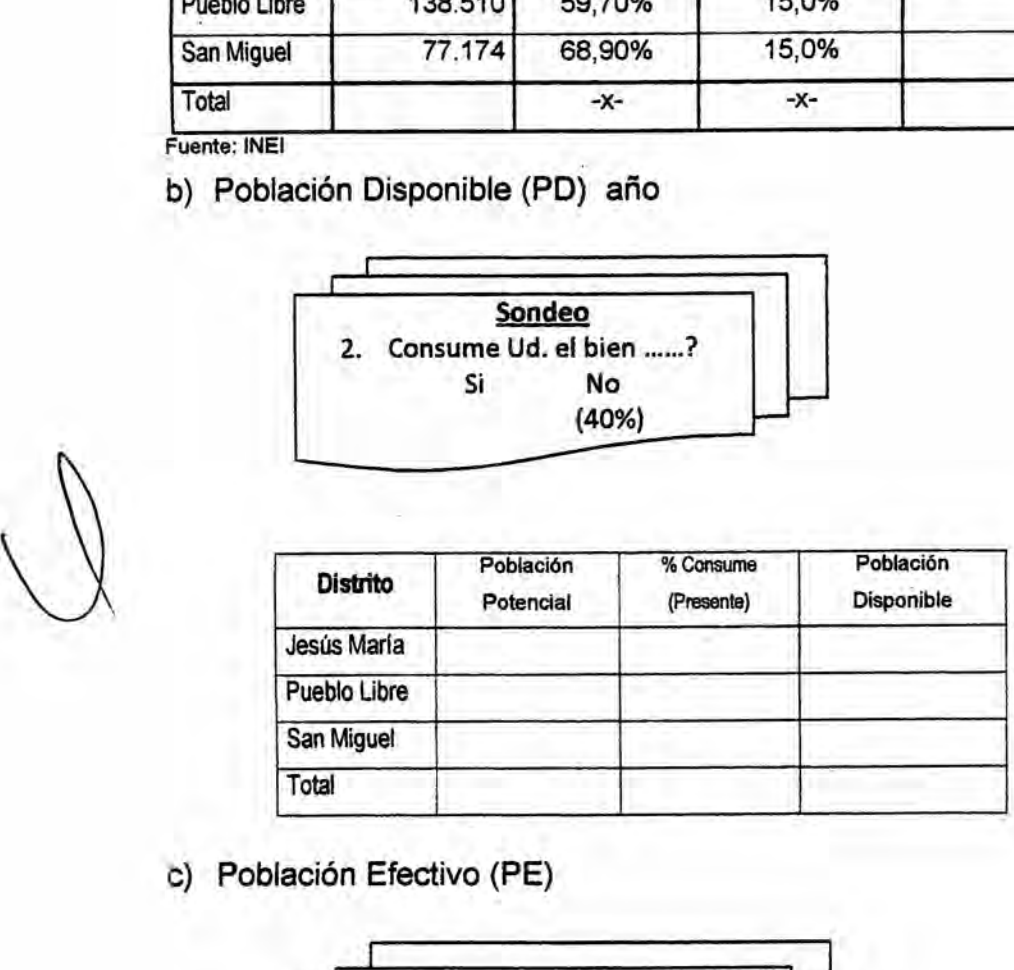

c) Población Efectivo (PE)

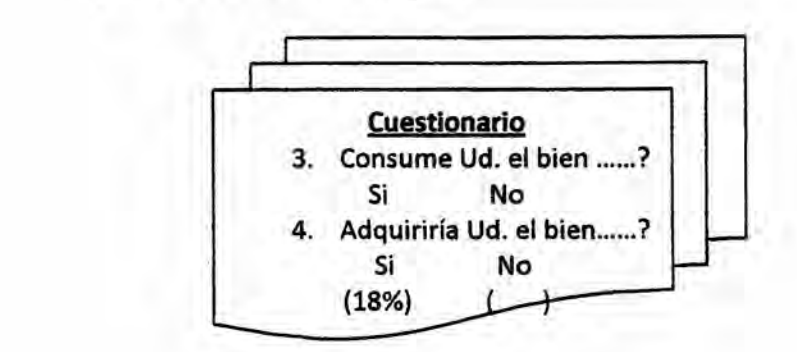

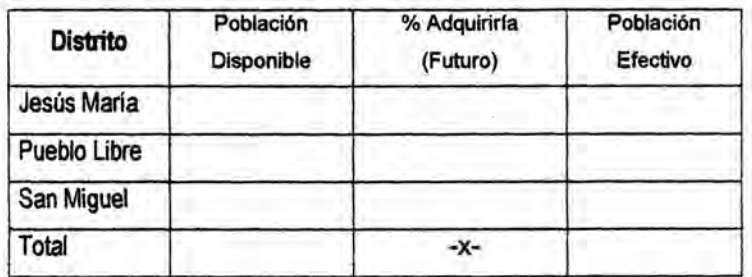

# d) Población Objetivo (PO)

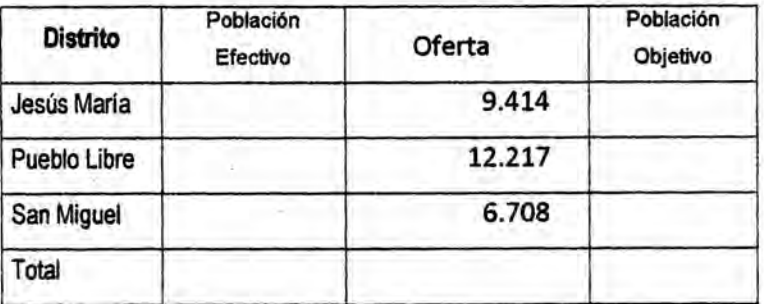

Se pide:

1. Completar los cuadros y mostrar el valor de la población Objetivo

### 2.6 EL MUESTREO

Considere estas actividades consignadas en el cuadro adjunto que puede ser ampliado o reducido de acuerdo a las características propias de cada proyecto, por ejemplo la instalación de una empresa panificadora difiere de una empresa de producción de bebidas rehidratantes. Este diagrama le permitirá determinar el resultado del muestreo referido a la investigación de mercado a la que se orienta el proyecto.

### Cuadro Nº 2.13

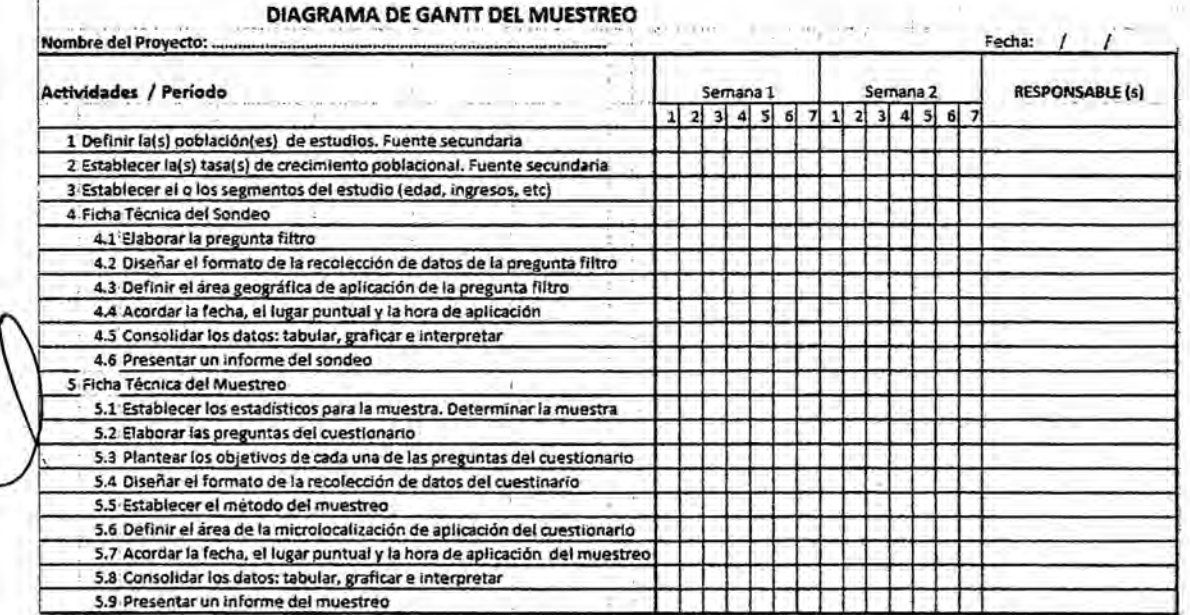

# 2.7 EL SONDEO

El sondeo se realiza técnicamente a 100 personas, esto implica realizar una pegunta filtro cerrada y dicotómica a fin de tener un panorama preliminar de las personas que demandan el bien o el servicio a ser llevado a cabo por el proyecto, la pregunta filtro podría ser:

### ¿Concurre con frecuencia a un gimnasio?

Si No **031** 

Con la finalidad de tener un sustento del sondeo, es preciso diseñar una Ficha Técnica, que condense Ia informacién de las personas que han sido sondeadas, ver la ficha adjunta:

### Cuadro N° **2.14**

### Ficha Técnica del Sondeo

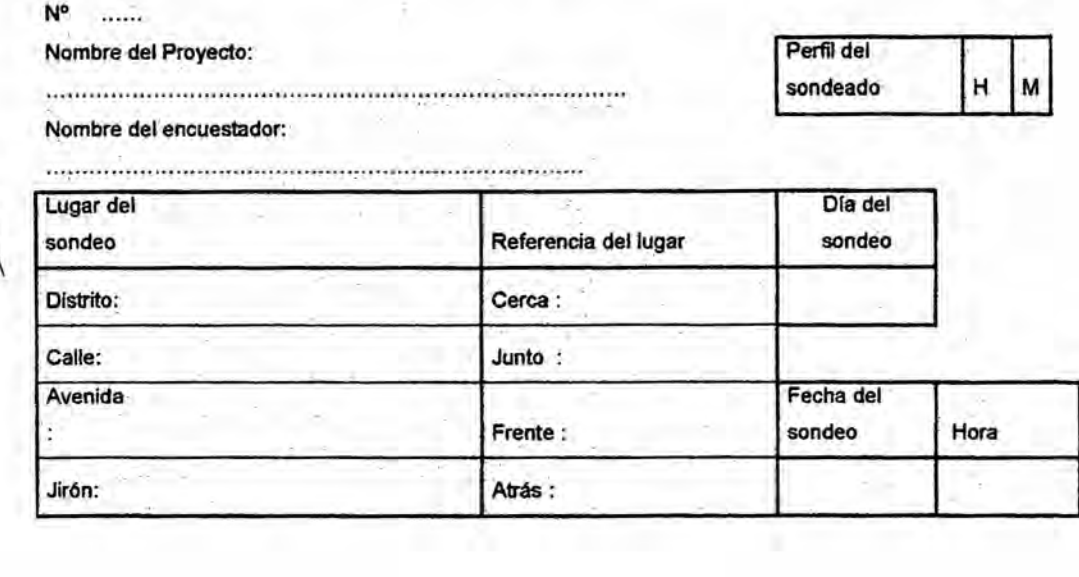

Realizado el sondeo de acuerdo a lo especificado en la ficha técnica se procede a tabular, graficar e interpretar los datos obtenidos.

Si la pregunta filtro fue:

### ¿Consume usted chocotejas?

Si No

Realizado el sondeo se procede a consolidar **estos** datos en un cuadro que muestre las respuestas afirmativas y negativas:

Tabular

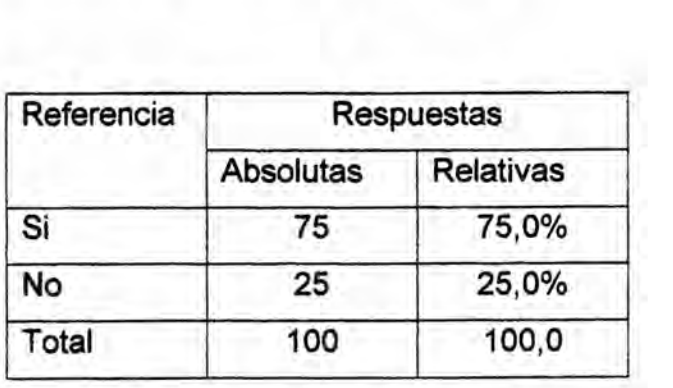

#### Graficar

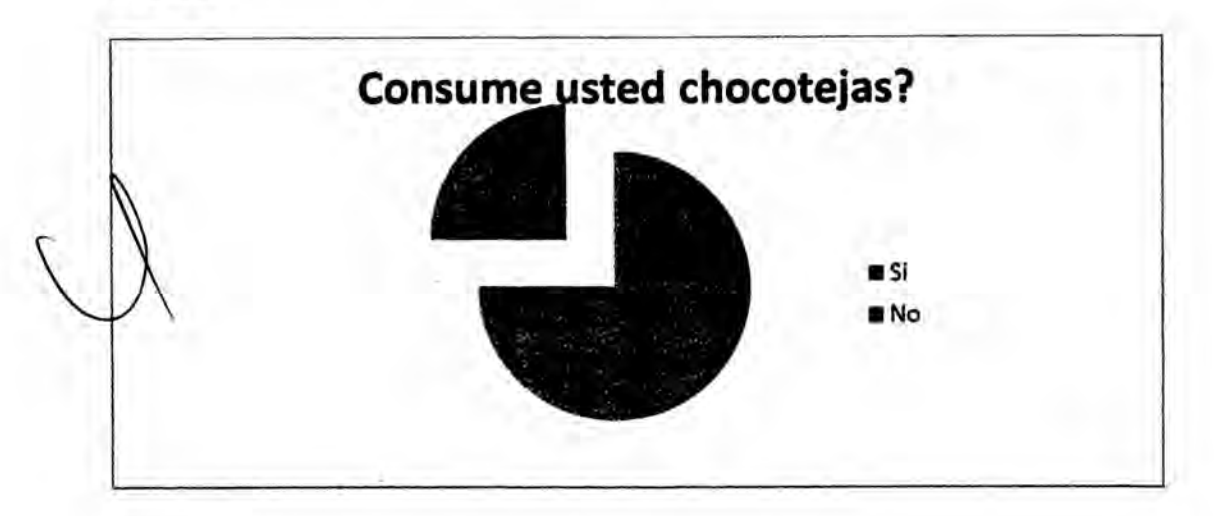

#### Interpretar

A la pregunta del sondeo, ¿Consume usted chocotejas?, de cien personas sondeadas el 75% consume chocotejas, lo que confirma una acentuada demanda de este producto por el segmento enfocado por el proyecto, **y** un 25% manifestó no consumir dicho producto, no siendo muy relevante esta respuesta.

## 2.8 TAMAÑO DE LA MUESTRA (n)

### Cuadro Nº 2.15

### Ficha Técnica del Muestreo

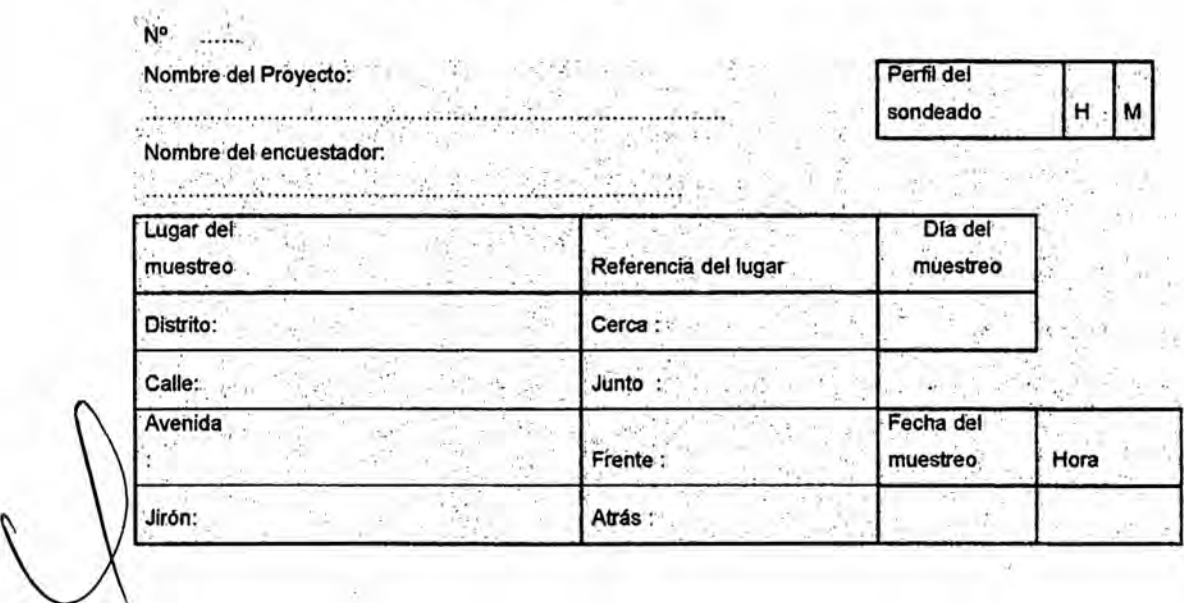

El tamaño de la muestra toma en consideración el valor la POBLACIÓN TOTAL - PT (N), a fin de asignar el procedimiento a seguir, en el cálculo del tamaño.

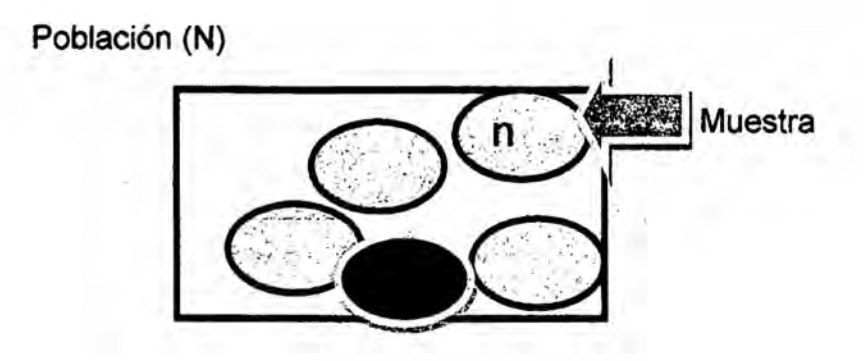

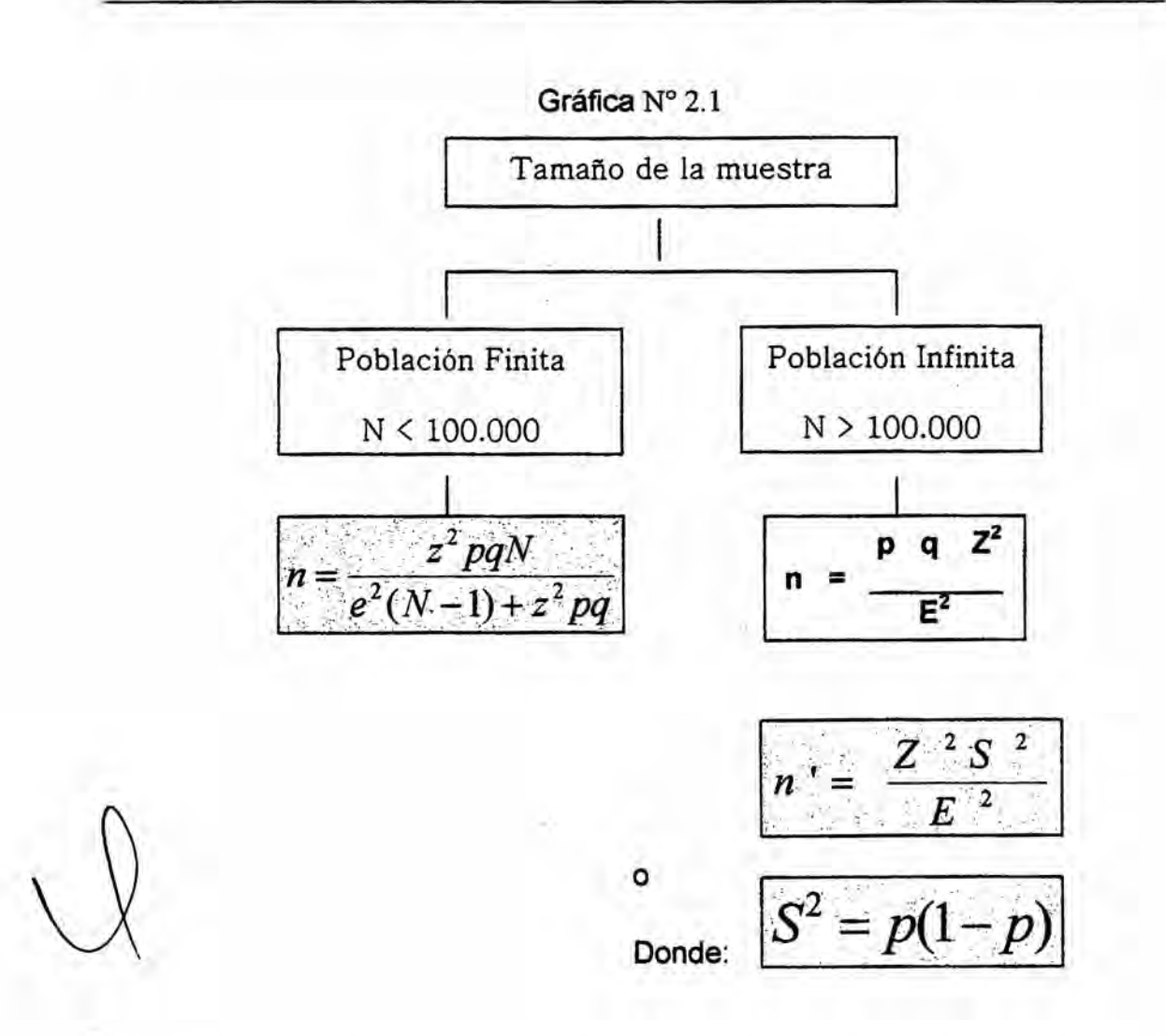

Si a las formulas de la población finita e infinita se ajusta el Error (E), se convierten en formulas para hallar el tamaño de la muestra a nivel de **FACTIBILIDAD:** 

 $34$ 

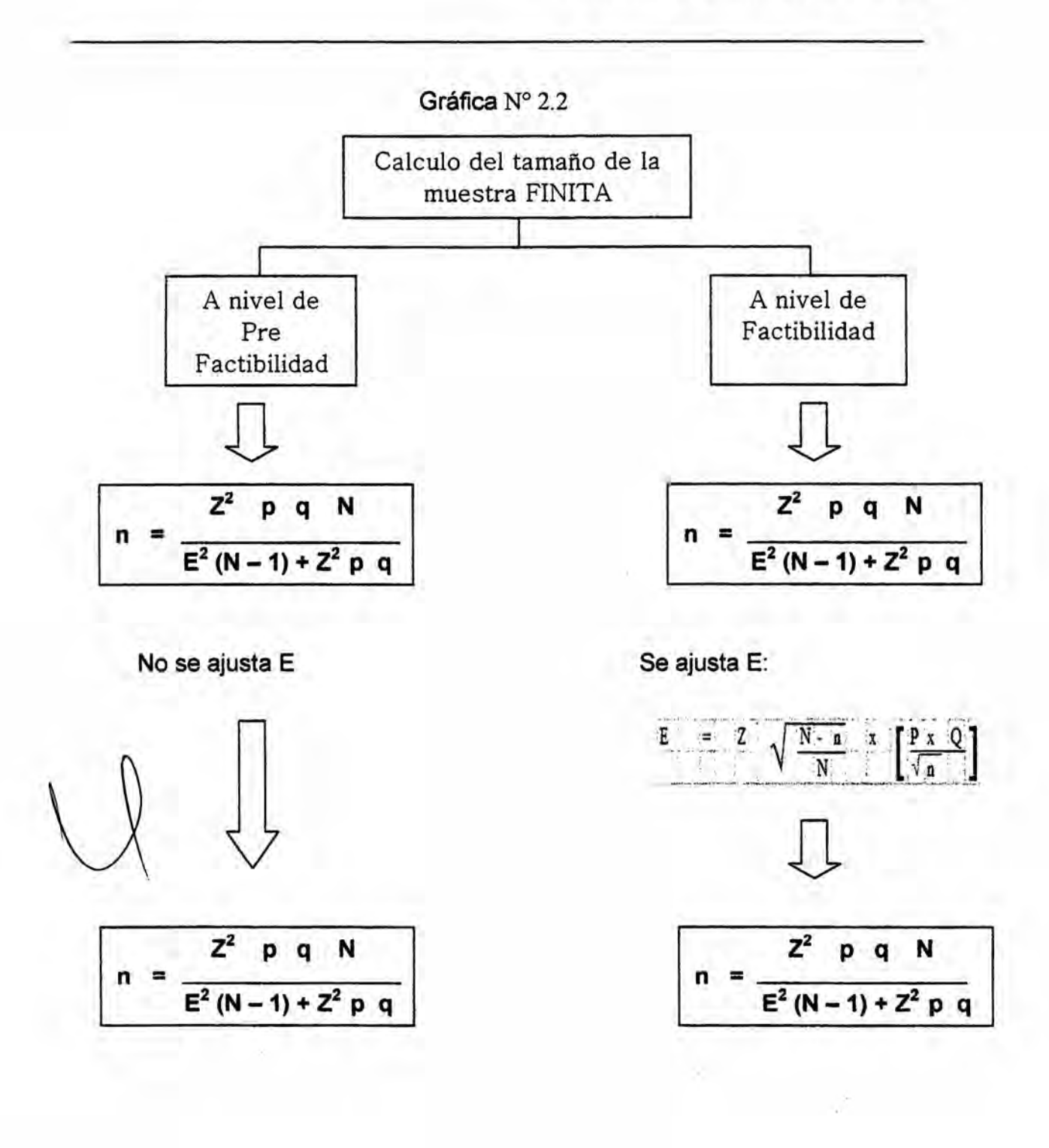

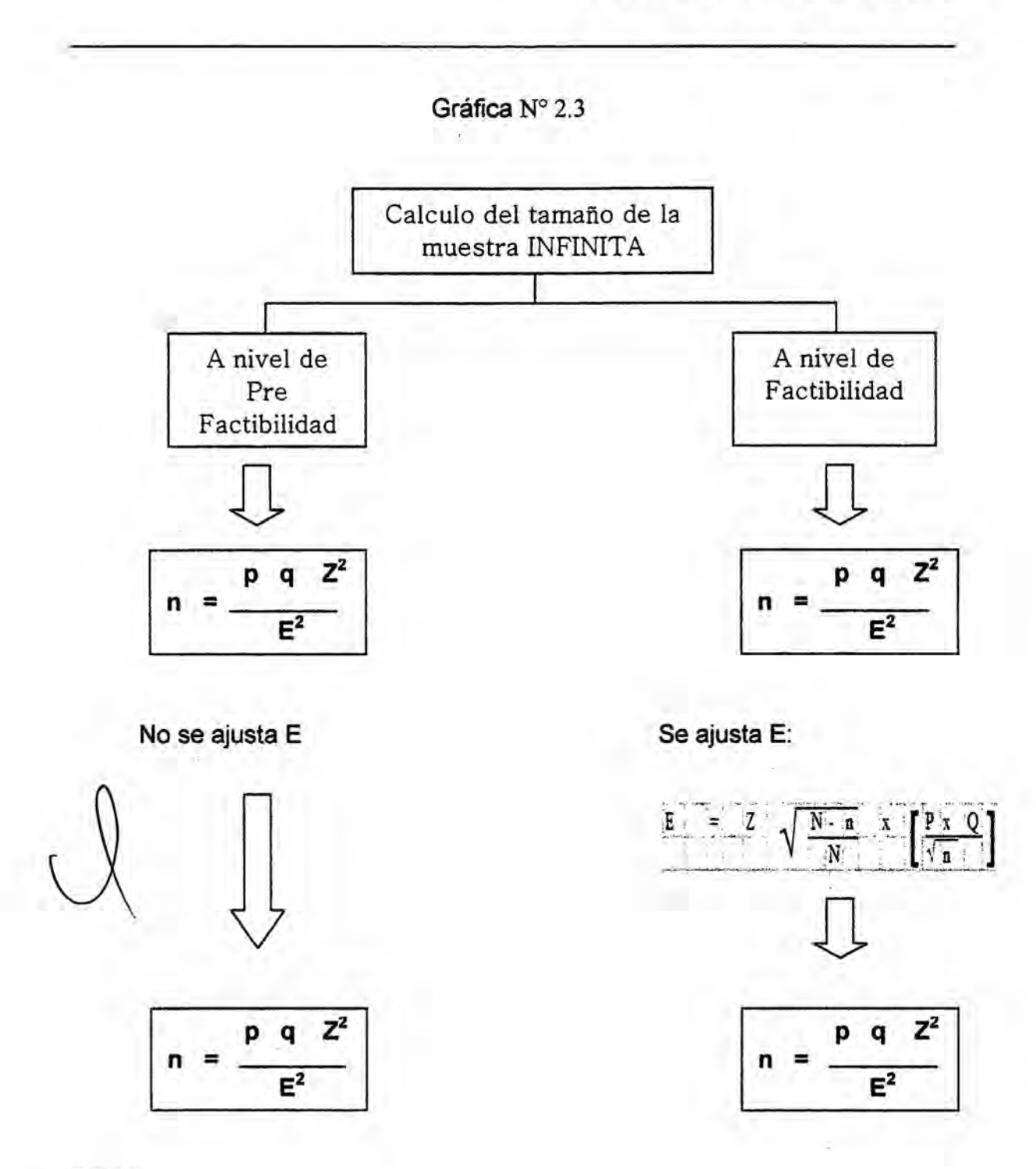

#### Donde: <sup>I</sup> *-*

- **-** Poblacién (N): Dato establecido mediante informacién secundaria.
- Respuestas afirmativas (p): Dato del sondeo
- *-* Respuestas negativas (q): Dato del sondeo
- Nivel de confianza (NC): El investigador le asigna
- Variable estandarizada (Z<sup>2</sup>): Esta en función del Nivel de Confianza
- Error (e): Especificado por el investigador, según el proyecto.

Aplicativo del tamaño de muestra de prefactibilidad a factibilidad

ABODEF GHIJ'K L'NOPORSTU VWXYZAAABAAD AEA CALCULO DE LA MUESTRA A NIVEL DE FACTIBILIDAD  $\mathbf{1}$  $2$ Error calculado = z N - $\bf n$  $\bar{x}$  $\mathbf{3}$  $\overline{\mathbf{a}}$  $4:$  $\overline{5}$ Error calculado = 1.96 11500 246 0.91 0.09  $\bar{x}$  $\mathbf{x}$  $\overline{)2}$  $6<sup>1</sup>$ 11500 246 ť  $\mathbf{7}$ EC 1.96  $\sqrt{0.979}$  $0.00531 =$  $0.01$  $3<sup>1</sup>$  $\mathbf{x}$  $1.03 %$  $=$ 9 ESTUDIO DE MERCADO A NIVEL DE FACTIBILIDAD  $10<sup>1</sup>$  $EC =$ 0.010  $NC = 95$  $11$  $Z = 1.96$  $\overline{\mathbf{r}}$  $\mathbf{n}$  $\mathbf{P} =$ 0.91  $Q =$ 0.09  $12:$  $13$  $14$  $Z^2$  PQ  $N$  $0.08$ 11500  $= 2392$  $3.8416 x$  $n =$ x  $\mathbf{a}$  $\overline{15}$  $\varepsilon^2$  (N-1) + Z<sup>=</sup>PQ 1.22 0.3198  $16$ N° DE ENCUESTAS POR  $17$ **DISTRITO** POBLACION %  $18$ **DISTRITO** 78.26 9000 1872 19 A 2500 520  $20:$ в 21.74 TOTAL 11500 2392 100.00  $21!$ 

Con los datos obtenidos en el sondeo los investigadores proceden a, establecer parámetros de asignación de valores a las diferentes variables consignadas en la fórmula del muestreo (NC,  $Z^2$ , E, p, q), a ser empleadas a fin de hallar el tamaño de la muestra.

Por ejemplo, se acuerdo a las características del proyecto se asumen valores de referencia:

Simbólicamente queda así:

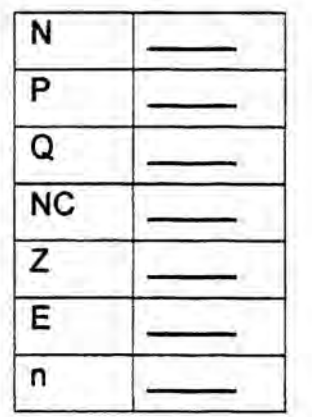

Aplicación 1

Hallar el tamaño de la muestra, si:

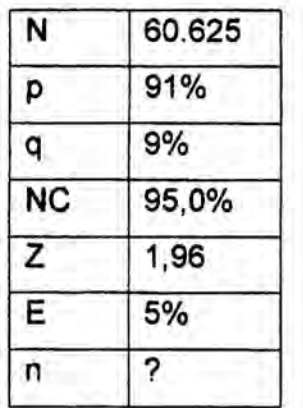

Aplicamos la siguiente formula, porque N es menor a 100,000:

 $z^2$  pal  $n =$  $n = 126$  $=\frac{e^2(N-1)+z^2pq}{\sqrt{e^2}}$ 

Percátese que la población total de los tres distritos suma 60.225, con estos datos determinaremos el número de encuestas a realizar en cada uno de los distritos:

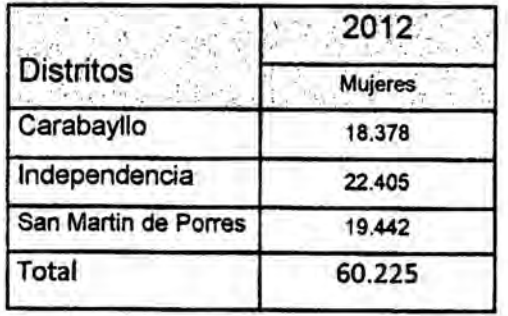

38

### Se pondera la población

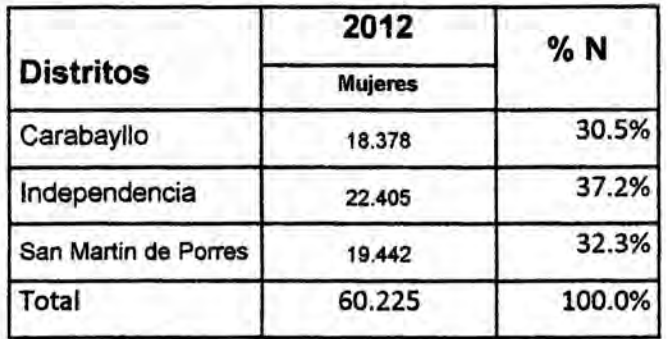

Ahora multiplique el tamaño de la muestra (n=126) por cada ponderación, por ejemplo: 126 \* 30,5% = 38 ; que es la cantidad de encuestas a realizar en el distrito de Carabayllo.

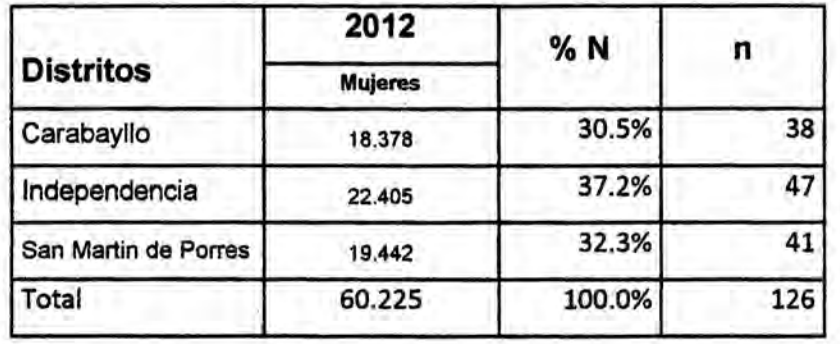

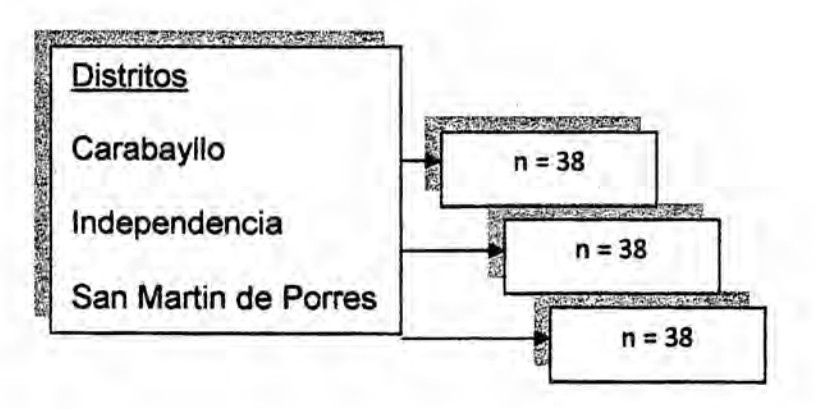

39

## Aplicacién 2 *\_*

Hallar el tamaño de la muestra, si:

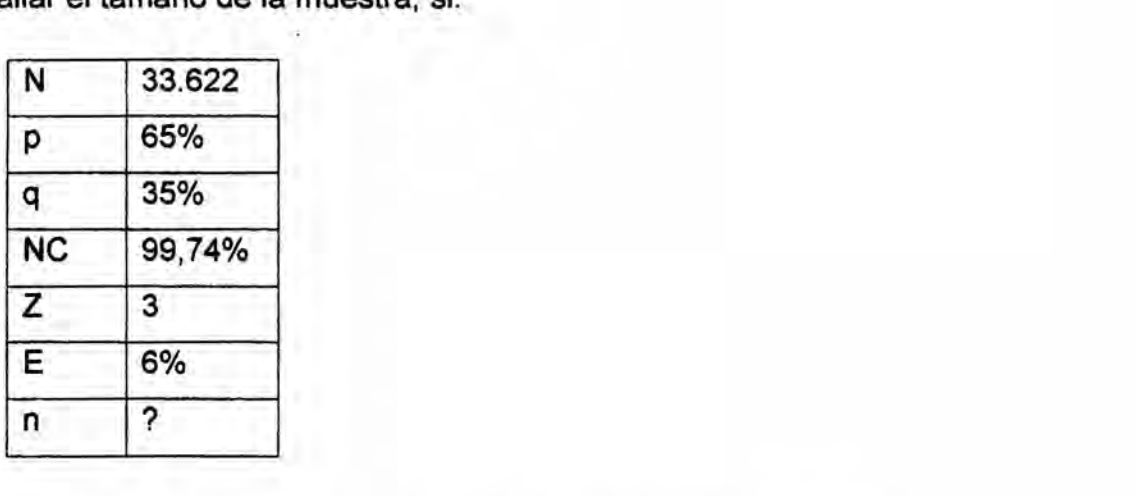

Aplicamos la siguiente formula, porque N **es** menor a 100,000:

*; 024*  $e^4$  $pq$ 

n **=** 559

Aplicacién *3 -*

Hallar el tamaño de la muestra, si:

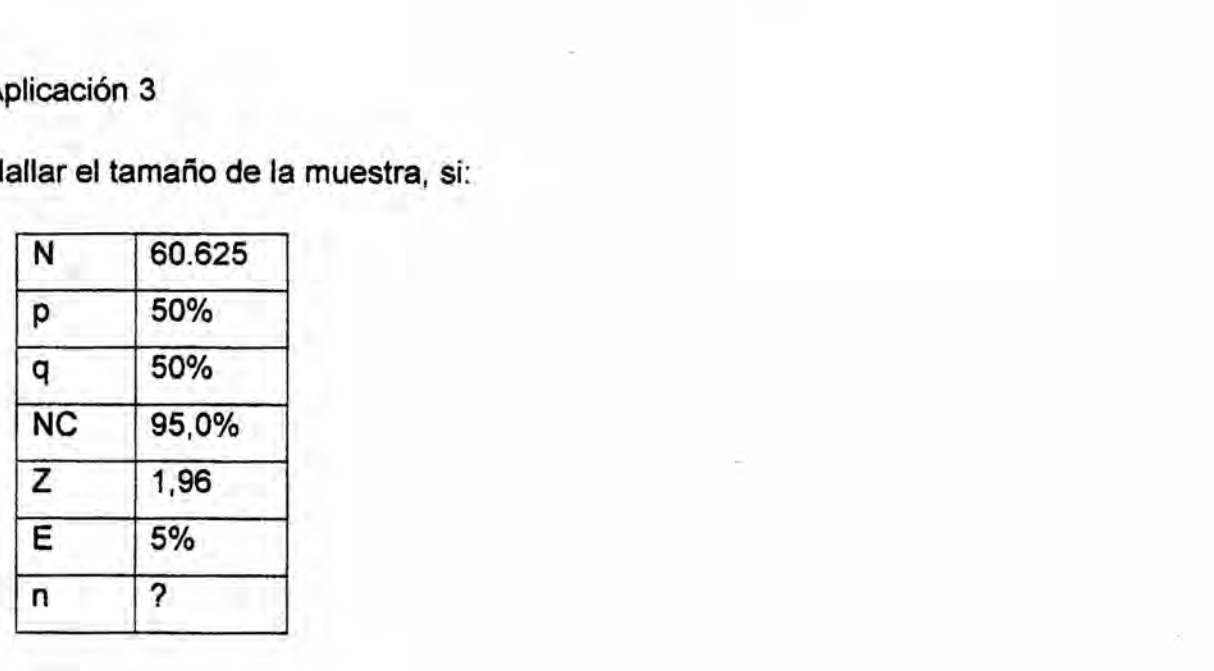

Aplicamos la siguiente formula, porque N es menor a 100,000, percátese que son los mismos datos de la Aplicación 1, pero en este caso el valor de p y q son 50% respectivamente, la muestra crece.

 $n = 382$ 

$$
n=\frac{z^2pqN}{e^2(N-1)+z^2pq}
$$

Aplicación 4

Hallar el tamaño de la muestra, si:

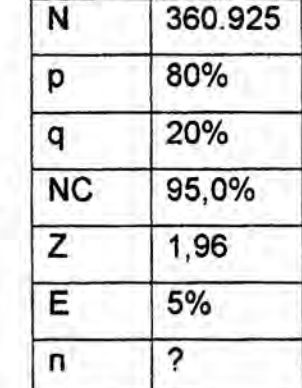

Aplicamos la siguiente formula, porque N es mayor a 100,000.

 $\mathbf{2}$  $\overline{2}$ F.

 $n = 246$ 

41

## Aplicación 5

Hallar el tamaño de la muestra, si:

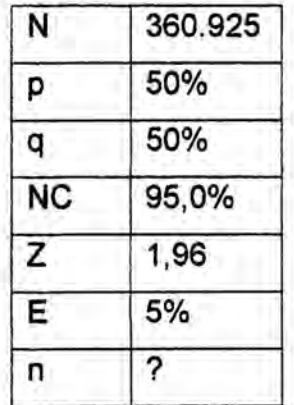

Aplicamos la siguiente formula, porque N es mayor a 100,000. percátese que son los mismos datos de la Aplicación 4, pero en este caso el valor de p y q son 50% respectivamente, la muestra aumenta.

Z  $=$  $\boldsymbol{n}$  $E$ 

 $n = 384$ 

42

#### 2.9 EJERCICIOS DEL TAMAÑO DE MUESTRA

- *.* 1. Los investigadores han\_ coincidido que los valores que deben emplear para determinar el tamaño de la muestra del proyecto 034lnstalacién de un Gyn035,son los siguientes: Poblacién Base (N) **=** 18.278 , Respuestas afirmativas (p) = 70% , Respuestas negativas  $(q) = 30\%$  , Nivel de Confianza (NC) =  $99,74\%$  , Variable Estandarizada (Z) = 3, Error (e) = 4%. Se pide hallar el tamaño de muestra (n). *\_*
- 2. Se cuenta con los datos siguientes Poblacién Base (N) **=** 355.118 *,* Respuestas afirmativas (p) = 85.0%, Respuestas negativas (q) = 15,0%, Nivel de Confianza (NC) = 95,0%, Variable Estandarizada (Z) = 1,96 , Error (e) = 6,0%. Se pide hallar el tamaño de muestra (n).
- 3. Hallar el tamaño de la muestra si se tiene en consideración los datos siguientes: N *=* 82.400 *,* **p** *=* 60% **,** q *=* 40% , NC = 99,74% *,* **Z** *=* 3 , e  $=$  4.5%. Se pide hallar el tamaño de muestra (n).

- 4. Determinar el tamaño de la muestra si se tiene en consideración los **datos** siguientes: N **=** 442.400 , p **=** 50% , NC *=* 99,74% . Z *=* 3 . **e =** 7,5%. Se pide hallar el tamaño de muestra (n).
- 5. Hallar el tamaño de la muestra si se tiene en consideración los datos **030** siguientes: N **=** 42.100 , q **=** 45% , NC **=** 99,00/0 , e *=* 3,5%. Se pide hallar el tamaño de muestra (n), emplee la tabla en la parte inferior.

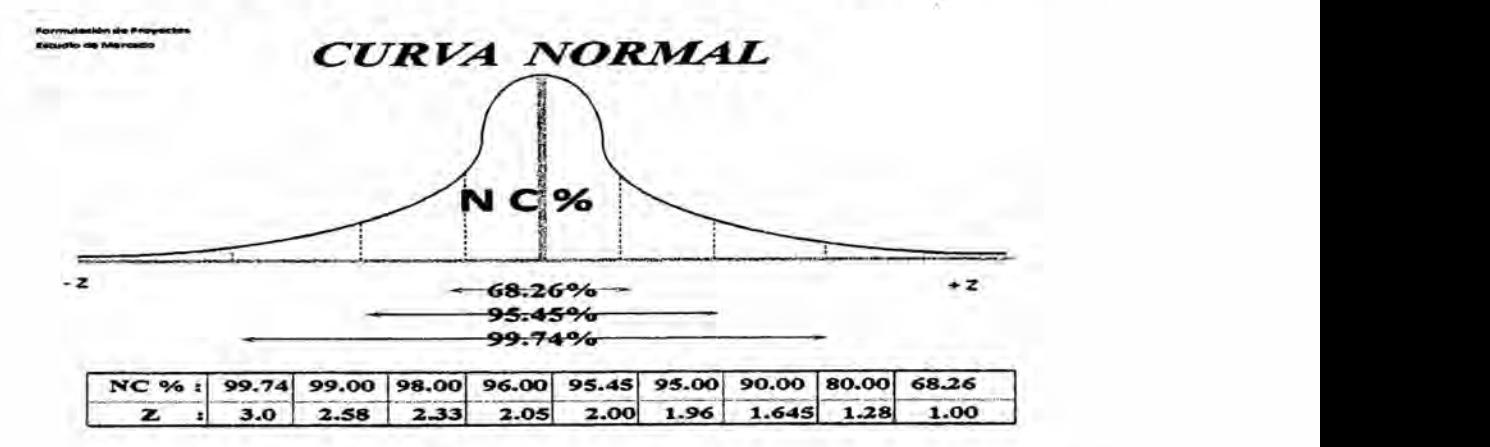

. **43** . **43** . **43** . **43** . **43** . **43** . **443** . **443** . **443** . **443** . **443** . **443** . **443** . **443** . **443** . **443** . **443** . **443** . **443** . **443** . **443** . **443** . **443** . **443** . **443** . **443** . **443** . **443** . **4** 

6. Se a calculado que el tamaño de muestra es 430, que se desprende del cuadro adjunto. Se pide calcular el número de encuestas a realizar en el segmento de hombres.

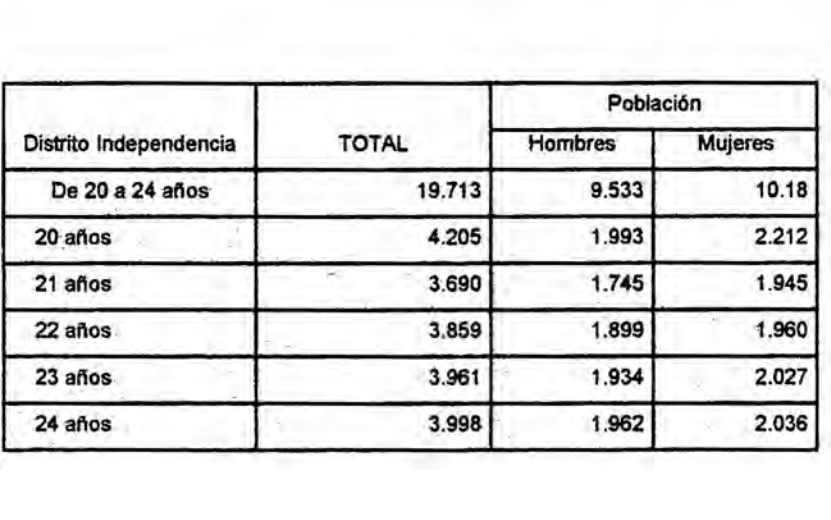

- 
- 7. Se ha calculado que el tamaño de muestra es 670, que se desprende del cuadro adjunto. Se pide calcular el número de encuestas *a* realizar en el segmento de edades de mujeres.

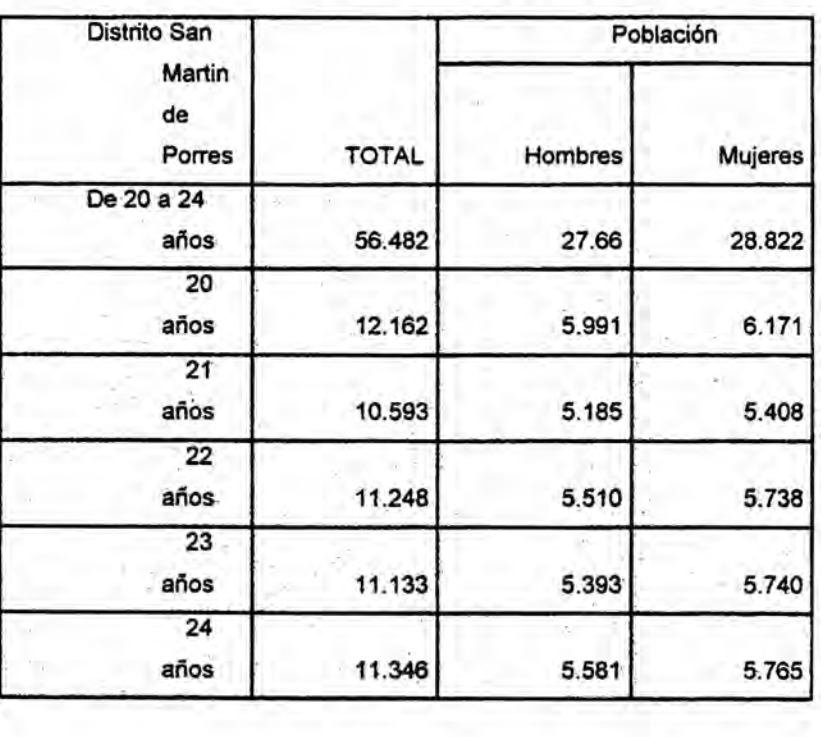

52.5

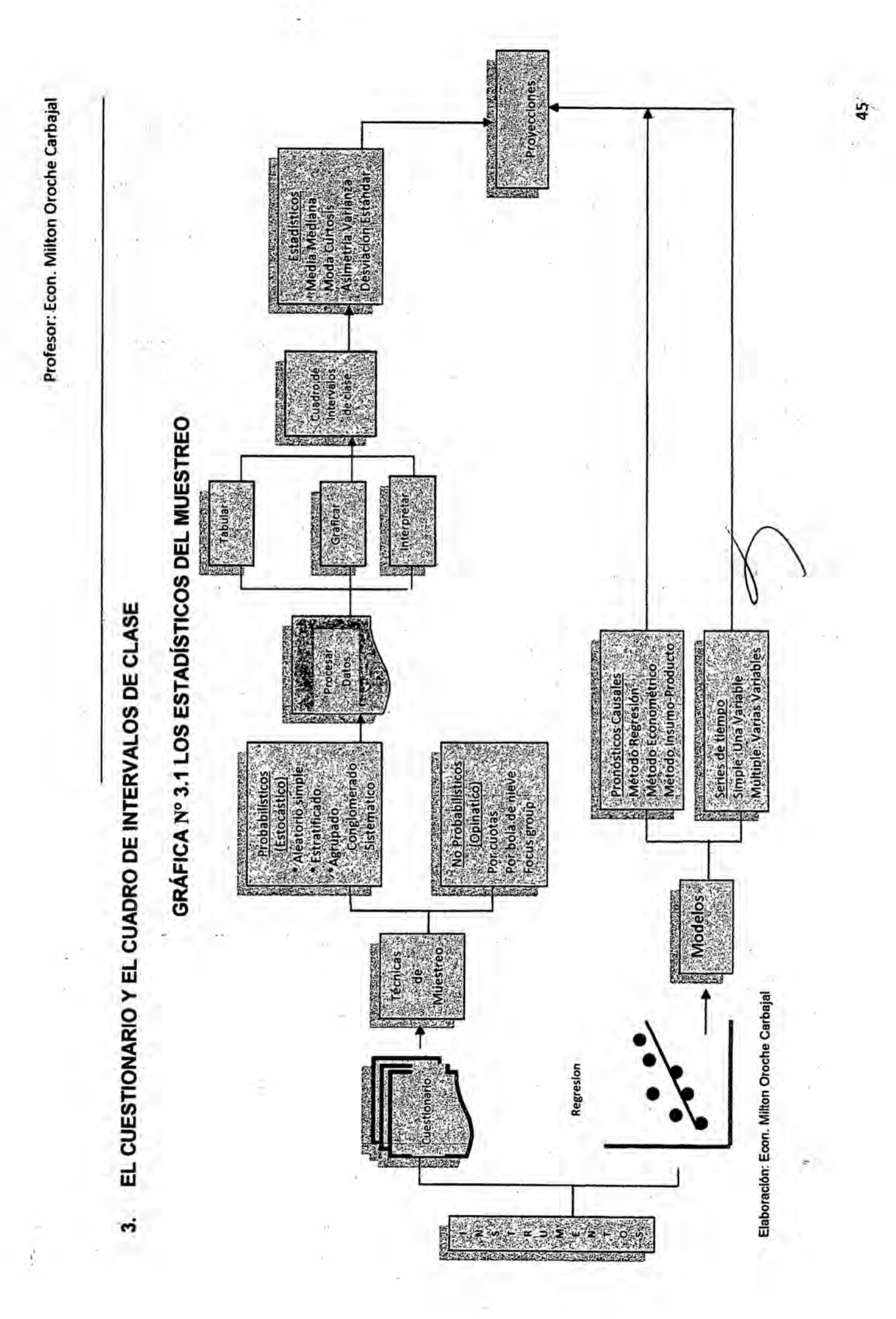

### *3.1 RECOMENDACIONES* EN EL *DISENO DEL CUESTIONARIO*

*Gré}401ca*N° *3.2 -*

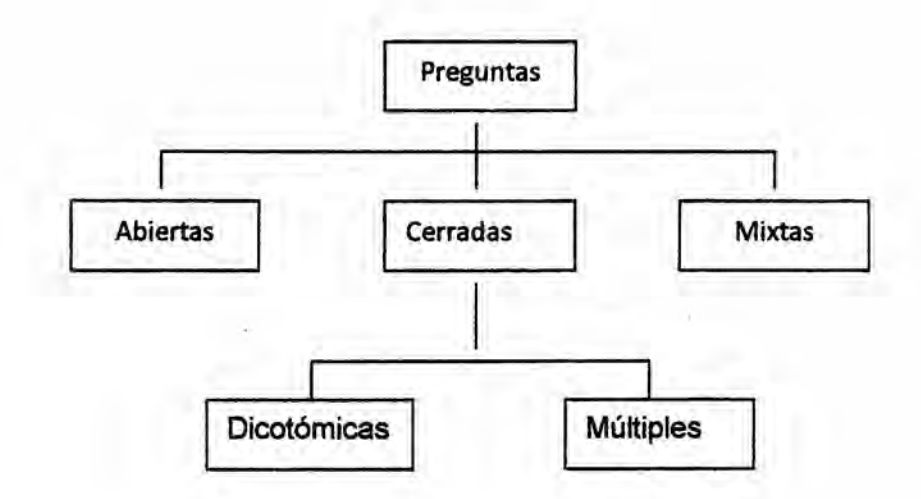

## *a) El Ienguaje ha de ser claro* **y** *sencillo. Evitar palabras técnicas, siglas* **o** *abreviaturas que no comprendan muchas personas. Por ejemplo:*

*gcree usted que el uso de edulcorantes* en *los alimentos infantiles puede i* Cree usted que el uso de edulcorantes en los alimentos<br> *i* Cree usted que el uso de edulcorantes en los alimentos<br>
tener efectos negativos en su metabolismo?

*Muchas personas no entenderian los términos utilizados* y *tenderiatn contestar*  $a$ *firmativamente para salir del paso.* 

*b) Las preguntas han* **de** *ser necesariamente cortas,* **para** *asi aumentar la comprensién \_de| Iector* **u** *oyente. Por ejemplo:* 030 *\_*

*Dada la actual preocupacién de la poblacién por el consumo de drogas y otros estimulantes entre los jévenes Ios }401nesde semana, gque031 cree que deberian hacer las autoridades municipa/es para que estas personas <i>Ileven* una vida más sana en el tiempo libre?

Leer *la pregunta Ileva mas tiempo* y **es** *posible que* quien *deba responder al }401nal no sea muy consciente de lo que se esta preguntado.*

**c) Las preguntas han de tener un sentido neutral; no deben dirigir la respuesta en ningtin sentido. Por ejemplo:**

*gEsta* **usted** *a favor* **de que el gobierno mejore** *Ia* **sanidad pablica?** *\_*

<sup>V</sup> En ambas **preguntas subyace** un **juicio de valor que** fomenta la **respuesta a}401rmativamenteen el primer caso** y **negativa en el segundo**

**d) Evitar preguntas dobles que acaban confundiendo al encuestado. Si se precisan dos respuestas se han de redactar dos preguntas.**

**¢'EI personal del hotel es** *amable y* **servicial?**

**No es** lo **mismo** amable **que servicial; por** lo **tanto, es preciso plantear** cada **cualidad por separado.**

**&:)** No **forzar la memoria del encuestado, por ejemplo, preguntando sobre hechos** *y* **conductas muy lejanas en el tiempo.\_Seria el caso de** la **siguiente pregunta:**

**¢Donde adquirié los regalos de Navidad en los tres 0/timos a}401os?**

**f) Evitar al encuestado el tener que hacer célculos en las respuestas. gcuéntos litros de Ieche se consumen en su hogar mensualmente?**

**La cuestién ha de referirse** a **hechos més concretos. por ejemplo, preguntado sobre el** volumen **de** consumo **diario (siempre existe** Ia **posibilidad de que** el **investigador** realice un **célculo posterior para estimar el consumo mensual).**

#### $3.2$ **MODELO DE CUESTIONARIO**

Cuadro 3.1

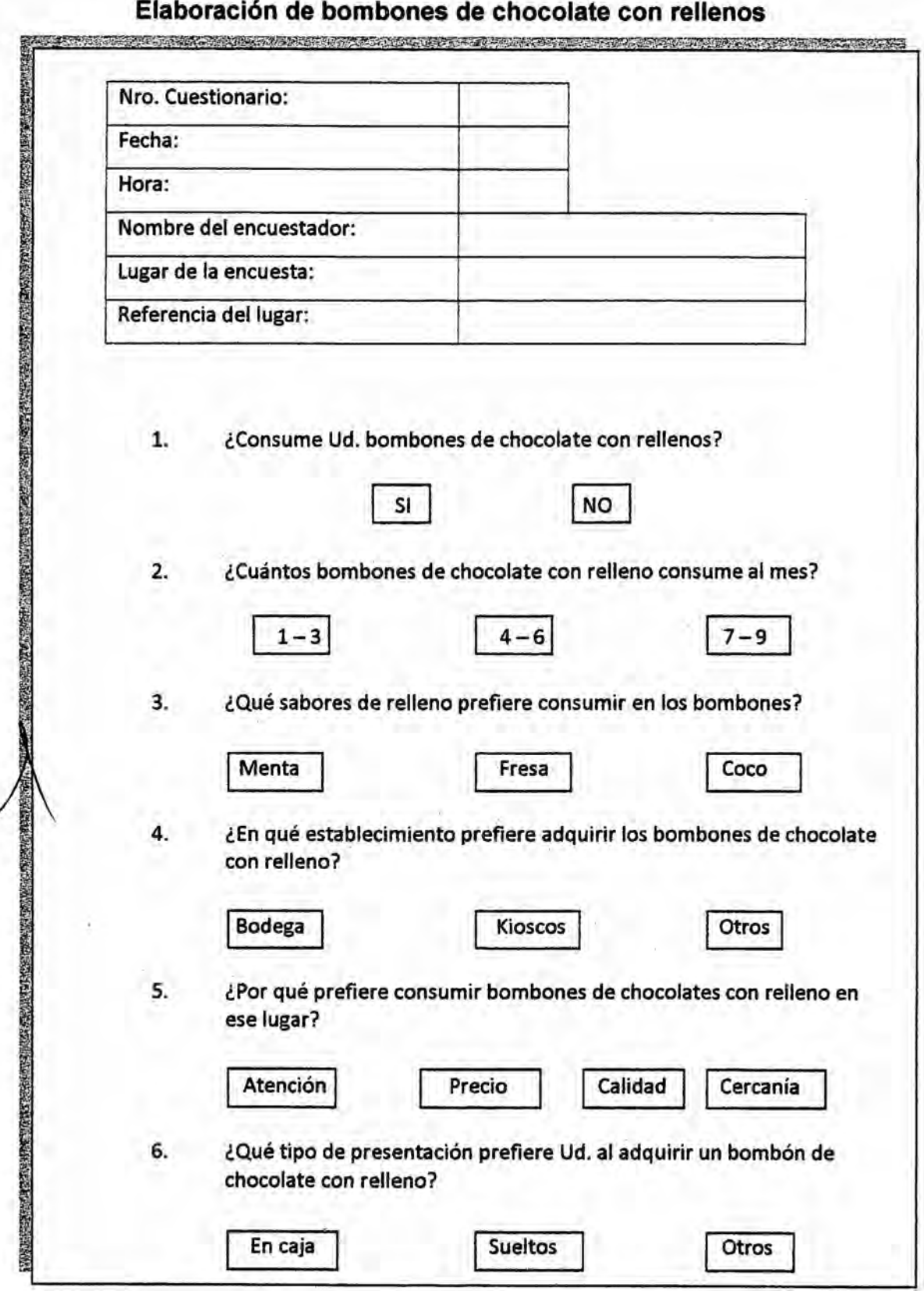

Habiéndose determinado el tamaño de la muestra, por ejemplo n = 126, ahora corresponde a delinear el Cuestionario a ser aplicado al segmento del mercado que el proyecto pretende captar.

De tener los datos a ser empleados en la investigación de mercado y nos piden calcular el tamaño de la muestra el resultado será, 126 (n).

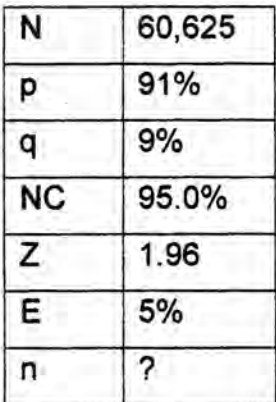

 $z^2$  pq $N$  $-1$ + $z^2$ pq  $\boldsymbol{e}$ 

Esto significa que habría que encuestar a 126 personas en el área geográfica preestablecida.

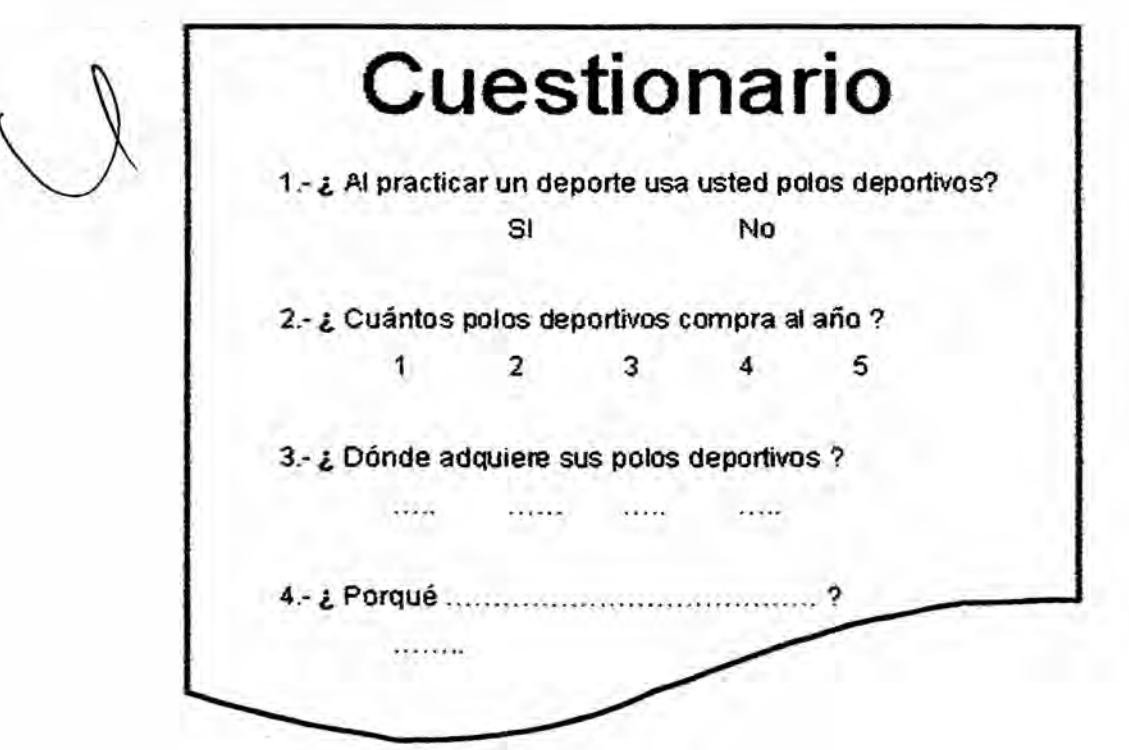

### 3.3 EJERCICIOS DEL DISENO DEL CUESTIONARIO ,

- a) Elaborar un cuestionario de ocho preguntas, centrado en la instalacién de  un gimnasio, alteme con preguntas abiertas y cerradas. *030*
- *<sup>A</sup>* b) Desarrollar un cuestionario de ocho preguntas, centrado en la fabricacién de mochilas, alterne con preguntas dicotómicas y múltiples.
- c) Diseñar un cuestionario de siete preguntas, centrado en el servicio de taxi, emplee preguntas dicotómicas y múltiples cerradas.
- d) Formular un cuestionario de siete preguntas, centrado en el servicio de vigilancia residencial, utilice preguntas dicotémicas **y** multiples cerradas.
- e) Plantear un cuestionario de ocho preguntas, centrado en la fabricacién de medias deportivas, utilice preguntas dicotémicas **y** multiples cerradas.

**f)** Esbozar un cuestionario de ocho preguntas, centrado en el servicio fotográfico, emplee preguntas palabras técnicas, siglas o abreviaturas que no comprendan muchas personas. '

- g) Delinear un cuestionario de ocho preguntas, centrado en la fabricacién de Iosetas, emplee preguntas que requiera hacer célculos en las respuestas por el entrevistados
- h) Bosquejar un cuestionario de ocho preguntas, centrado en la fabricación de losetas, emplee preguntas sin sentido neutral; o se dirijan a algún sentido al entrevistados

## 3.4 **LA** TABULACION, GRAFICA E INTERPRETACION DE LAS RESPUESTAS DEL CUESTIONARIO *»*

Realizado el trabajo de campo referido a la aplicacién del cuestionario mediante algunas de las técnicas de muestreo (Aleatorio simple, estratificado, sistemático, etc.) se procede a consolidar la información en tablas o cuadros que nos permiten graficar e interpretar los resultados.

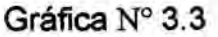

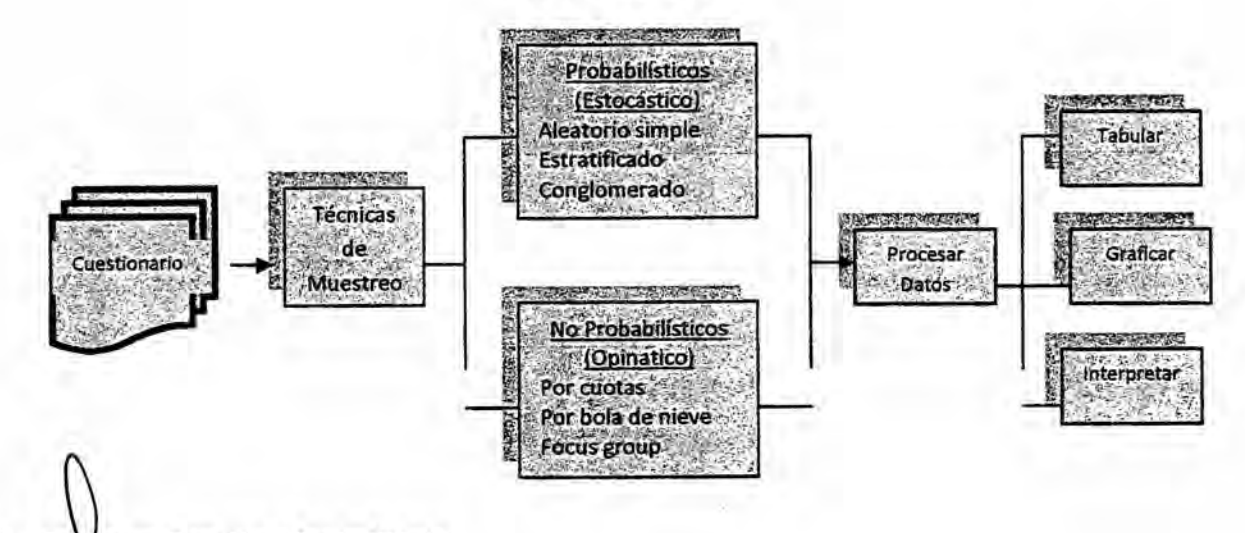

Elaboración: Econ. Milton Oroche Carbajal

Luego de aplicar el Cuestionario de acuerdo los lineamientos esbozados en la Ficha Técnica del Muestreo, se procede a consolidar todos los **datos** en tablas, graficas e interpretaciones de cada una de las respuestas.

Por lo general, las preguntas del cuestionario referidas al Estudio de Mercado, enfocado al mercado objetivo (Personas, empresas u hogares), cuando se formula un proyecto de inversién son cerradas, entre preguntas dicotémicas **y** múltiples, de control, de gustos, de preferencias, de lugares de compras y de la magnitud de demanda del bien 0 el servicio; en términos de dias, semanas, meses o al año.

### Ejemplo

De haberse diseñado el siguiente cuestionario:

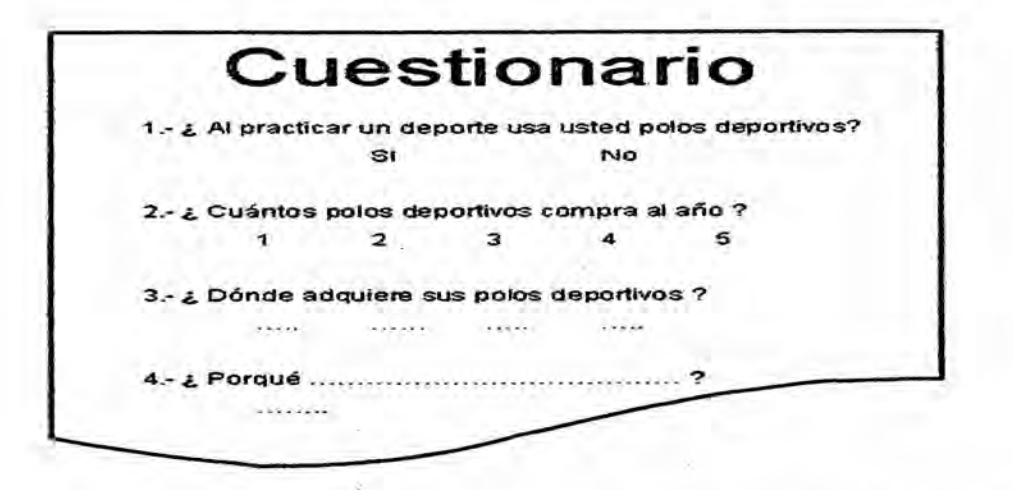

Habiéndose aplicado las preguntas a la población objetivo, según lo definido en la ficha técnica del muestreo; se obtuvo los resultados siguientes:

A la pregunta 1:

¿Al practicar un deporte usa usted polos deportivos?

Tabulación

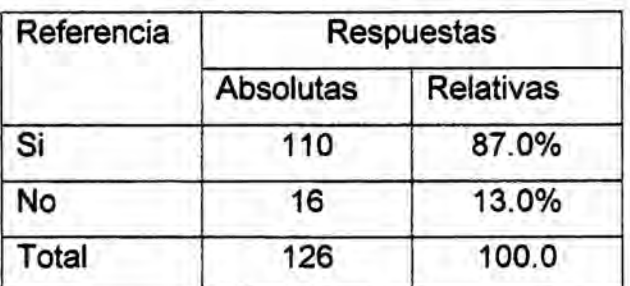

Gráfica

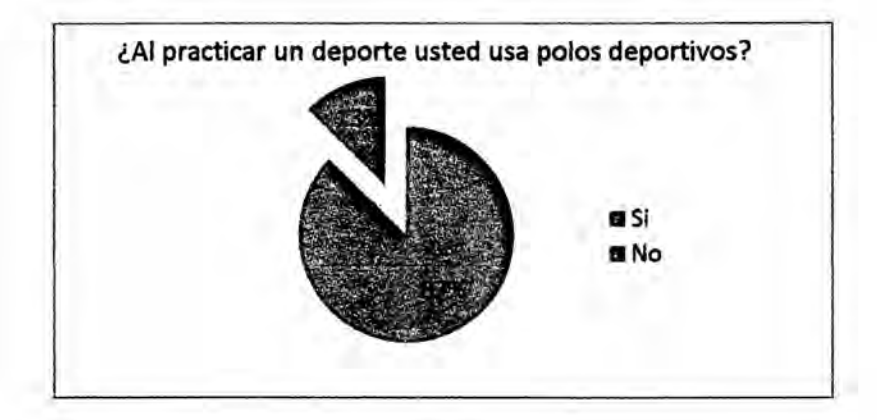

Interpretación

A la pregunta 1 del muestreo, ¿Al practicar un deporte usted usa polos deportivos?, de 126 encuestados, el 87% manifestó usar polos deportivos al practicar un deporte lo que corresponde a 110 encuestados en términos absolutos, lo que confirma una marcada demanda de esta prenda deportiva por la población objeto de estudio, dirigido al proyecto, y un 13% manifestó no usar la referida prenda, que representa a 16 personas.

A la pregunta 2:

¿Cuántos polos deportivos compra al año?

Tabulación:

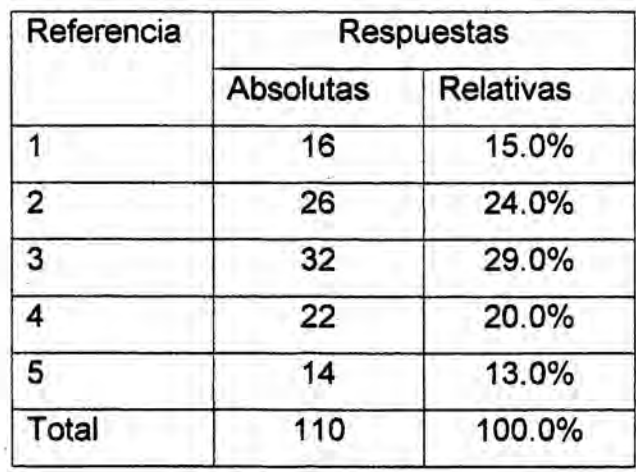

Gráfica

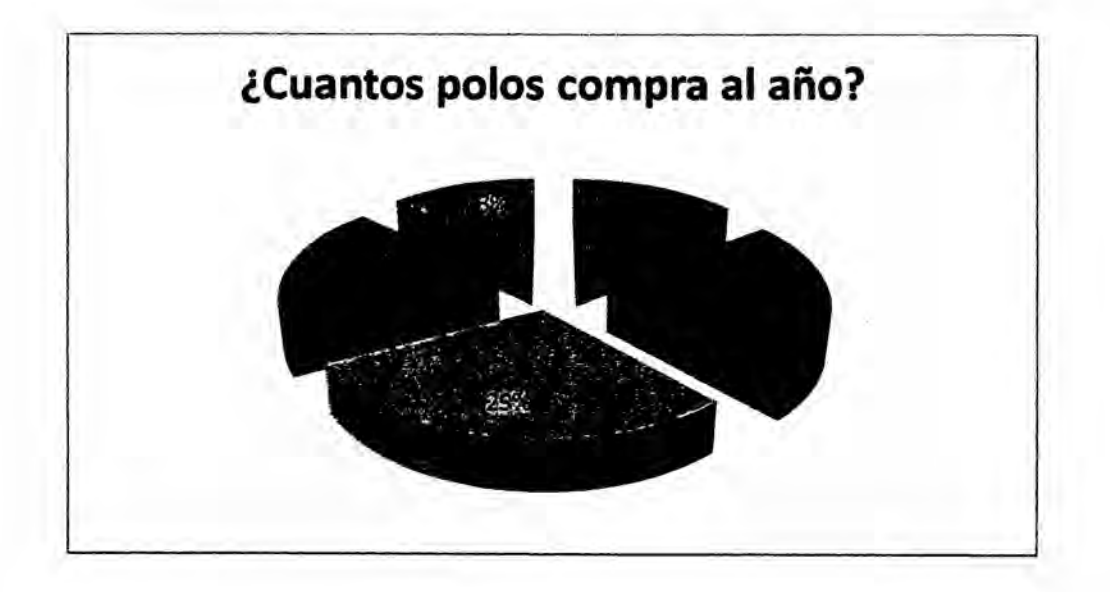

### *.* lnterpretacién

A la pregunta 2, ¿Cuántos polos compra al año?, de las cinco alternativas propuestas; el 29.0% que representa a 32 personas de los 110 encuestados respondieron comprar tres polos en promedio al año, siendo este el más representativo, asimismo se observa en el gráfico que 14 personas que en términos relativos representa solo el 13,0% del 100,0% de encuestados, **031** manifestaron adquirir cinco polos al año.

Así como se ha tabulado, graficado e interpretado la respuesta 1 y 2; de la misma manera se procede con TODAS |as respuestas contenidas en el cuestionario aplicado.

- 3.5 EJERCICIOS DE **LA** TABULACION, GRAFICA **E** INTERPRETACION DE LAS RESPUESTAS DEL CUESTIONARIO
- a) Se tienen las preguntas **y** las respuestas de un cuestionario referida a la elaboración de pan de molde. Se pide tabular, graficar e interpretar Pregunta 1:

¿Consume un su hogar pan de molde?

**Respuestas: Si:350, No: 60** 

Pregunta 2:

¿Cuántos paquetes de pan de molde compra en la semana?

Respuestas: 1:70, 2: 120 3: 100 4: 60

b) Se tienen las preguntas y las respuestas de un cuestionario referida al servicio de internet. Se pide tabular, graficar e interpretar Pregunta 1:

*® <sup>A</sup>* g,SL\_1ele requerir los servicios de internet? *-*

Respuestas: Si:430, No: 70 *\_*

Pregunta 2:

¿Cuántas horas del servicio de internet requiere a la semana?

Respuestas: 1-2:50, 3-4: 190 5-6: 130 7-10: 60

c) Se tienen Ias preguntas y las respuestas de un cuestionario referida a la producción de bebidas rehidratantes. Se pide tabular, graficar e interpretar Pregunta 1: *,*

¿Acostumbra Ud. tomar bebidas rehidratantes?

Respuestas: Si:280. No: 80

Pregunta 2:

¿Cuántas botellas de bebidas rehidratantes toma a la semana?

Respuestas: 1-2 :80, 3-4: 130 5-6: 70

### **3.6 CONSTRUCCION DEL CUADRO DE INTERVALOS DE CLASE**

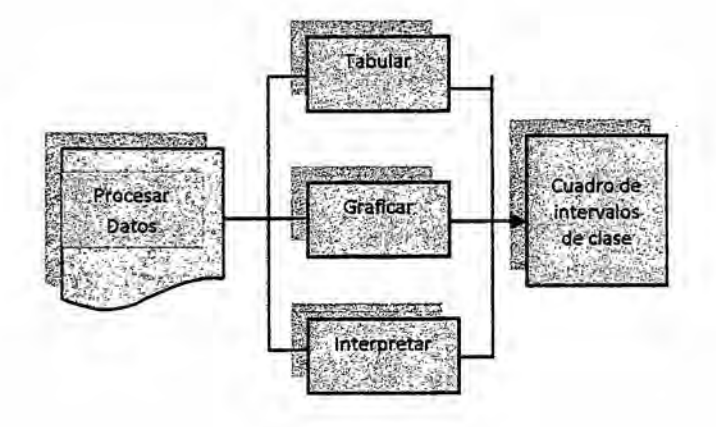

Gráfica Nº 3.4

### **3.6.1 CASO CON DATOS DISCRETOS** '

'

Se **tiene datos del** n}401mero**de vésos de jugos de frutas vendidos diariamente en un local del Centro Comercial del Cono** Norte **del distrito**  $de$  Lima Metropolitana:

#### $Cuadro N° 3.2$

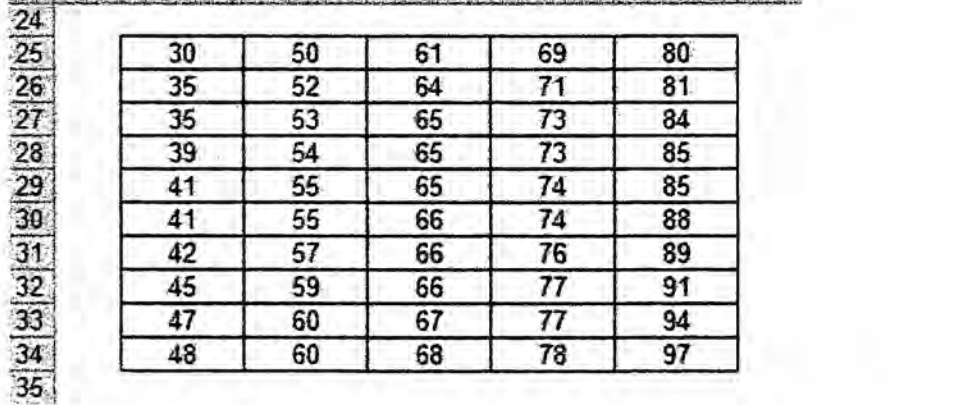

SETTL OUTLAWAY

Se **pide construir** y **completar el cuadro de intervalos de clase:**

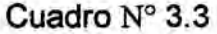

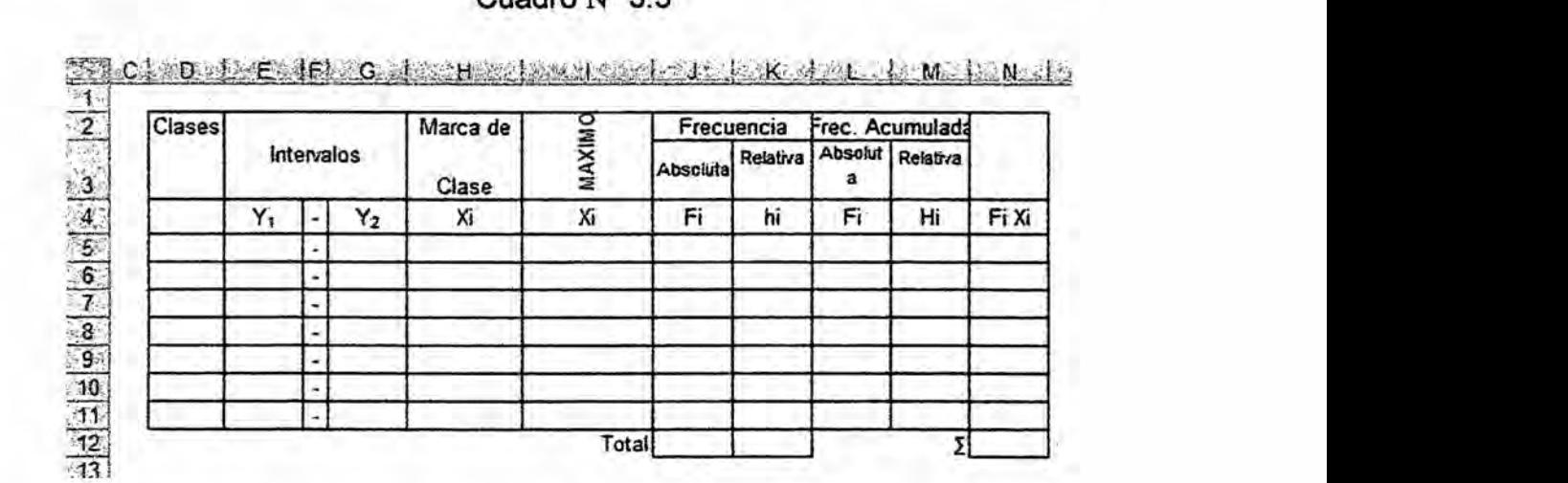

La solucién de este caso requiere **Ios** pasos siguientes: *-*

Paso1:

Para establecer el número de filas (Clases) que tendrá el cuadro de **024** intervalos Aplicar Sturges ( k **=** <sup>1</sup> + 3.3 \* log (n)), pero **antes siga** los pasos siguientes:

a) Hallar en número de valores (n)

n: =contar(T25:X35)  $\bigwedge$  n: 50  $\bigwedge$ 

**b)** Hallar el logaritmo de n

 $log:$   $=log(n)$ 

 $log:$   $=log(50)$ 

log *\_* 1.69897

c) Aplicar la formula:  $k = 1 + 3.3 \log n$ 

 $k = 1 + 3.3(1.69897)$ 

 $k = 6.61$  $k = 7$  Es el numero de filas del cuadro Nota: si el valor decimal de k es igual o superior a 0.5, redondear el valor al entero superior, caso contrario al entero inferior.

#### Paso2: ' '

Determinar la amplitud del intervalo (h): **h** *=* R *I* k

a) Hallar el Rango (R) = Max() - Min()

 $Maximo: = Max(T25:X34)$ 

*\_* Maximo: 97

Minimo: =Min(T25:X34)

Minimo: 30 *\_* **-**

Rango (R): 97 - 30 Rango (R): **67**

**<sup>V</sup>** b) Aplicar: h *=* R *I* k . '  $h = 67 / 7$ **h** *=* 9.57 h *=* 10 Se redondea al ser datos discretos

Siendo el valor mínimo 30  $(Y_1)$  y la amplitud 10, el valor máximo de la primera clase es 40  $(Y_2)$ , la segunda fila o clase se inicia con el valor 40 (Y1) y como valor final 50 (Y2); observe que 40 **es** un valor abierto o no

está incluido en la primera fila es decir no llega a 40 sino a 39.

Paso 3:

Establecer la Marca de Clase (MC)

En la clase 1:

$$
MC = \frac{40 - 30}{2}
$$
  

$$
MC = 35
$$

#### Paso 4:

Los valores de la columna MAXIMO, se desprende en el caso de la fila o clase 1, el valor 40 es un valor abierto y no está incluido en la fila uno, por tanto su valor alcanza al valor 39; de la misma forma en la clase dos, 50 no está representado en la fila 2 dado que es un valor abierto, solo llega a 49; y así sucesivamente se interpreta en las filas restantes.

Por tanto el cuadro de intervalos estaría completándose de la siguiente forma:

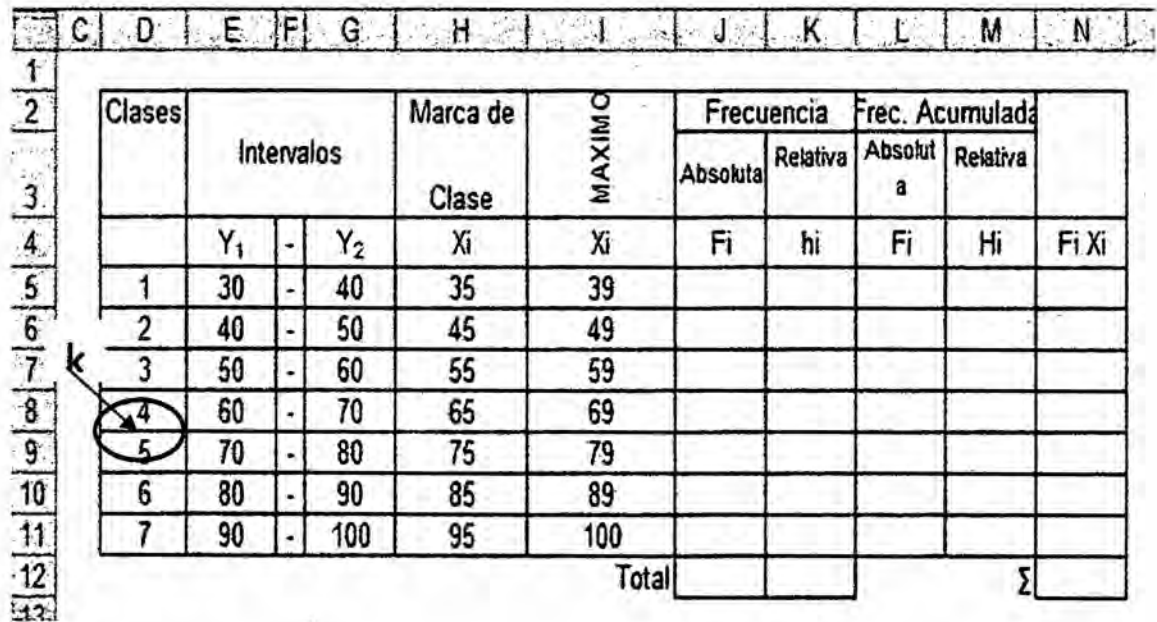

 $\sim$ 

Paso 5:

Los valores de la frecuencia absoluta se determinan empleando la funcién Frecuencia =Frecuencia(Datos,Grupos)

*-* a) Los Datos son los 50 valores **, Vasos** de **jugo** de frutas

*.* b) Los Grupos son los valores MAXIMO del cuadro . *\_*

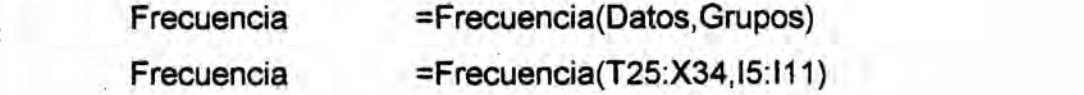

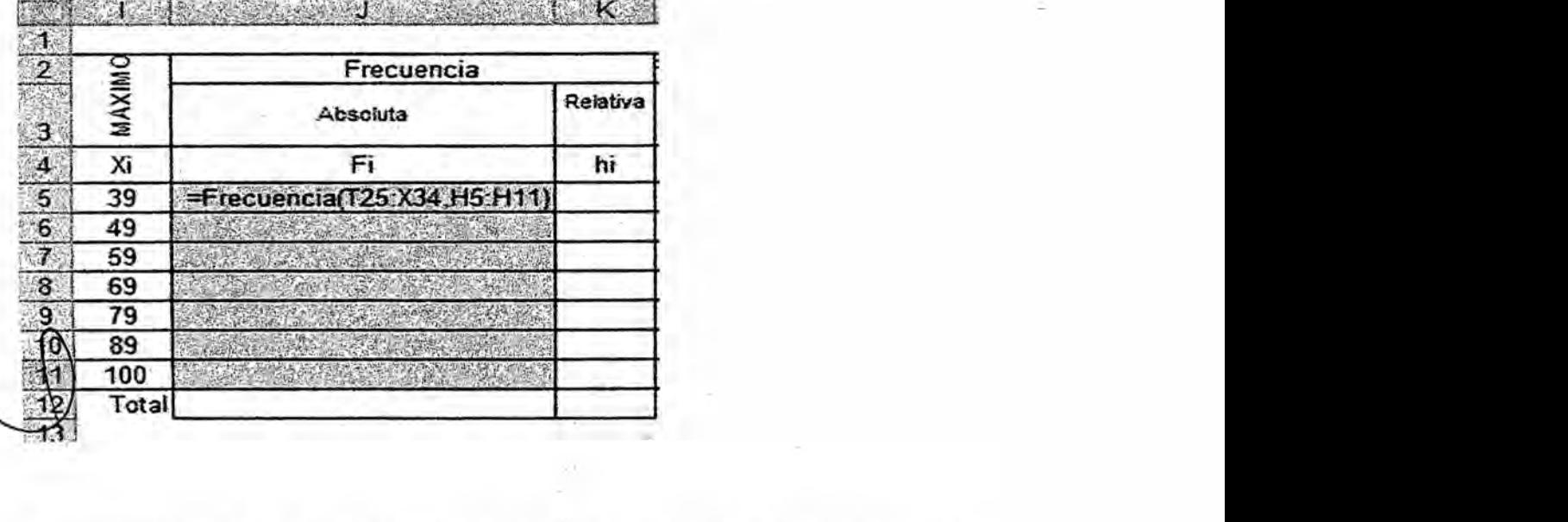

Note que para aplicar la función frecuencia, primero se tiene que sombrear las casillas donde aparecerán los valores de las frecuencias de J5:J11, luego digitar =frecuencia( : ); finalmente presionar Ctrl + Shift + Enter

. Las demés oolumnas **se** completaran aplicando los procedimientos mateméticos requeridos en cada caso para obtener Ios valores estadisticos.

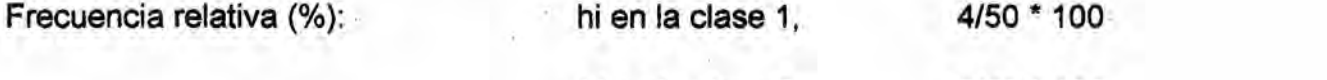

hi en la clase 2, 6/50 \* 100
Frecuencia Acumulada absoluta: Fi en Ia clase 1, 4 ,

Fi en la **clase** 2, 10 (4 + 6)

La media aritmética ( $\hat{Y}$ ):  $\hat{Y} = \frac{\sum F_i X_i}{n}$ 

$$
\hat{Y} = \frac{3,250}{50}
$$

$$
\hat{Y}=65
$$

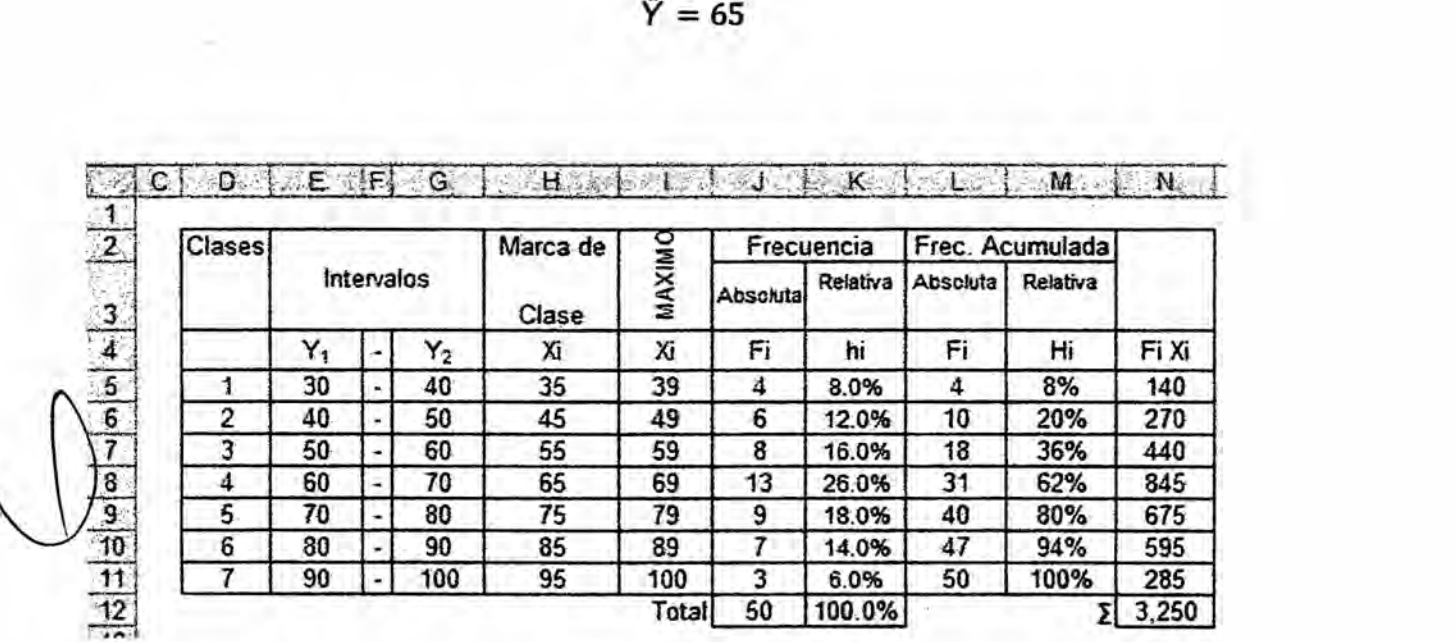

Completado el cuadro de intervalos, debe interpretar los estadisticos hi, **y** graficar en círculos estos resultados.

# **3.6.2** CASO CON **DATOS** CONTINUOS

Se tiene la muestra de la demanda de sal de mesa en Kg/mes de un distrito de nivel socioeconómico B, de un distrito de Lima Metropolitana, según se presenta en el cuadro adjunto:

#### Cuadro N° 3.4

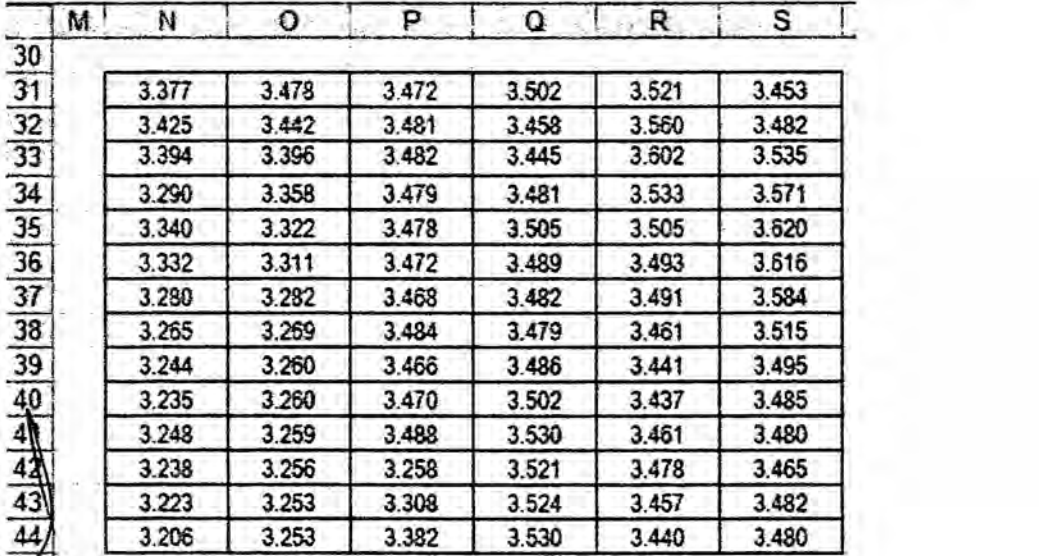

#### Demanda de Sal de Mesa (Kg/Mes)

Se requiere establecer los valores del cuadro de intervalos siguiente:

- a) Calcule el valor de Sturges (k)
- b) Determine el numero de valores (n)
- c) Hallar el valor méximo y minimo

*-* Trabaje con un épsilon de 6%, este valor lo multiplica al rango; y el valor resultante seré el épsilon absoluto a ser empleado en la amplitud (h).

$$
h = \frac{Range + \varepsilon}{k}
$$

- d) Determinar Ia marca de clase
- e) Determinar los valores de la columna MAXIMO
- f) Hallar los valores de la frecuencia, aplique su funcién =frecuencia (..,..)
- g) Hallar el mayor valor relativo, graficar e interpretar
- h) Determinar la media de consumo de sal de mesa mensual y anual

# Férmulas

Para hallar el número de filas

- **-** Método de Sturges (1926) : k = <sup>1</sup> **+** 3.3 log **n**
- **Método raíz de n:**  $k = \sqrt{n}$
- $Método empirico: 5 \leq k \leq 20$

Epsilon (e): Entre el **1%** y el 10% del rango de los datos.

La amplitud del intervalo (h):

La amplitude del intervalo (h): 
$$
h = \frac{Range + \varepsilon}{k}
$$
  
Limites de classes  $minimo - \frac{\varepsilon}{2}$   $m\acute{a}ximo + \frac{\varepsilon}{2}$ 

**DETERMINACIÓN DE LOS ESTADÍSTICOS** 4

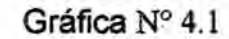

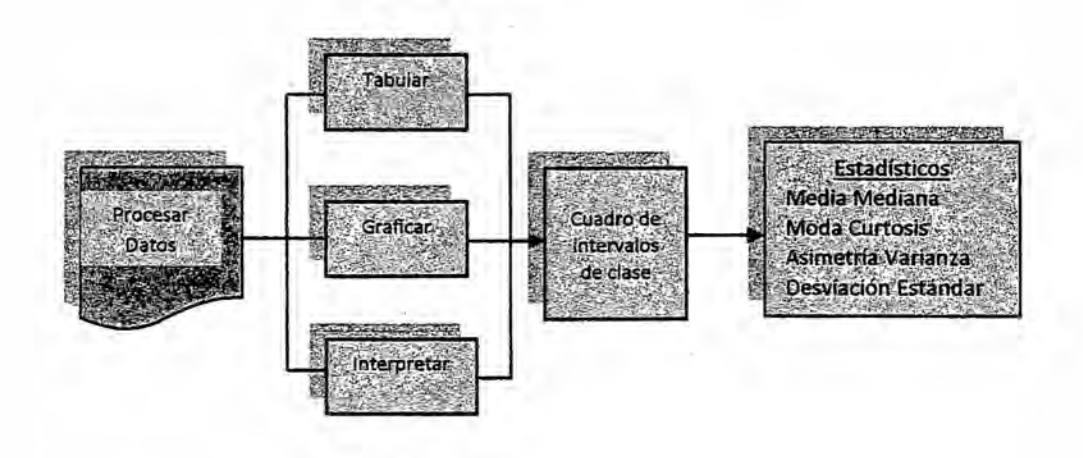

Los estadísticos de tendencia central o de dispersión a determinar y, que van a ser empleados para realizar las proyecciones o inferencias, así como otros indicadores relevantes son los siguientes:

Media Error típico Mediana Moda Desviación estándar Varianza de la muestra Curtosis Coeficiente de asimetría Rango Mínimo Máximo Suma Cuenta (n)

 $\mathbb{R}$ 

65

# **4.1 CASOS PRÁCTICOS SOBRE LOS ESTADÍSTICOS**

# a) EJEMPLO 1 Hallar los estadísticos

**Estos** estadisticos se desprenderén de la pregunta formulada en el cuestionario

¿Cuántos polos deportivos compra al año?

<sup>1</sup> 2 *3* 4 5

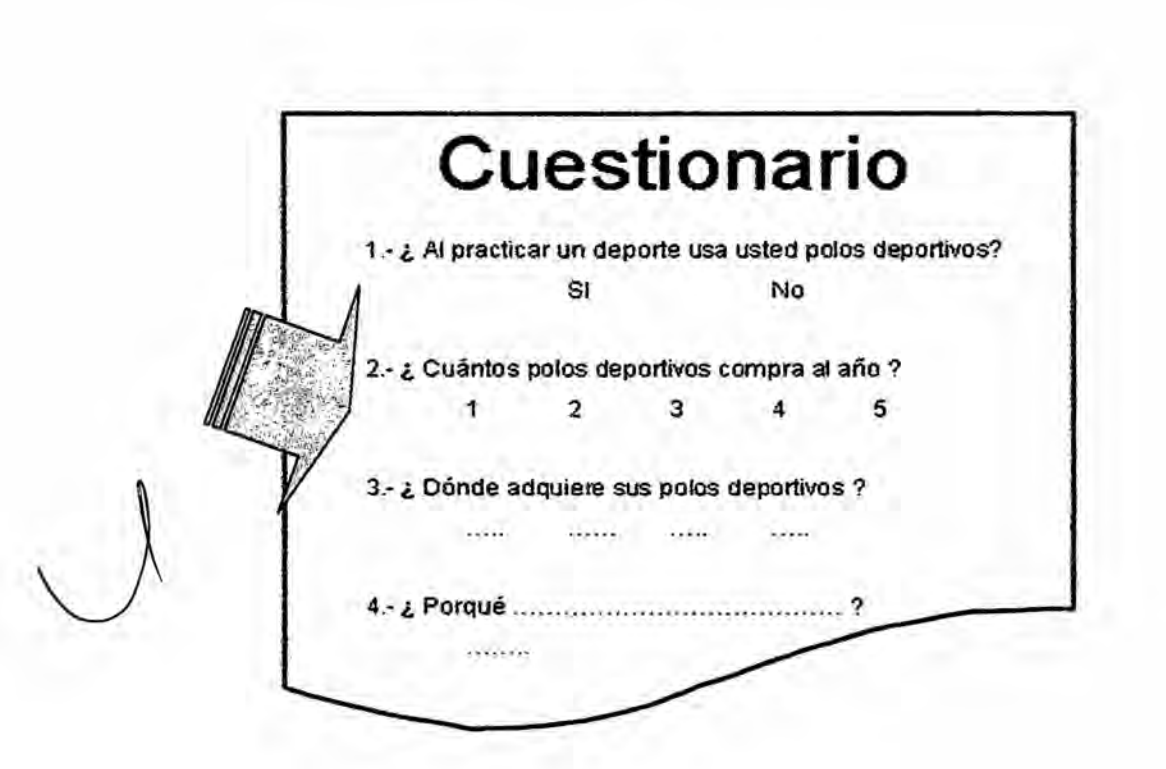

Respuesta a la pregunta 1<sup>2</sup>.

Las respuestas a la pregunta 2, se muestran en el tabla siguiente:

<sup>&</sup>lt;sup>2</sup> Dado los datos; N=60.625, p= 91% ; Z= 1.96 ; e= 5%, el tamaño de muestra será n=126. Las **<sup>b</sup>** respuestas en la pregunta **1, Si=11O** ; **No=16** , Total *=* **126**

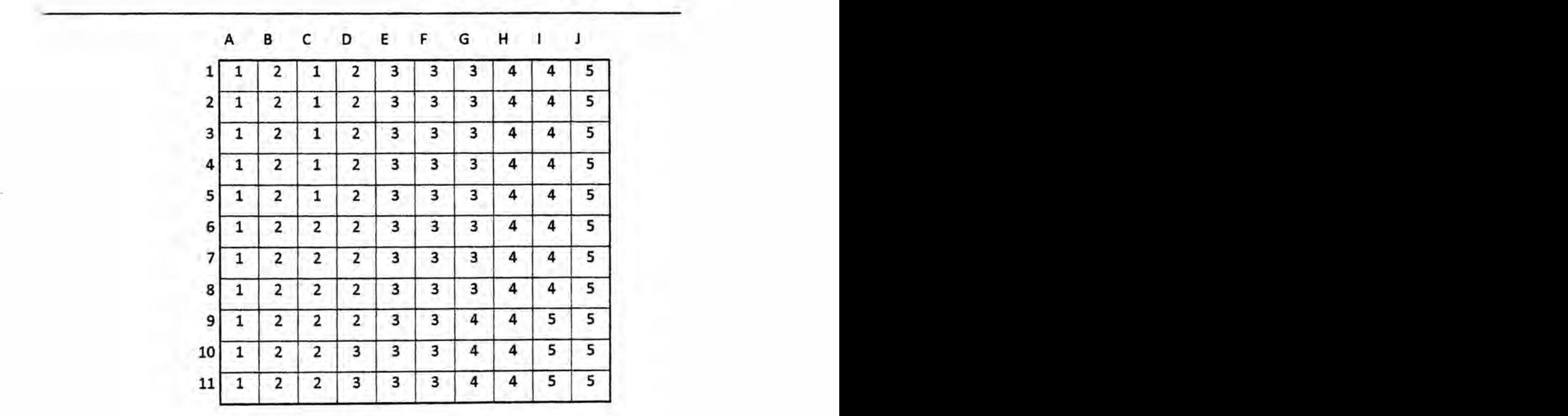

<sup>I</sup> **<sup>I</sup>** Profesor: Econ. Miton **Oroche** Carbajal

Para hallar los estadísticos vamos a emplear los datos de la tabla, pero estas DEBEN estar presentadas en UNA SOLA COLUMNA.

Las\repuestas *a* la pregunta 2 **se** les daré un tratamiento estadistico siguiente:

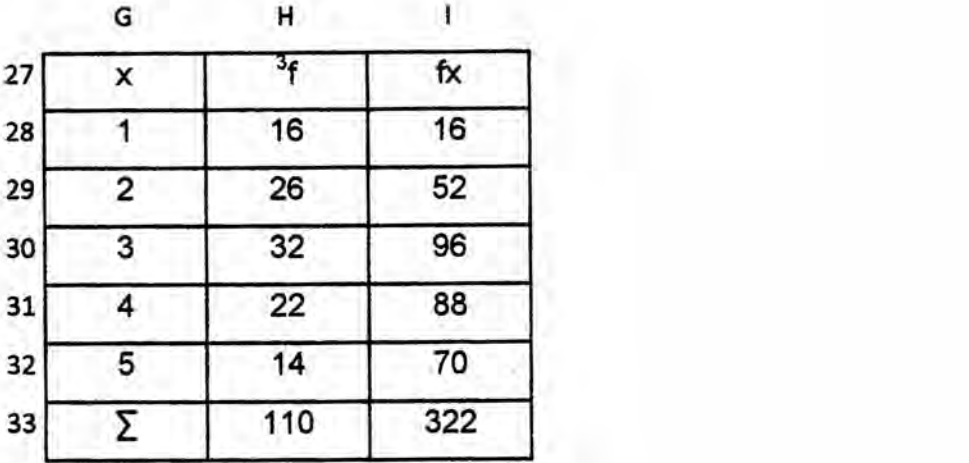

*\_* <sup>3</sup> **Estos** datos **se** obtienen aplicando la funcién **[** =Frecuencia(\$a\$l:\$J\$11,G28:G32)]

Profesor: Econ. Miton Oroche Carbajal

 $\hat{Y} = \frac{\sum Fl Xl}{n}$ La media aritmética (Ŷ):

$$
\hat{Y} = \frac{322}{110}
$$

$$
\hat{Y} = 2.927
$$

Estando en Excel (Esto ocurre en Excel 2007 en el 2010 hay q activarlo)

- Menú/Datos/Análisis de datos/Estadística descriptiva/ aceptar  $1.$
- Rango de entrada \$A\$1:\$J\$11 estos datos DEBEN estar en COLUMNA.  $2.$
- Opciones de salida/ Seleccionar ..... Rango de salida (definir en qué celda se  $3.$ quiere que salgan los datos)
- Resumen estadísticas / aceptar 4.

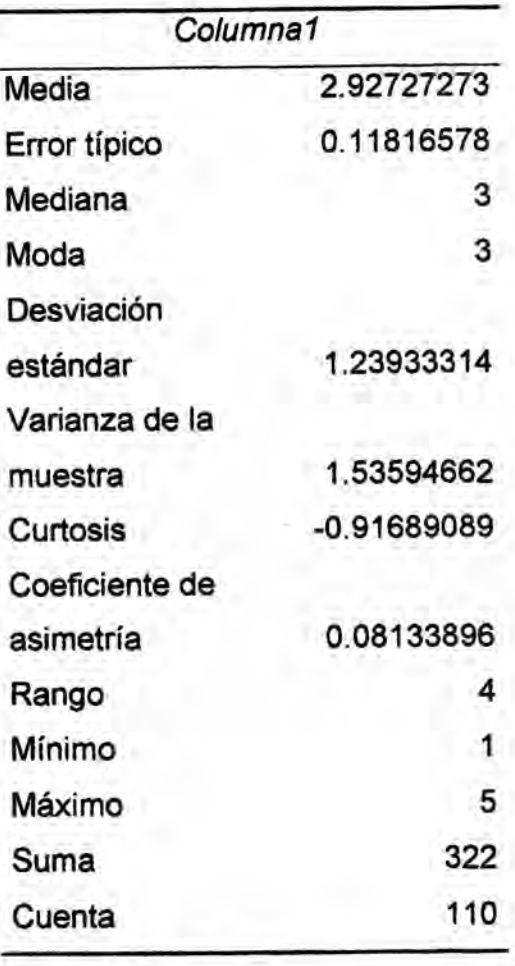

# **b)** EJEMPLO 2, Hallar la **moda,** el promedio, Ia medina y contar

Se **tiene** datos del INEI del consumo **de** pescado fresco en TMlmensua|, entre los meses comprendidos entre julio 2011 a abril 2012, se pide hallar las funciones: Contar, Promedio, Moda, y Mediana

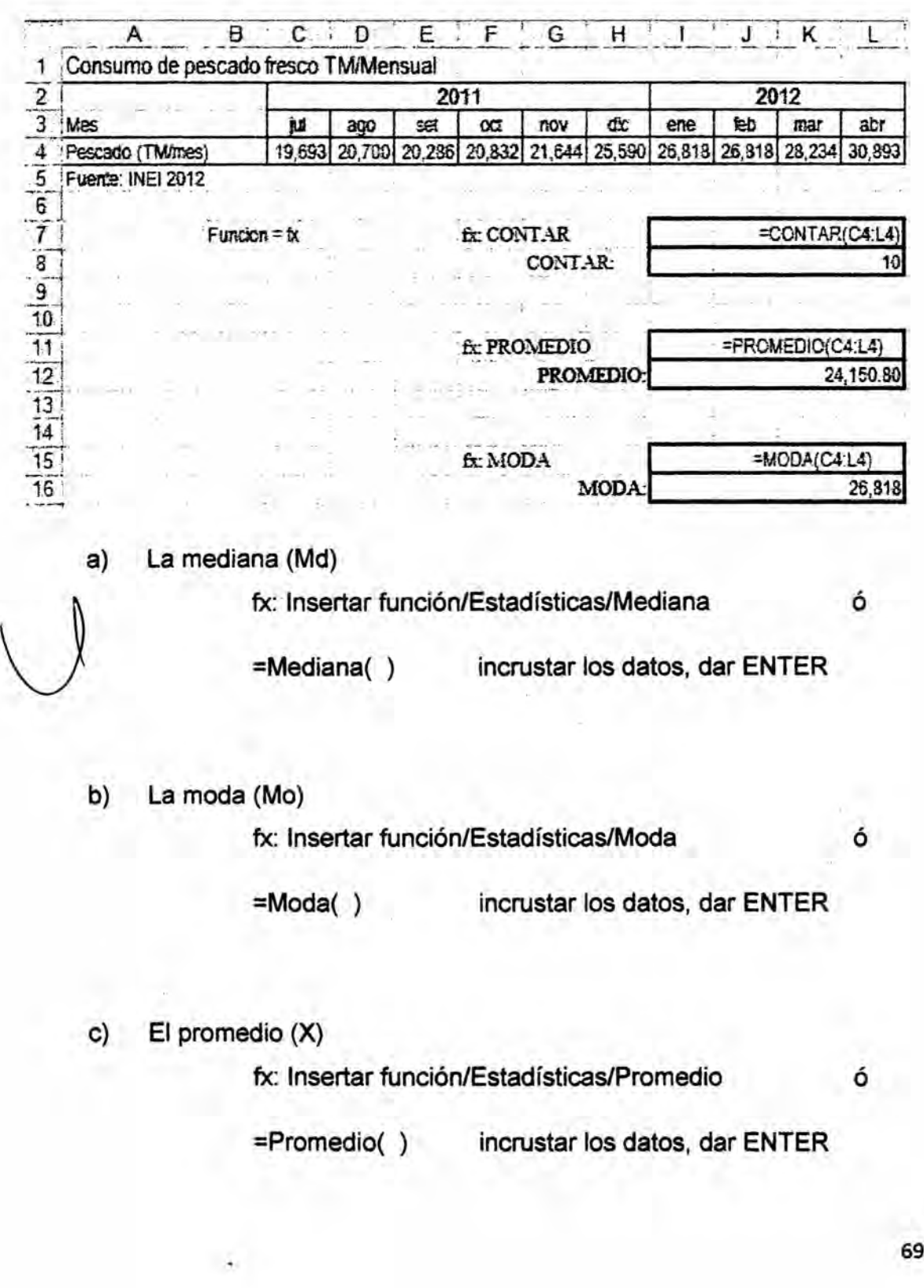

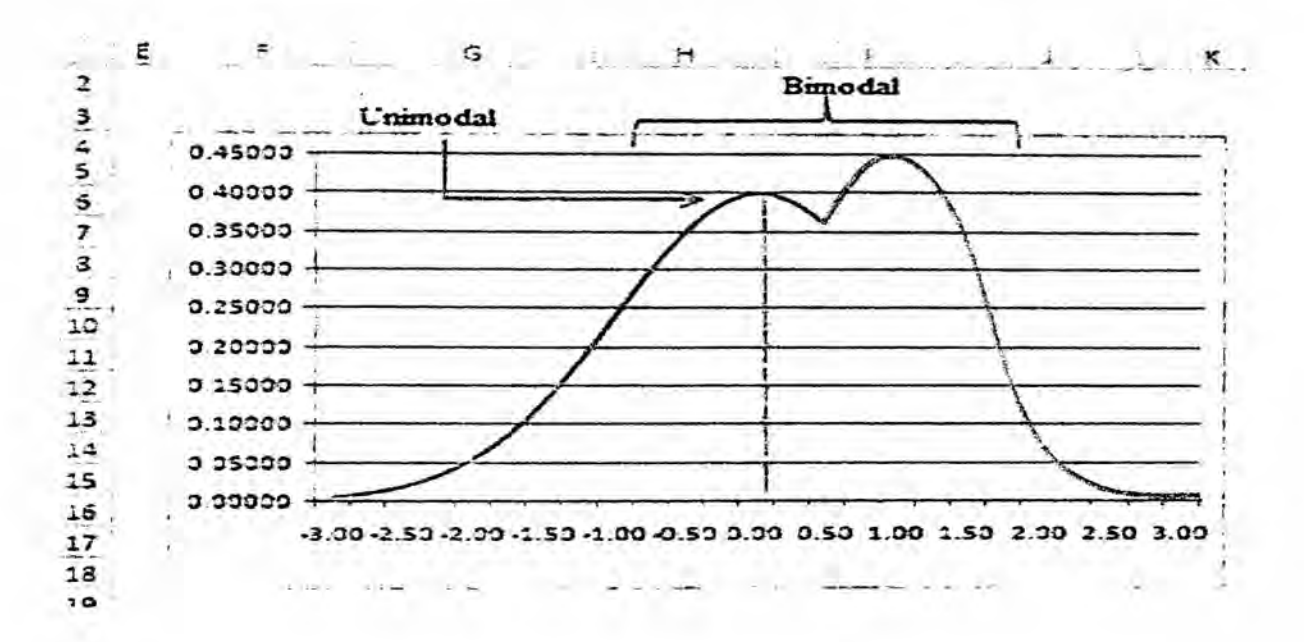

## c) EJEMPLO 3, Hallar la varianza y la desviación estándar

Se tiene datos del INEI del consumo de leche fresca en Gls/mensual, entre los meses comprendidos entre agosto 2011 a mayo 2012, se pide hallar las funciones: Varjanza, Desviación Estándar

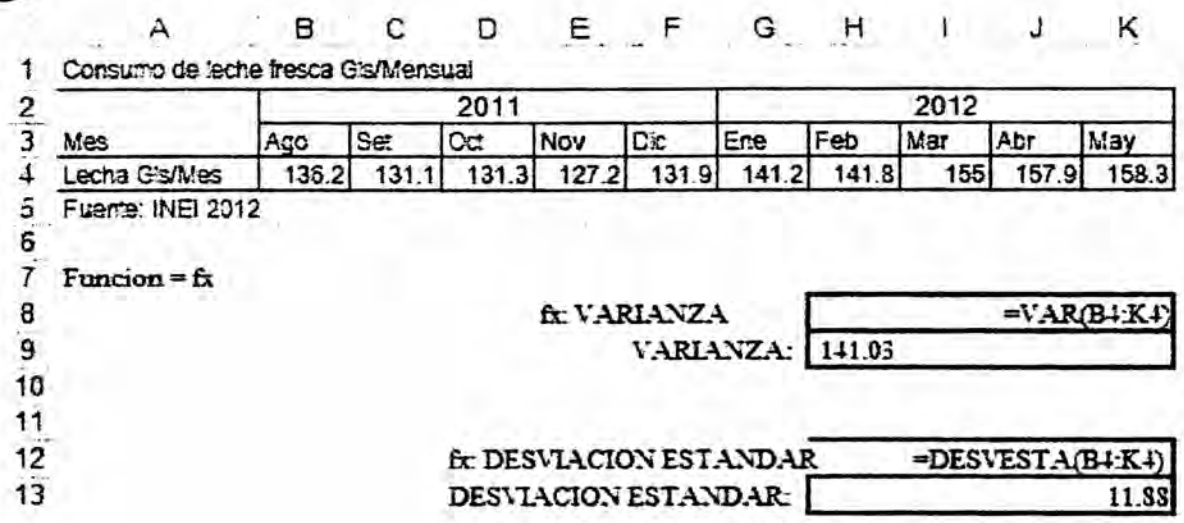

a) La desviación estándar:

fx: Insertar función/Estadísticas/Devesta

ó

Profesor: Econ. Miton Oroche Carbajal =Devesta( ) incrustarlos datos, dar ENTER

# d) EJEMPLO 4, Hallar los **valores** Méximo, Minimo **y** Rango

1) Se tiene **datos** del INEI del consumo de pollo en Toneladas/mensual, **entre los** meses comprendidos entre agosto 2011 a mayo 2012, se pide hallar las funciones: Méximo, Minimo, Rango

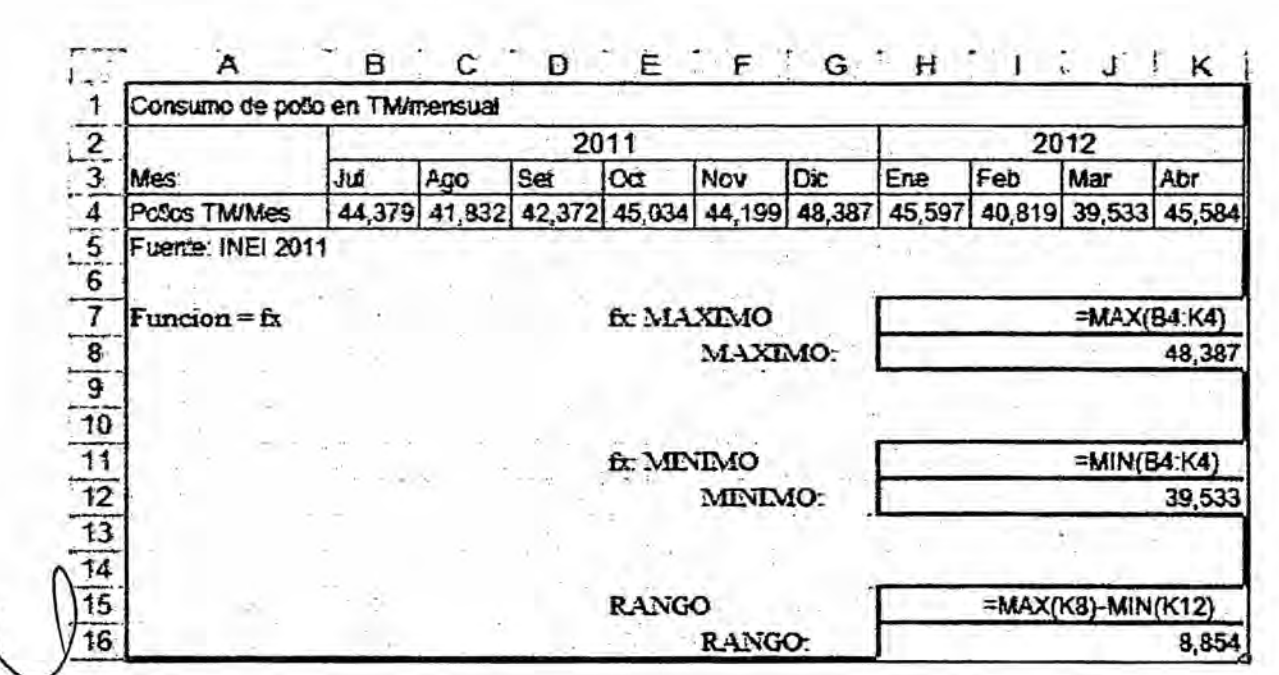

El rango(R): (Méximo *-* Minimo).

a) El valor máximo:

fx: Insertar función/Estadísticas/Max 6

=Max( **)** incrustarlos datos, dar ENTER

b) El valor minimo:

fx: Insertar función/Estadísticas/Min 6

71

 $=$ Min( ) incrustar los datos, dar ENTER

c) Por tanto el Rango será:

=Max () - Min () incrustar los datos, dar ENTER

EJEMPLO 5 Hallar las Medidas de forma de Simetría : positiva,  $e)$ simétrica, negativa.

a) La simetría:

fx: Insertar función/Estadísticas/(No se incluye esta función)

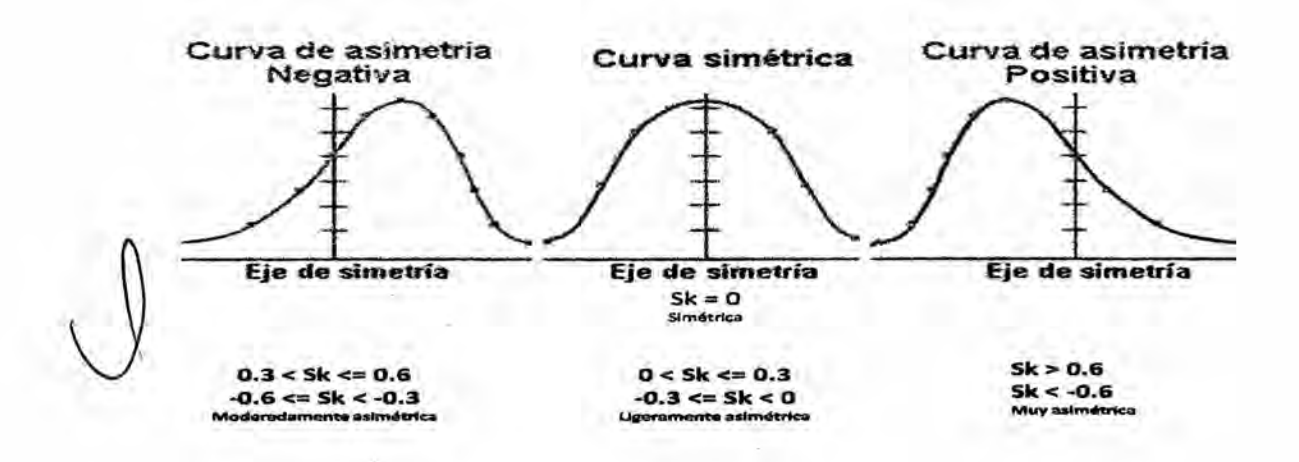

b) Curtosis : Leptocúrtica, Mesocúrtica, Platicúrtica.

fx: Insertar función/Estadísticas/Curtosis

ó

 $=$ Curtosis $( )$ 

incrustar los datos, dar ENTER

Profesor: Econ. Miton Oroche Carbajal

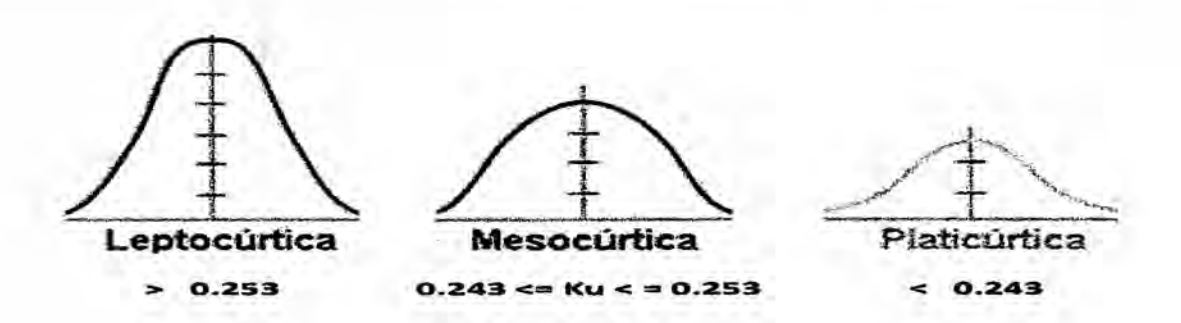

EJEMPLO 6 Hallar la simetría, curtosis y graficar; aplicando SPSS f)

Se ha procesado datos de una muestra de 3,522 encuestados en que se les ha preguntado:

¿Cuántos bombones de chocolate con relleno consume al mes?

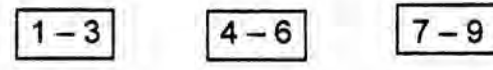

Aplicando el programa estadístico SPSS, se obtuvo el cuadro y la figura siguiente:

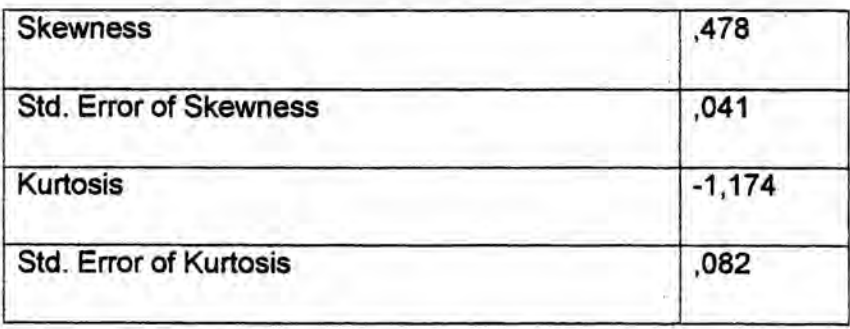

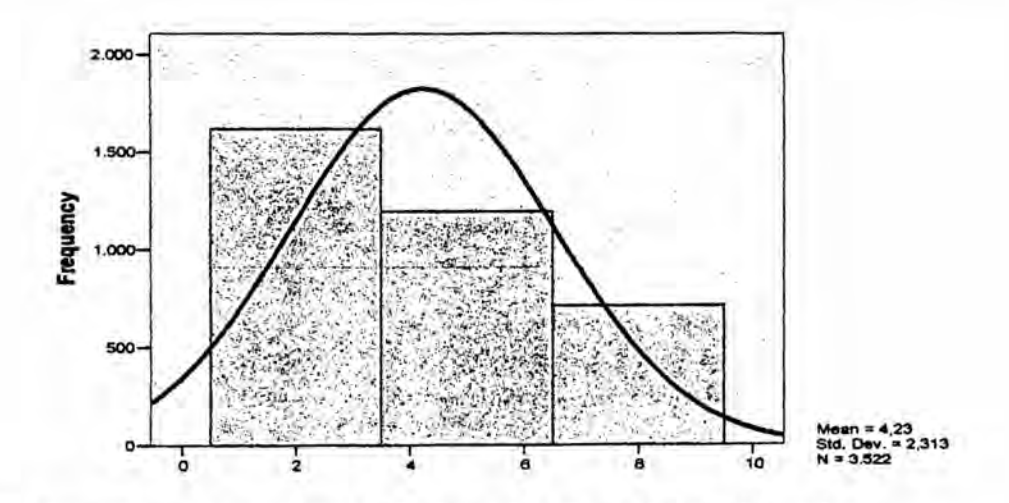

Se pide realizar un comentario de la asimetría y la curtosis obtenida.

 $74$ 

ī,

## g) EJEMPLO 7 Consumo de carne de cuy

En un estudio de mercado en un poblado de la provincia de Huaraz se pregunto:

g,Cuéntos kilogramos de came de cuy **se** consume al mes?

**<sup>1</sup>** 2 *3* 4 5

La respuesta a esta pregunta reporto que en promedio se consumia came de alpaca 4.23 Kg al mes. En base a **este** dato **se pide** hallar los escenarios estadisticos inferior **y** superior.

Donde;

**Z** : Variable tipificada

*S* : Desviacién esténdar

n : Raíz de n (tamaño de la muestra)

Xp :4.23 *\_* '  $\bigvee$  **z** : 1.96 **NC** :95% ' *\_ \_ \_* **s** : 2.313 *%*

*\_* n **:** 382

Solución:

a) Media Inferior :  $Xp - Z$  ( S  $I \sqrt{n}$  )

: 4.23 *-* 1.96 (2.313/ ~J382)

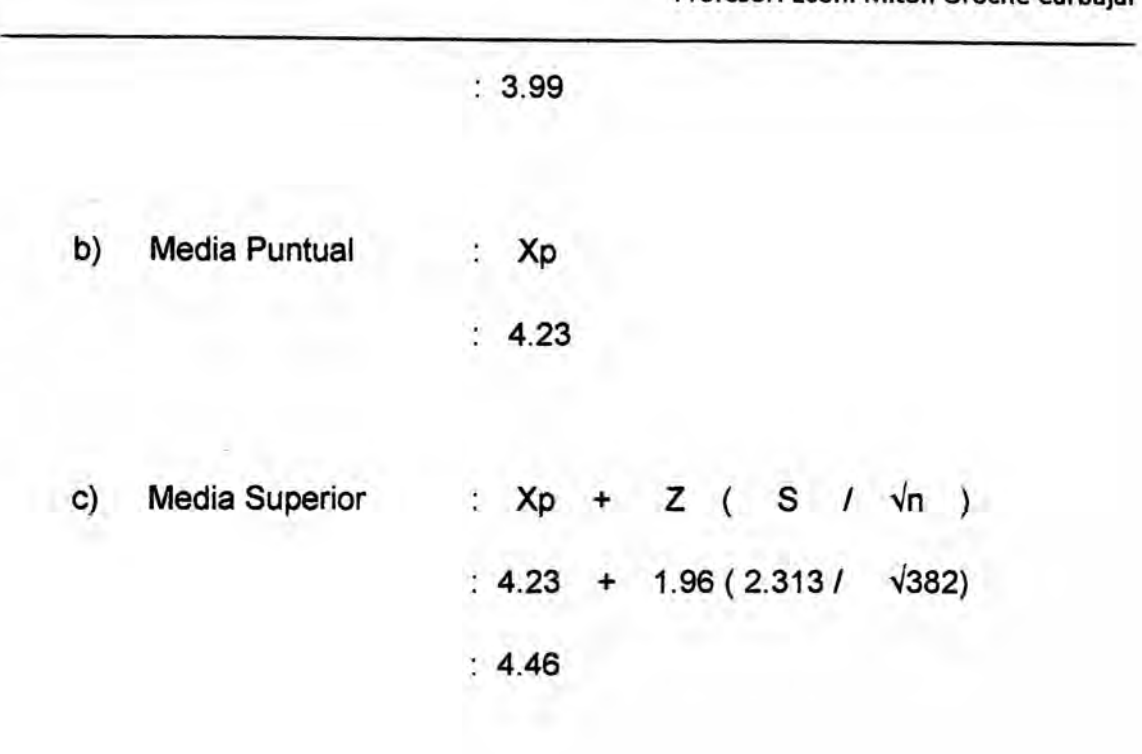

**Escenarios** 

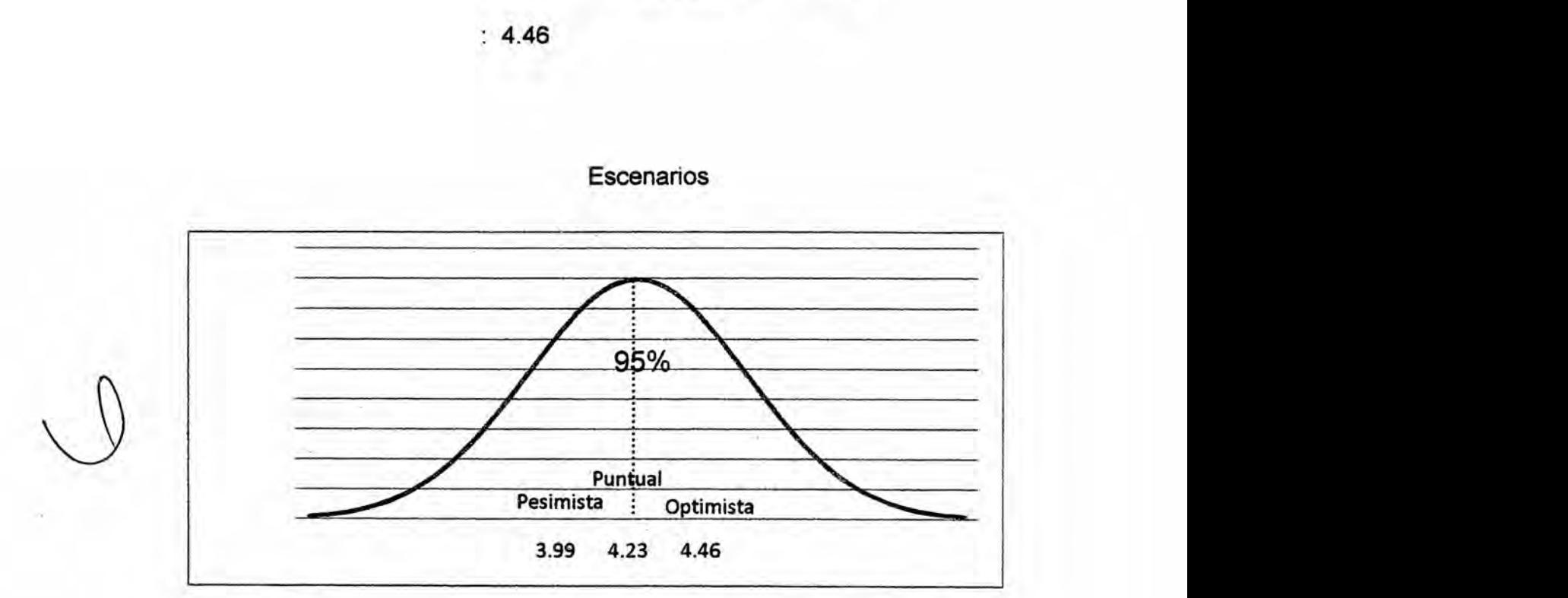

Con un 95% de nivel de confianza, se podría argumentar que la demanda de carne de alpaca esta **entre** 3.99 y 4.46 Kg al mes. *\_*

*030* 76

 $\mathcal{A}$ 

# 4.2 EJERCICIOS **PARA DE** DETERMINACION DE LOS ESTADISTICOS

1. Realizada la pregunta en el cuestionario:

¿Cuántos taxis requiere Ud. en una semana?

<sup>1</sup> 2 *3* 4 5 **6 7**

Las respuestas obtenidas se presentan en el cuadro adjunto:

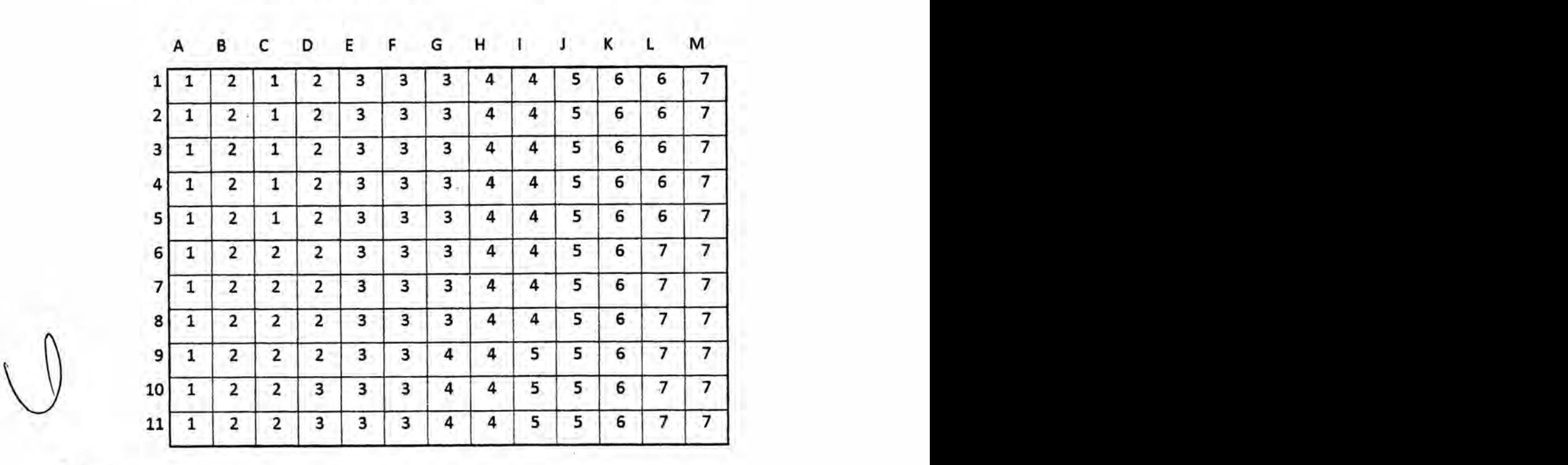

#### Se pide:

- a) Presentar los datos en un cuadro, valores absolutos y relativos.
- b) Determinar el cuadro de resumen de estadisticas.
- c) Indicar el requerimiento promedio de taxis al año.
- d) Hallar Ios escenarios optimistas y pesimistas (z=3) <sup>I</sup>
- e) Interpretar la curtosis **y** la asimetria
- f) Graficar las frecuencias relativas en pie
- 2. Un proyecto referido a la "Instalación de una panadería", realiza un cuestionario de ocho preguntas a fin de establecer el tipo de pan que consumen, las panaderías donde adquieren el producto, el medio de

**publicidad aplicado,** el **promedio de consumo de pan diario,** y **una de las preguntas del cuestionario se centro en:**

**g,Cuéntos panes en promedio consumieron en su hogar el dia de hoy?** 2 *3* 4 5 **6** 7 8 9

**Las respuestas obtenidas se presentan en el cuadro adjunto:**

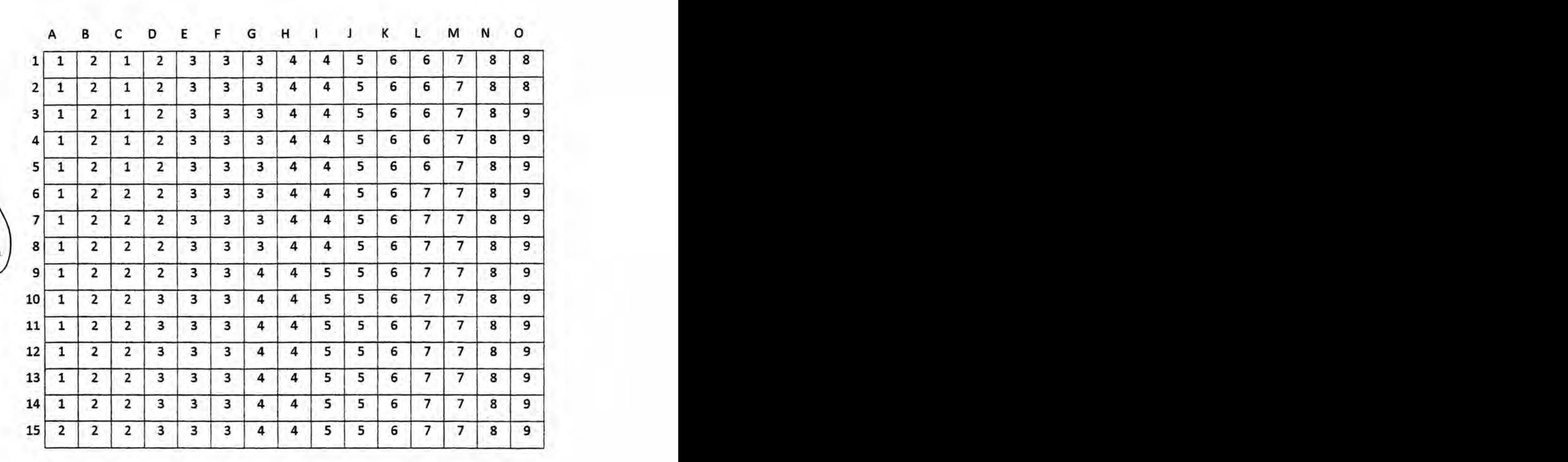

Se pide:

- a) Presentar los datos en un cuadro, valores absolutos y relativos, aplique la función "Frecuencia"
	- b) Determinar el cuadro **de** resumen de estadisticas.
	- c) Indicar la demanda promedio de panes al año en el hogar
	- d) Hallar Ios escenarios optimistas y pesimistas (z=2)
	- e) Interpretar la curtosis y la asimetria **031**
	- f) Graficar las frecuencias relativas en pie
- 3. Un proyecto referido a la "Fabricación de medias de vestir", realiza un cuestionario de ocho preguntas a fin de establecer donde adquieren las medias, el medio de publicidad por el que se enteraron de las medias. el promedio de compra de medias al mes; las respuestas a estas preguntas se presentan en el cuadro siguiente:

 $\mathcal{E}$ Cuántos pares de medias compra Ud. al mes?<br>10-13  $\mathcal{E}$  10-13

**Profesor: Econ. Miton Oroche Carbajal**

Se **pide:**

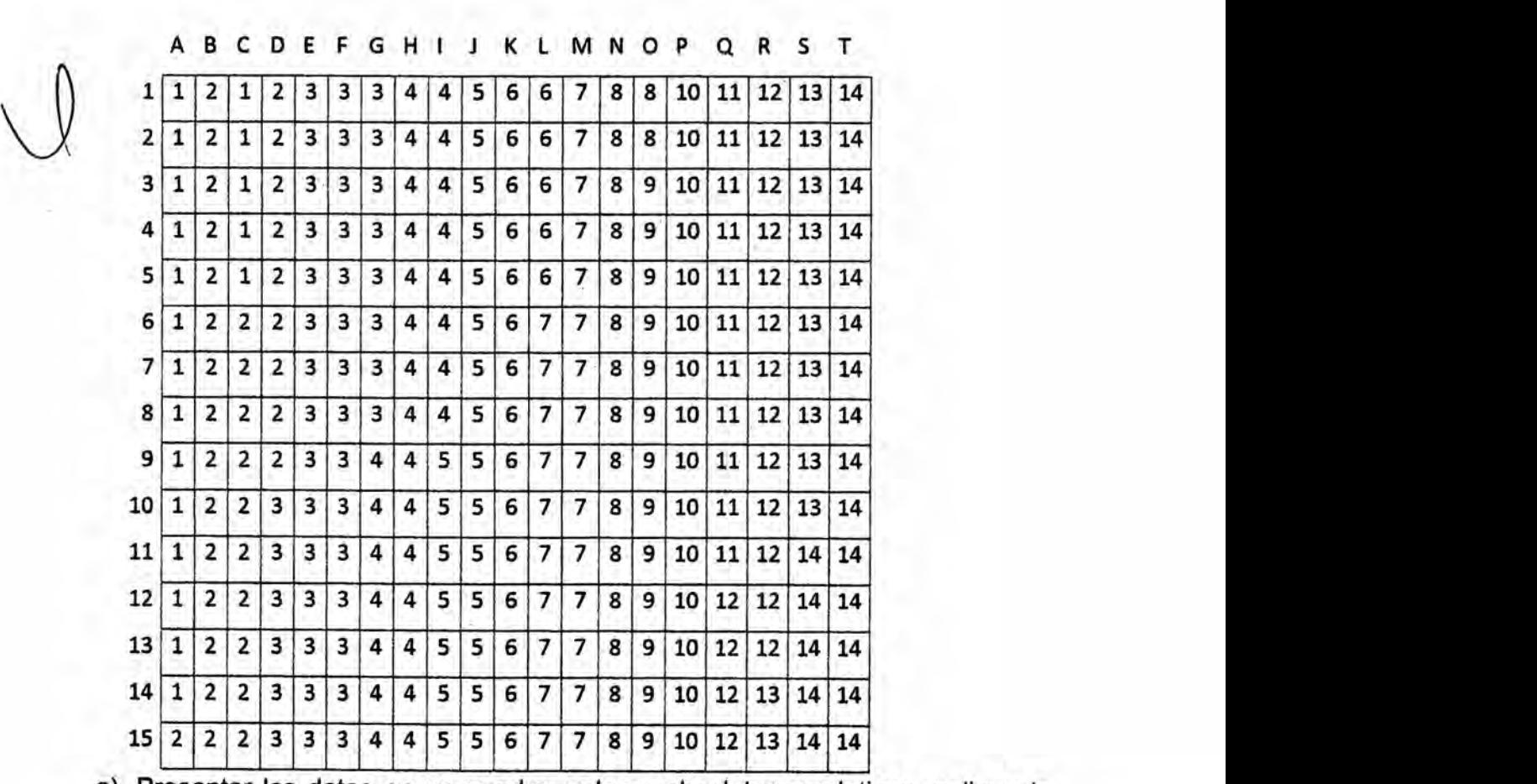

**a) Presentar los datos en un cuadro, valores absolutos** y **relativos, aplique** la

ĭ.

Profesor: Econ. Miton **Oroche** Carbajal

función "Frecuencia"

- b) Determinar el cuadro **de** resumen de estadisticas.
- c) Determinar el promedio de compra de medias al año
- d) Hallar los escenarios optimistas y pesimistas (z=1.96)
- e) Interpretar la curtosis **y** la asimetria
- f) Graficar las frecuencias relativas en pie
- 4 Un proyecto referido a la "Fabricación de gaseosas ", realiza un cuestionario de ocho preguntas a fin de establecer la marca de gaseosa que consumen, los Iugares donde adquieren el producto, el medio de publicidad aplicado, el promedio de consumo de litros de gaseosa al mes, y una de las preguntas del cuestionario **se** centro en:

¿Cuántos litros de gaseosa compra Ud. al mes?

030 <sup>1</sup> **2** *3* 4 5 6 **7** 8

Se pide:

- a) Presentar **los** datos en un cuadro, valores absolutos y relativos, aplique Ia función "Frecuencia"
- \j> b) Determinar el cuadro **de** resumen de estadisticas.
- c) Determinar el promedio de compra de litros de gaseosa al año
- d) Hallar los escenarios optimistas y pesimistas (z=3)
- e) Interpretar Ia curtosis y la asimetria
- f) Graficar las frecuencias relativas en pie
- 5 Un proyecto referido a la "Fabricación de polos", realiza un cuestionario de ocho preguntas a fin de establecer las marcas de polos mas compradas, los lugares donde adquieren el producto, el medio de publicidad aplicado, el promedio de **polos** comprados al mes. y una de las preguntas del cuestionario **se** centro en:

¿Cuántos polos compra Ud. al mes?

<sup>1</sup> 2 *3* **4** *5*

Se pide:

- a) Presentar los datos en un cuadro, valores absolutos y relativos, aplique Ia función "Frecuencia"
- b) Determinar el cuadro de resumen de estadísticas.
- c) Determinar el promedio de compra de polos al año
- d) Hallar los escenarios optimistas **y** pesimistas (z=1.96)
- e) Interpretar la curtosis **y** la asimetria
- f) Graficar las frecuencias relativas en pie

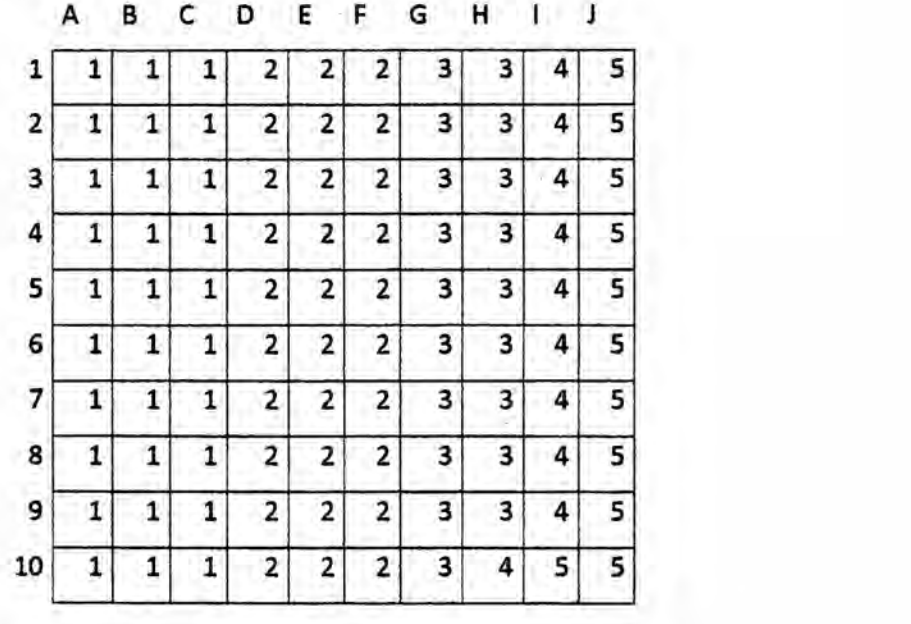

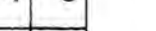

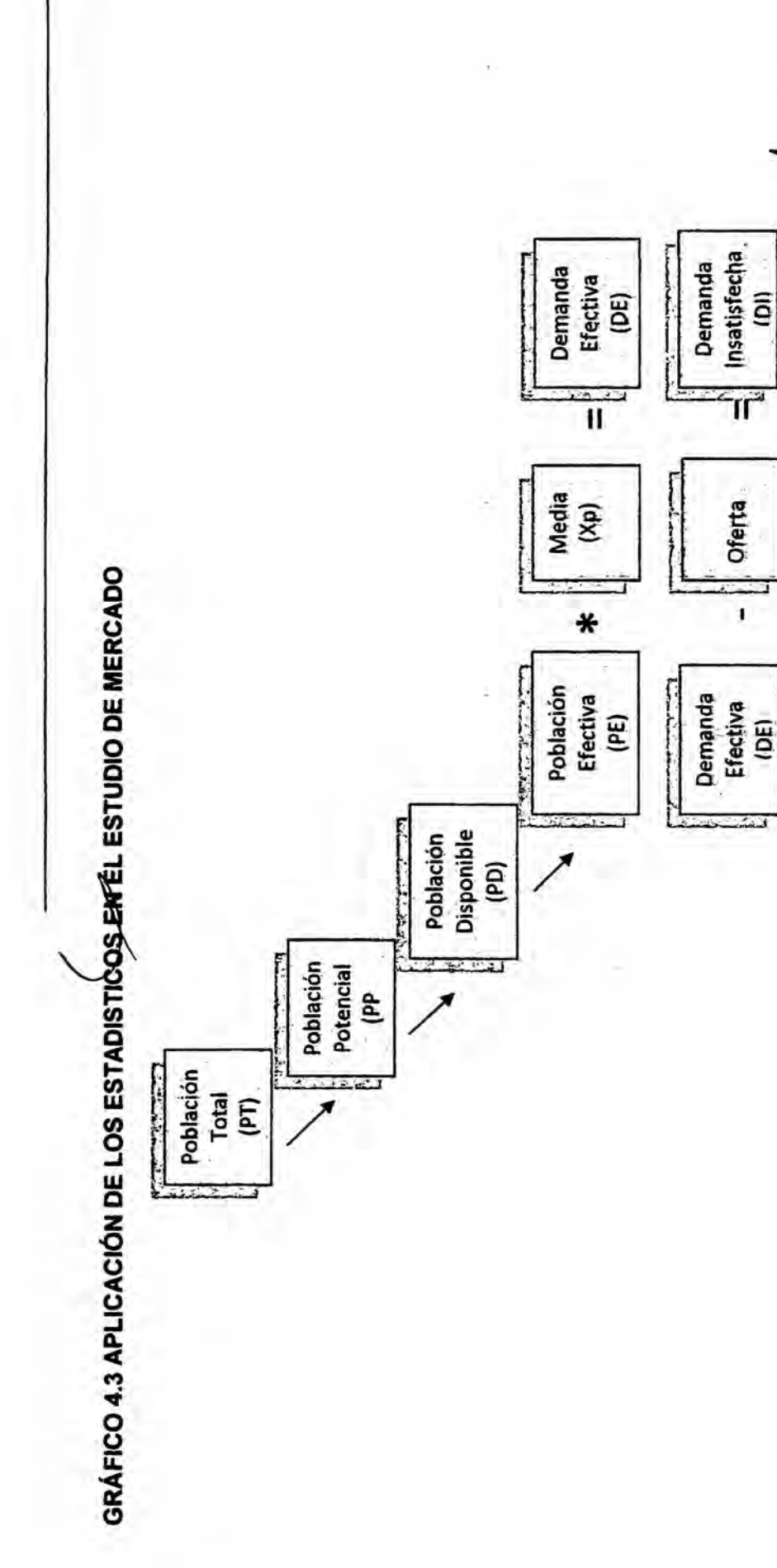

Elaboración: Econ. Milton Oroche Carbajal

ł,

Objetiva<br>(DO) Demanda

 $\overline{\mathfrak{n}}$ 

por el<br>Provecto

∗

Demanda<br>.Insatisfecha<br>.Chi

% a captar

# 4.4 CASO **DE** ESTADiSTICOS, **DEMANDA** EFECTIVA, INSATISFECHA, **OBJETIVA**

#### *-* a) DETERMINACION DEL PROMEDIO **DE** COMPRA

El estadístico "promedio  $(X)$ " de tendencia central en sus tres escenarios: conservadora (Xc), puntual (Xp) y optimista (Xo); multiplicado por la población efectiva va a permitir proyectar la demanda objetiva.

a.1 Recuerde que el promedio de compra, consumo **se** desprende dei cuestionario, por ejemplo de la pregunta:

¿Cuántas botellas de vino compra Ud. al mes?

1 **2 3 4 5** 

La respuesta a esta pregunta, nos señala que se compra en promedio 4,18 botellas al MES, por lo que se deduce que al ANO en promedio se compra 50,20 botellas (4,18 \* 12).

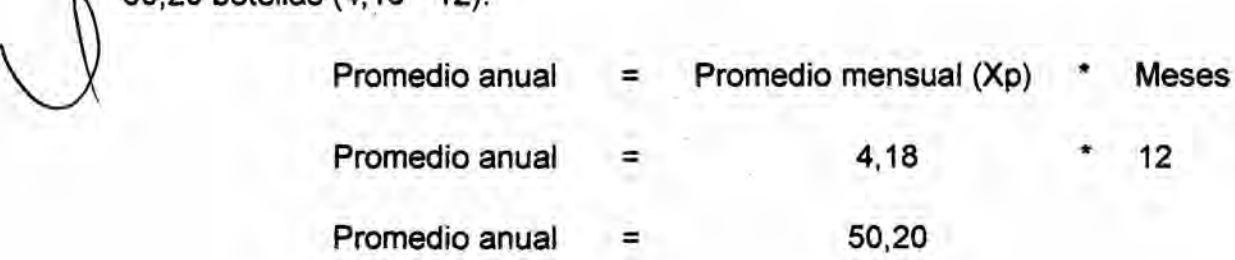

a.2 Si Ia pregunta **se** hubiera formulado de la manera siguiente: **<sup>~</sup>**

¿Cuántos tarros de leche evaporada compra en su hogar a la semana?

<sup>1</sup> 2 *3* **4** *5*

Esta pregunta da como respuesta, por ejemplo 4,18 tarros a la semana por tanto al año será 217,53 (4,18 \* 52)

a.3 Si Ia pregunta **se** hubiera formulado de la manera siguiente:

g,Cuéntas combis de servicios de trasportes toma Ud. al dia? *\_*

**1** 2 3 4 5

Esta pregunta da como respuesta, por ejemplo 4,18 **servicios** de combi al dia por tanto al año será 1.506 (4,18  $*$  360)

**b) DETERMINACIÓN DE LA DEMANDA<sup>4</sup> EFECTIVA** 

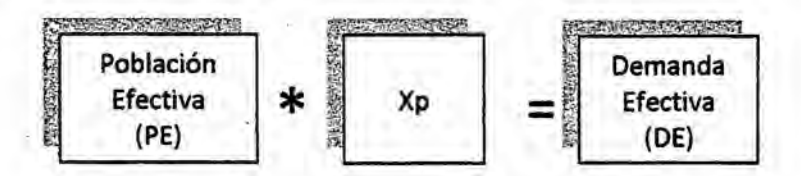

Si la población efectiva asciende a 470.179 individuos y si el promedio de compra del bien "X" anual es de 50,2 ; 49,32 ; 52,20 en términos puntuales , conservadora y optimista respectivamente, se pide hallar la demanda efectiva en sus **tres** escenarios.

Poblacién Efectiva \* Xp **=** Demanda Efectiva Puntual 470.179 **\*** 50,20 *=* 23031866.286 Población Efectiva \* Xc = Demanda Efectiva Conservadora

**<sup>4</sup>** Demanda: cantidad **y** calidad de bienes y servicios que pueden ser adquiridos en los diferentes precios del mercado por un consumidor o consumidores. *.*

 $470.179$  **\***  $49.32$  **=** 23'189.228

Poblacién Efectiva \* X0 *=* Demanda Efectiva Optimista

470.179 \* 52,20 = 24'543.344

#### c) DETERMINACION DE LA DEMANDA INSATISFECHA

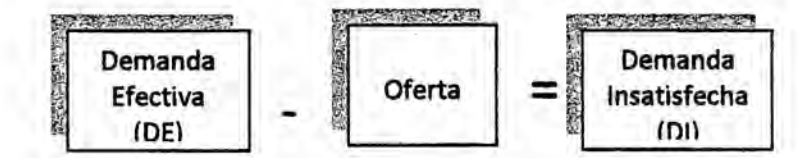

a) Si la demanda efectiva del bien "X" al año 2012 es 23'866.286 y la oferta asciende a 15'781.120. Hallar la demanda insatisfecha al año 2012

Demanda Efectiva - Oferta = Demanda Insatisfecha \D 23031866.286*-* 15031781.120*<sup>=</sup>* 8031085.166  $\qquad \qquad \qquad \text{2000.200} \qquad \qquad \text{15.101.120} \qquad \qquad \text{000}$ 

Observe en el cuadro Empresa/Oferta que el proyecto de la producción o de la generación del servicio "X" va a competir con cuatro empresas; que al año 2012 en conjunto abastecerán al mercado 15'781.120 bienes.

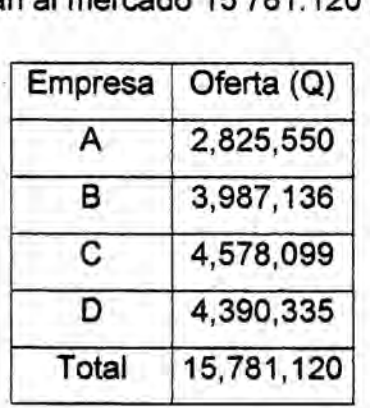

Por ejemplo para determinar el número de ofertantes de las empresas que se dedican a servicios de cabinas de intemet, siga *Ia* siguiente ruta:5

*GI* Sige / Ingresar / Ciudad: Lima y Callao/ Distrito: Los Olivos/Ofertas de Negocios : Agregar o quitar giro de negocio / Cabinas telefónicas o de internet

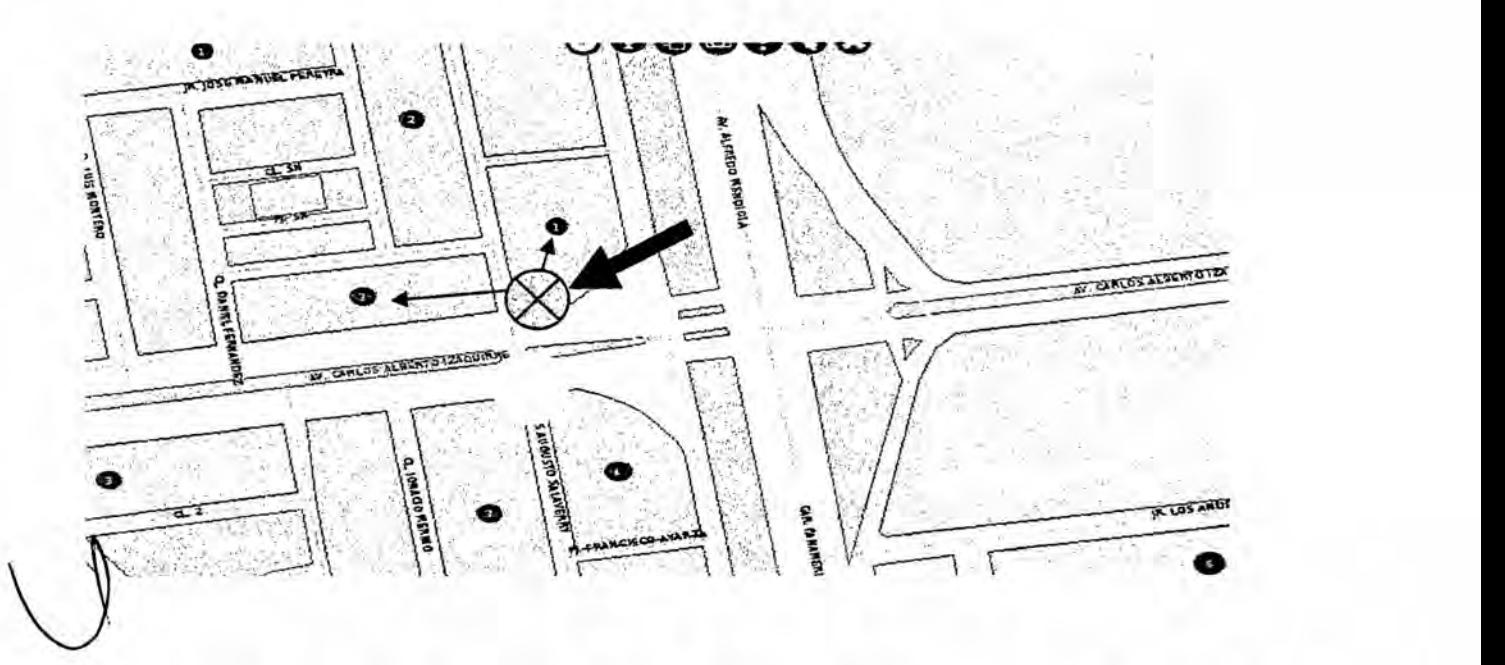

En **el** croquis, se puede observar que si **se desea** ubicarse en *la* interseccién de *la* Av. C. lzaguirre **y** C. Salaverry; se tendrian potencialmente **dos** competidores, por *lo* que habría que diseñar una estrategia para marcar una diferencia que agregue valor al proyecto.

*<sup>5</sup>* Para oopiar una imagen: Precionar:PrtScSysRq Inicio/Paint/Edicion:Pegar/Selección:Marcar/Edición:Copiar/Pegar en word

## d) DETERMINACION DE **LA** DEMANDA OBJETIVA

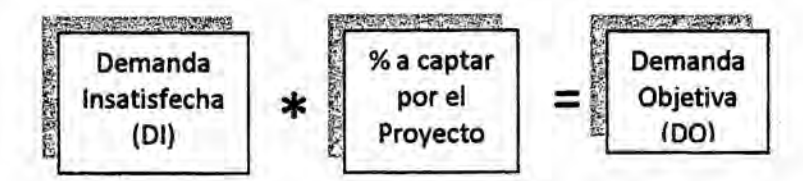

a) Si la demanda insatisfecha del bien "X" al año 2012 es 8'085.166 y el % de mercado que el proyecto pretende captar **es** 3,52% . Hallar la demanda objetiva al año 2012

Demanda Insatisfecha \* % a captar por el proyecto **=** Demanda Objetiva

8031085.166\* 3,52% *=* 284.598

b) Si la demanda insatisfecha del servicio "Y" al año 2015 es 20'005.987 y el % de mercado que el proyecto pretende captar es 0,95% . Hallar la demanda objetiva<br>◯ <sup>al añ</sup>o 2015

Demanda Insatisfecha **\*** % a captar por el proyecto *=* Demanda Objetiva

**<sup>V</sup>** 20031005.987\* 0,95% <sup>=</sup> 190.057

El estudio de mercado para el proyecto del bien "X" (a), y del servicio "Y"(b), según las estimaciones realizadas tendrá una cuota del mercado de 3,52% al año 2012 y de 0,95% en el año 2015; estas estarán sujetas a los estudios centrados en la localización, inversión, financiamiento, organización, tecnología, materia prima, costos fijos, costos variables; indicadores de rentabilidad del proyecto como el valor actual neto, la tasa interna de retorno, etc.

## 4.5 EJERCICIOS DE DEMANDA **.**

a) Determinar **Ios** valores requeridos en el cuadro siguiente

Proyeccién de la Demanda Objetiva

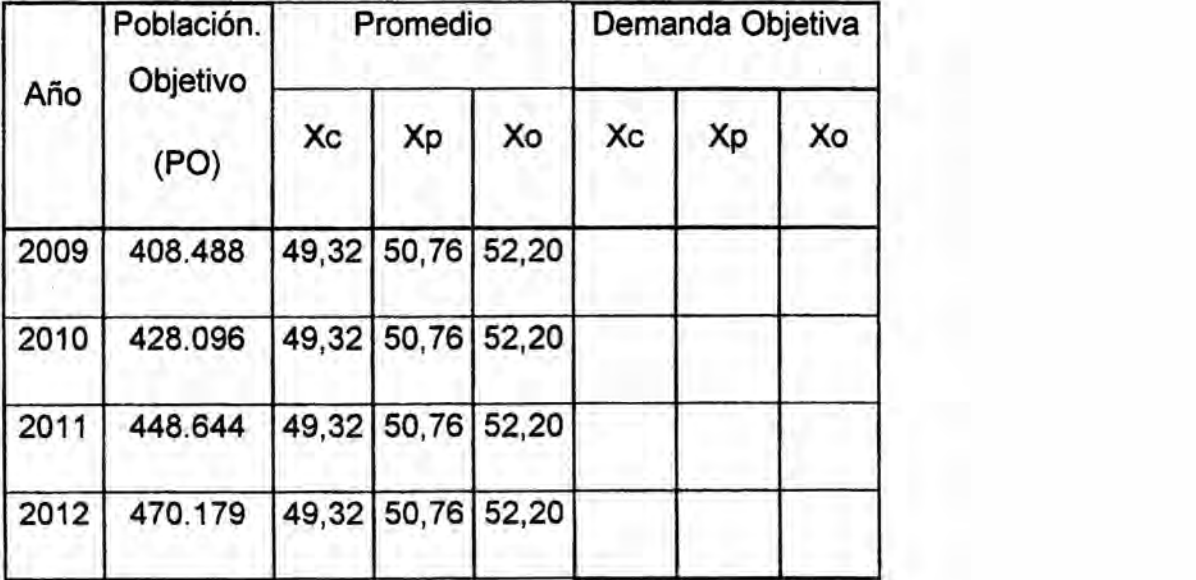

(En unidades fisicas)

Se pide:

- *-* Completar el cuadro con los datos requeridos
- Hallar la tasa de crecimiento de la población objetiva del año 2011 al año 2012
	- Graficar en líneas la demanda objetiva en sus tres escenarios del año 2009 al 2012
- b) Determinar el número de ofertantes de las empresas que se dedican a servicios de restaurantes, cuatro cuadras *a* la redonda.
- c) Determinar el numero de ofertantes de las empresas que\_ se dedican **a** servicios de farmacia, tres cuadras a la redonda.

d) Determinar Ios valores requeridos en el cuadro siguiente

Balance entre la Demanda y la Oferta

(En unidades fisicas)

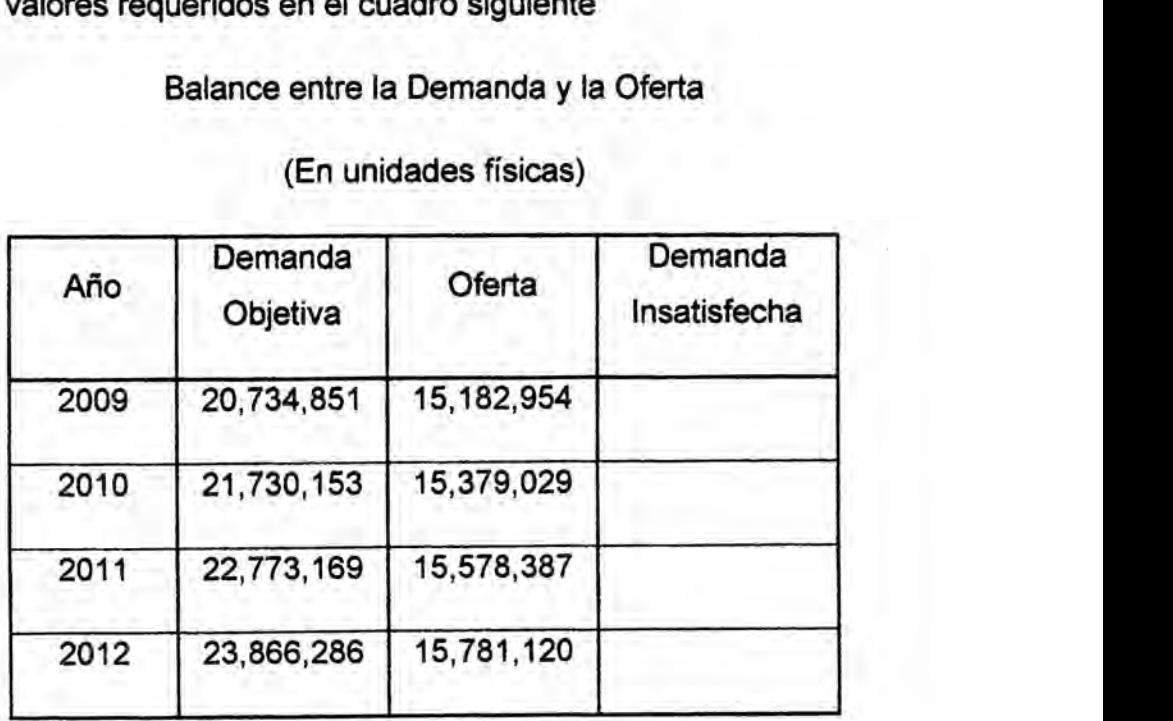

Se pide:

- **-** Completar el cuadro con los **datos** requeridos ,
- Hallar la tasa de crecimiento de la oferta del año 2011 al año 2012
- Graficar en líneas la demanda insatisfecha en sus tres escenarios del año 2009 al 2012 '
- e) Si la demanda insatisfecha del servicio "Z" al año 2016 es 200.488 y el % de mercado que el proyecto pretende captar és 2,34% *.* Hallar la demanda objetiva al año 2016
- f) Si la demanda insatisfecha del producto "S" al año 2014 es 986.248.062 y el % de mercado que el proyecto pretende captar es 12,67%. Hallar **Ia** demanda objetiva al año 2014

g) Determinar los valores requeridos en **el** cuadro siguiente *\_* Participacién del Proyecto en el Mercado

(En unidades fisicas)

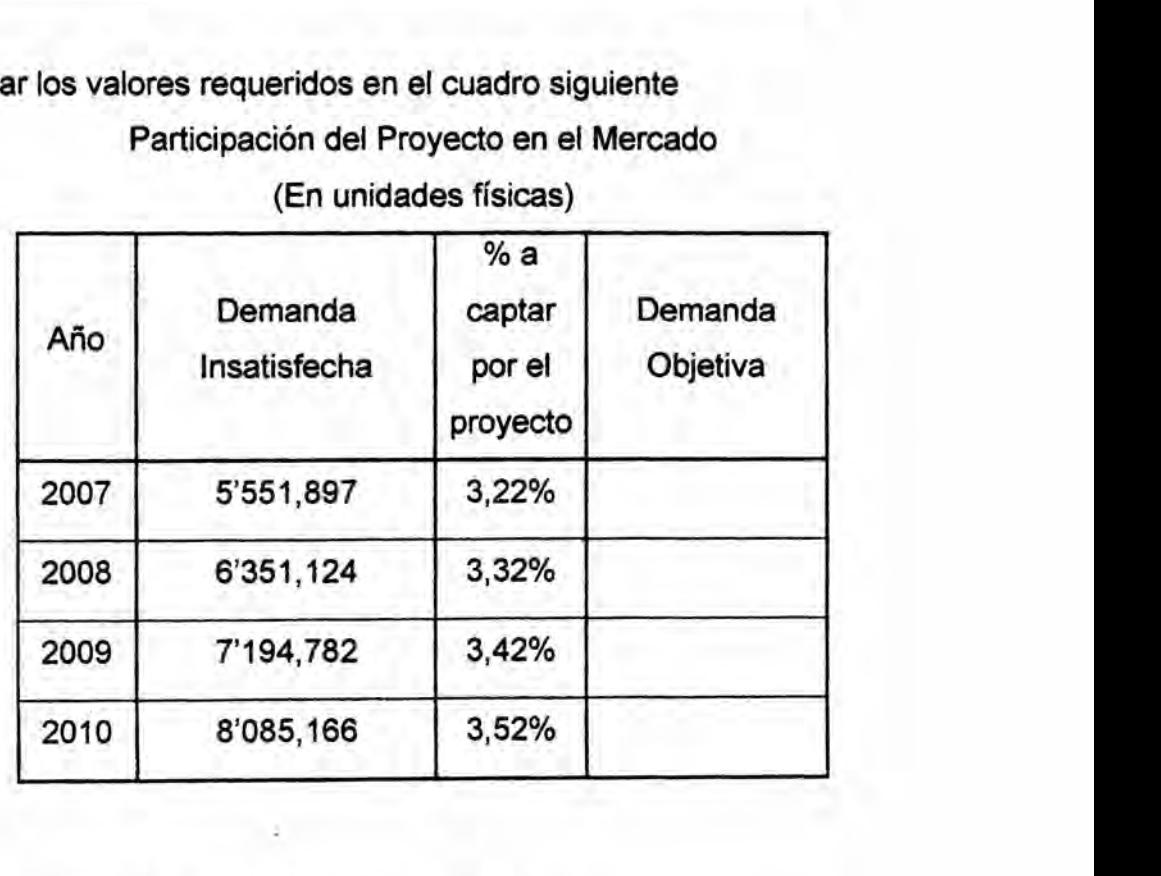

Se pide: *.*

- Completar el cuadro con los datos requeridos
- Hallar la tasa de crecimiento de la demanda insatisfecha del año 2011 al año 2012

- Graficar en líneas la demanda objetiva en sus tres escenarios del año 2009 al 2012
- h) Si la población efectiva asciende a 5'680.213 individuos y si el promedio de consumo del bien "T" trimestral es de 10,5 ; 9,11 ; 12,28 en términos puntuales , conservadora y optimista respectivamente, **se** pide hallar la demanda efectiva anual en sus tres escenarios.
- i) Si la población efectiva asciende a 13'580.215 individuos y si el promedio de consumo del bien "T" bimestralmente es de 20,4 ; 18,16 ; 22,21 en términos puntuales , conservadora **y** optimista respectivamente, se pide hallar la demanda efectiva anual en sus tres escenarios.

### 5. **LA** MEZCLA COMERCIAL DEL PROYECTO: LAS **4** Ps

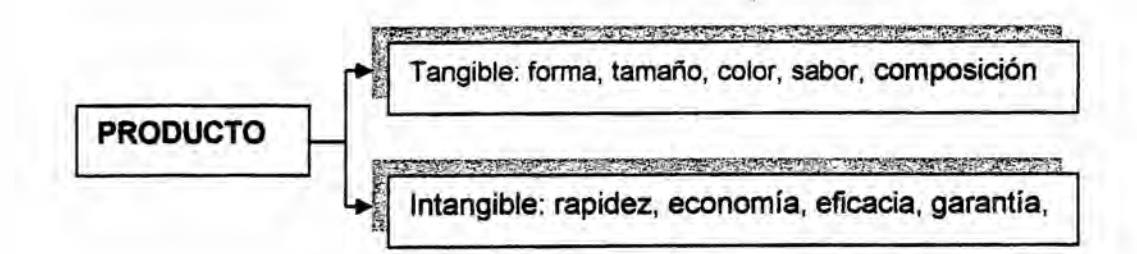

# 5.1 EJEMPLO BOMBÓN DE CHOCOLATE.

#### EL PRODUCTO

El bombén de chocolate tendré cobertura bitter con relleno de merengue italiano y sabor a menta, cuya base es una galleta de sabor a vainilla.

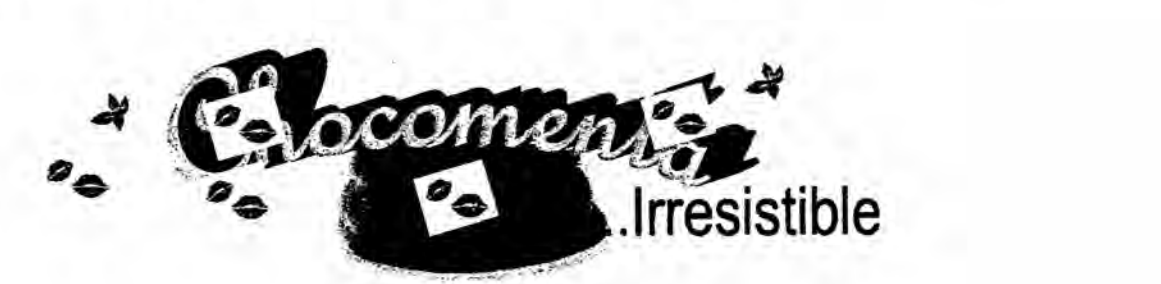

El color del chocolate seré un marrén oscuro brilloso por la excelente calidad de la cobertura bitter, ademés se percibiré la consistencia apropiada para su consumo y comercialización. El relleno al ser de menta, tendrá un sabor agradable al paladar, siendo una de sus caracteristicas principales su baja concentración en azúcar y la frescura característica de la menta. La base del bombon seré una galleta crocante sabor a vainilla de forma circular, **y** que además, tendrá bajo nivel de azúcar. La forma del chocolate en su base es semicilindrica.

Profesor: Econ. Milton Oroche Carbajal

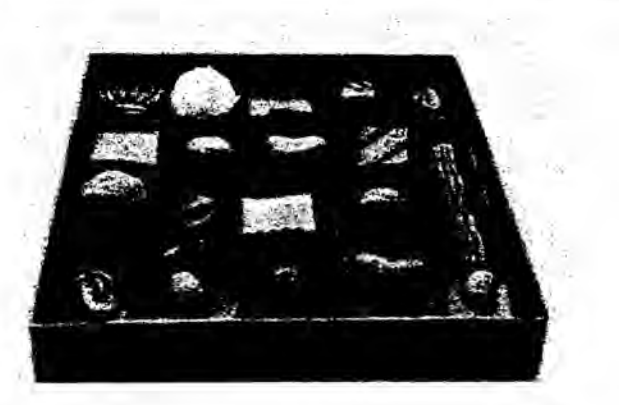

En esta parte detallamos las caracteristicas del empaque del producto con el cual será presentado en el mercado. El material a emplear en su empaque será el papel seda de 0.5 gr. cuyas dimensiones serán de 16 cm. de largo por 15.5 cm. de ancho. Para facilitar el transporte del producto, se agruparan en cajas de 40 unidades ordenados y separados adecuadamente en casilleros cuadrados. Las cajas tendrén una dimensién de 24 cm. de ancho, 13 cm. de alto y 26 om. de largo. Y serán cajas de cartón duplex.

#### EL PRECIO

Los bombones de chocolate relleno de menta, serán vendido en cajas de 40<br>unidades cada una, en las modalidades de crédito como al contado. Al realizar las ventas al crédito, el consumidor tendrá la oportunidad de pagar el 50% del precio de venta al contado y, luego se cancelaré Ia diferencia transcurrido los 30 dies de habérsele entregado el producto. El precio por unidad seré vendido por los minoristas a S/. 0.50 cada uno. siendo un valor muy competitivo en el mercado focalizado por el proyecto.

### **LA** PLAZA

El canal de distribución qué se empleará será: productor - minorista consumidor.

Mediante este canal de distribucién tendremos empleados encargados de

realizar las ventas de manera directa a las tiendas minoristas, y éstas a su vez harán llegar los productos al consumidor final en las áreas geográficas establecidas en el proyecto.

El almacén estaré ubicado en el mismo lugar del centro de produccién, cumpliendo condiciones higiénicas y de temperatura permitidas **de** acuerdo a las exigencias de salubridad por la entidad competente, se considerara una movilidad tipo combi, para el reparte de las mercaderias adquiridas por los mayoristas y minoristas. La eleccién de los canales de distribucién **tiene** una gran influencia en la rentabilidad del proyecto.

Los aspectos a considerar para el canal de distribución se centrara en:

a. Los aspectos logisticos, como requerimientos de vehiculos, almacenes o depésitos.

b. Las condiciones de entrega del producto en **lo** concerniente a plazo de entrega, medios de traslado, optimizacién de la ruta de transporte, etc.

- c. El control de las existencias.
- d. La proteccién **de** los articulos durante el transporte. W e. El costo del canal de distribucién.
	-

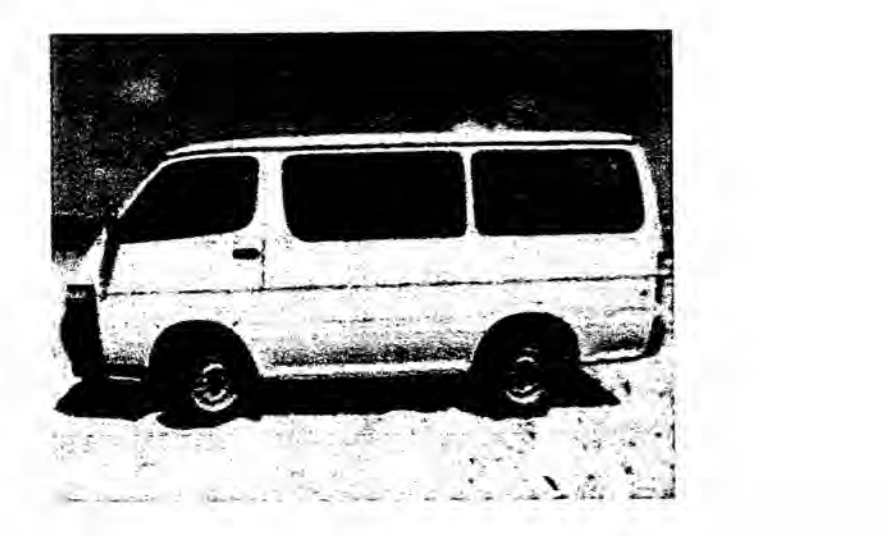

## **LA** PROMOCION

La información, persuasión y la recordación a los clientes potenciales y actuales de los bombones de chocolates con rellenos de menta; se empleara los métodos promocionales referidas a la venta personal, Ia publicidad **y** la promocién de ventas,

La mezcla de la promocién en el caso de ventas personales, los bombones de chocolate se venderén de manera directa y personal sin mayor tipo de intermediario a precio de fábrica. Al consumidor se le : muestras gratis, cupones, descuentos, regalos **y** premios, paquetes de precio, garantias del producto y se hará demostración en los puntos de venta.

En tomo a las estrategias de venta publicitaria, estas serén dirigidas hacia los comerciantes mayoristas **y** minoristas mediante medios y mensajes publicitarios utilizados seré a través de paneles publicitarios, publicidad exterior en buses aludiendo el logo caracteristico de la empresa y logotipo del producto. A los minoristas se les dotara de mostradores y afiches de nuestros productos.

Con respecto a la fuerza de ventas se empleara convenciones, paquetes de material promocional, reconocimientos, premios, regalos, descuentos en el precio de bonificaciones, publicidad compartida, bienes sin costo, apoyo en los puntos de venta, capacitacién. *.*

A futuro se prevé aplicar los medios de comunicación televisivos, escritos, radiales

#### 5.2 EJEMPLO: EMPRESA **DE** TURISMO

### EL SERVICIO

La empresa de turismo se dedicara a brindar servicios de viaje dentro de la regién Lima **y** Callao, **se** brindara a nuestros clientes experiencias inolvidables y recuerdos agradables de Iugares que forman parte de nuestra historia, cultura y que al conocerlas nos identificara con ellas.

Caracteristicas del Servicio

*-* Nuestro servicio seré realizado dentro de la ciudad de Iima, estara orientado al Sector Socioeconómico "B" y "C", se realiza en un Full Day que tiene un inicio de recorrido a las 8:00 am y una Ilegada a Lima a las 8:30 pm.

Garantia del Servicio *-*

- Nuestro servicio otorgara; Refrigerio, Guia turistica, Tour Conductor, Transporte seguro que cumpla con las condiciones para realizar este . tipo de servicios.

### EL PRECIO *'*

El precio del servicio dependerá del destino que elija el cliente el cual puede 030 er un Full Day fuera de la ciudad *0* un City Tour dentro de la ciudad.

#### Politica de Precio y Descuento

*-* Nuestra politica esta basada en tener una rentabilidad sobre el servicio obteniendo un margen de utilidad del 30%.

- A partir del tercer año de la puesta en marcha de la empresa como estrategia de largo plazo **se** otorgara promociones que consisten en la

reduccién del **costo** del pasaje en un 30% si el cliente tiene tres acompañantes más.

Método y Fijacién del Precio

- **<sup>o</sup>** El precio del servicio sera' establecido a diversos factores entre ellos:
	- o Lugarde destino.
	- 0 Full Day 0 **City** Tours. *\_*
	- o Guía turístico.
	- o Refrigerio.
	- *o* Precio de la entrada al lugar de visita.
- **o** Precio fuera de la ciudad:
	- o Adultos: SI.85.00
	- o Niños: S/.75.00
- **<sup>o</sup>** Precio dentro de la ciudad:
	- o Adultos: SI. 45.00 *-*
	- *o* Ni}401os: SI. 35.00

\§LA PLAZA *%*

La empresa de turismo contara como único canal de distribución el local ubicado en el distrito establecido a nivel de la microlocalizacién, siendo por tanto directa; empresa-cliente.

La distribucién que se propone utilizar en el proyecto, al determinar el punto de ventas se establecieron diferentes factores, como un mayor trénsito peatonal, fécil acceso de la zona y la seguridad del entomo distrital como local.
## **LA PROMOCIÓN**

La promoción se dará a través de diferentes canales de distribución los cuales buscan captar un mayor número de clientes potenciales.

Mezcla de la Promoción Empleada

· Vía Internet: Mediante nuestra página web, la cual tendrá la facilidad de poder describir las características del servicio, los recorridos que se van a realizar y los teléfonos de contacto.

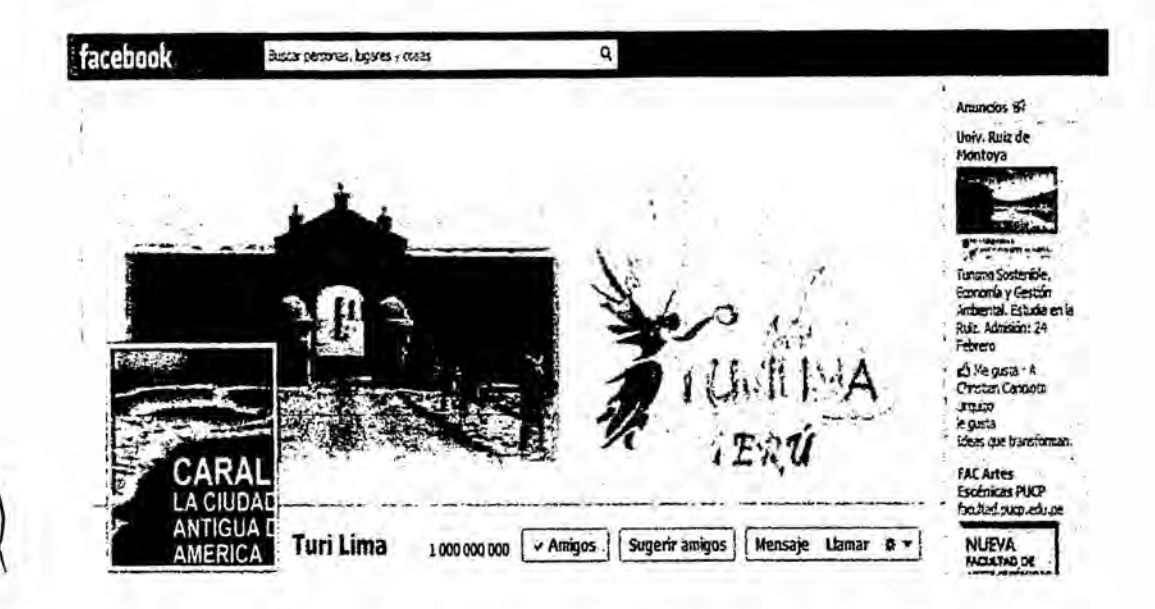

Vía Folletos: La publicidad de nuestro local lo realizaríamos mediante folletos repartidos en la afueras del Centro Comerciales pre determinados.

**JFBE** ママウム AA PERM  $4.0.$ A Av. La Marina Nº 5641 794-5148 TariLi

Mediante Recomendación: Ese tipo de medio lo consideramos de suma importancia ya que a través de las encuestas realizadas se pudo observar que el medio por el cual se da a conocer mayormente una agencia es por la recomendación originada por un cliente, que al haber tenido un excelente trato no duda en comentárselo a familiares y amigos cercanos.

Estrategias

Orientadas al Servicio

- Otorgar información adecuada y precisa mediante nuestros canales de atención al cliente sobre las características del servicio a contratar.
- · Brindar una adecuada experiencia la cual incluye no solo la comodidad del vehículo sino también la predisposición del guía para absolver consultas y disipar dudas.
- · Nuestro servicio cuenta con un Tour Conductor el cual tiene la función de un supervisor el cual velará por el cumplimiento del recorrido así como la calidad del mismo.

Orientadas al Precio

- o Establecer un contrato de exclusividad con nuestro proveedor para que nuestro servicio no **se** vea Iimitado con la falta **de** vehiculos y a su vez poder obtener un precio razonable.
- **<sup>o</sup>** Tener una revision periodica de nuestros ingresos, egresos y gastos adicionales que permitan actualizar nuestros mérgenes de rentabilidad **y** solvencia.
- **e** Realizar mantenimiento y verificaciones del uso de los servicios para no excedernos en los gastos.
- **Regular el uso apropiado del teléfono para que cumpla su función de** canal de información y atención a los clientes. Para no ser usado para Ilamadas personales salvo emergencia.

### Orientadas a la Plaza

- Basándonos en la Macro y Micro Localización determinar el lugar adecuado que cumpla con las condiciones necesarias para la implementación de la agencia de servicios.
- Contar con un área adecuada que permita ofrecer a nuestros clientes la comodidad necesaria para realizar Ia espera del bus. para la atencién de las consultas y comprar de los boletos.
- **o** lmp|ementar dentro de la agencia cuadros alusivos a los destinos turísticos que se encuentran dentro de tour a adquirir.

Orientadas a la Promoción

- **<sup>o</sup>** Establecer ofertas de paquetes turisticos los cuales serén promocionados a través de los diferentes canales de atencién como son: Via intemet, telefénica y presencial.
- **·** Abarcar nuestra zona de influencia geográfica mediante la distribución de volantes los cuales indiquen las características del Tours.
- **<sup>0</sup>** Otorgar obsequios por estacién:
	- o Primavera Verano: Gorras con el Logotipo.
	- o Otoño Invierno: Chalinas con el Logotipo.

### 5.3 EJERCICIOS DE **LA** MEZCLA COMERCIAL DEL **PROYECTO.**

- a) Plantee ei mix comercial de las 4Ps para una empresa que se dedicara a la confección de mochilas.
- b) Plantee la mezcla de la mercadotecnia para una empresa que se orientara al servicio de seguridad de locales comerciales.
- c) Plantee el marketing empresarial para una empresa que concentrara sus actividades comerciales a la distribución de gas a hogares en tres distritos.
- d) Plantee el mix comercial para una empresa que **se** orientara a la producción de gelatinas de frutas para cinco distritos colindantes.

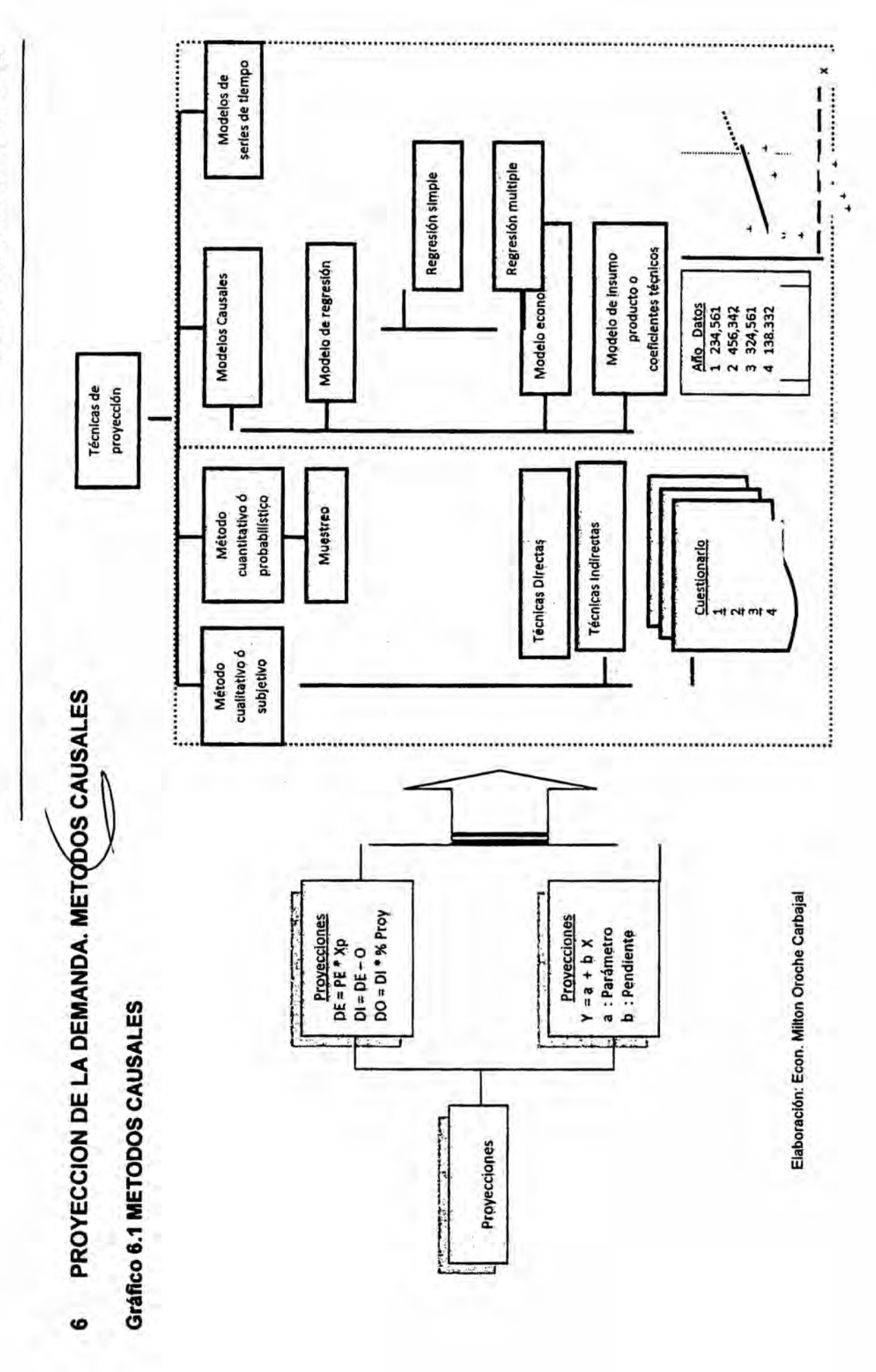

 $\ddot{\phantom{a}}$ 

consider the control of the constant of the constant

102

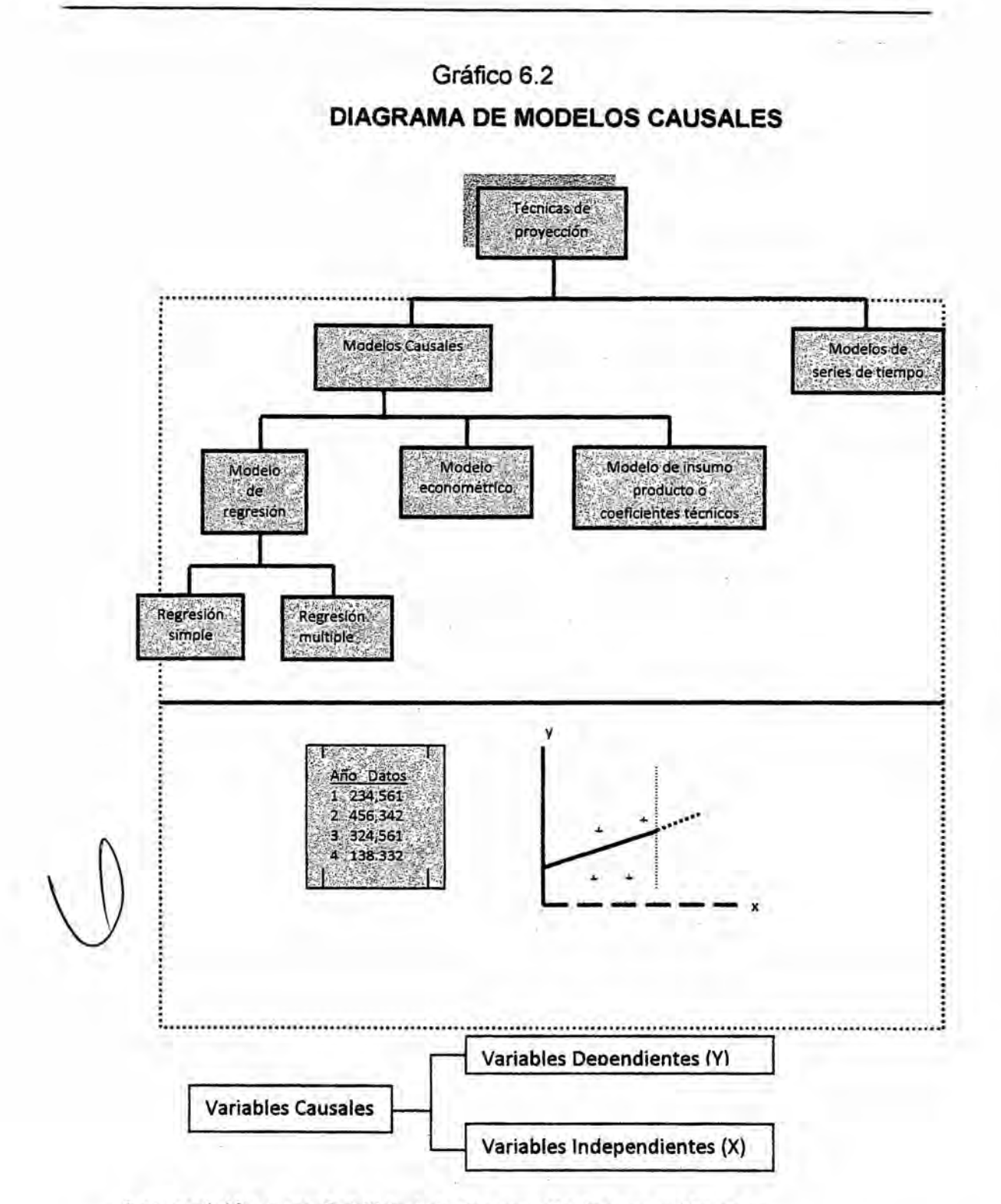

La precisión y confiabilidad de los resultados se mide por:

- Coeficientes de correlación (R), mide el grado de afinidad entre las variables dependientes e independientes.
- Coeficiente de determinación (R<sup>2</sup>), mide el grado que explica la variable independiente sobre la variable dependiente.

### a) CASO CAFE

Según datos del Ministerio de Agricultura del año 2002 al año 2012 la demanda de café ha tenido el siguiente comportamiento, en un punto geográfico en la región de la selva.

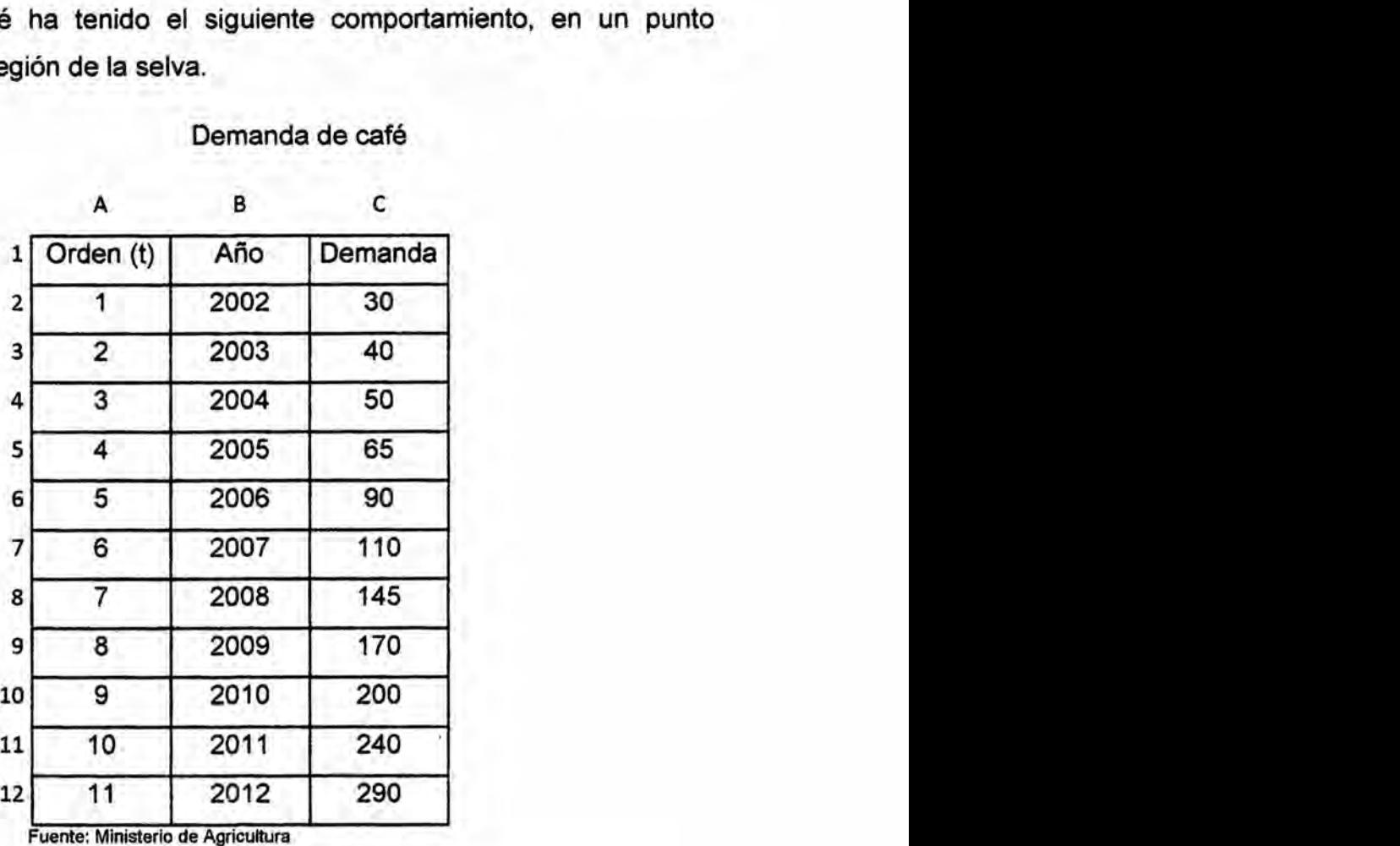

#### Demanda de café

#### Se pide

- a) Establecer mejor modelo, justificado por el coeficiente de determinación  $(R<sup>2</sup>)$ ; desprendido del modelo lineal (a.1), el modelo logarítmico (a.2), el modelo potencial (a.3), el modelo exponencial (a.4) y el modelo polinémico (a.5) **%**
- b) Proyectar la demanda para los próximos cinco años empleando el modelo lineal.

## **SOLUCIÓN**

Aplicando Excel

a.1) Para hallar la línea de tendencia lineal y la ecuación del gráfico

Sombrear C1:C12/Insertar Linea/Ck izq, sobre la linea/Agregar linea de tendencia/Tipo de tendencia: Lineal/Ck, Ecuación en el gráfico

a.1.1) Para mostrar los valores (años) en el eje horizontal

Ck sobre el grafico/Seleccionar datos/Etiquetas del eje horizontal, Editar/Seleccionar B1 :B12/AceptarlAceptar

### a.1.2) Para la Leyenda

Ck, dentro de la zona del grafico, aparece en el comando Presentación en el<br> *M* menú/Leyenda/Mostar leyenda en la parte inferior

a.1.3) Para las líneas de división secundarias

Ck, dentro de la zona del grafico, aparece en el comando Presentación en el mend/Lineas de la cuadricula/Lineas verticales de las lineas primarias/Líneas de división secundarias

Expresión matemática:

$$
Y(X) = a + b(X)
$$

Profesor: Econ. Milton Oroche Carbajal

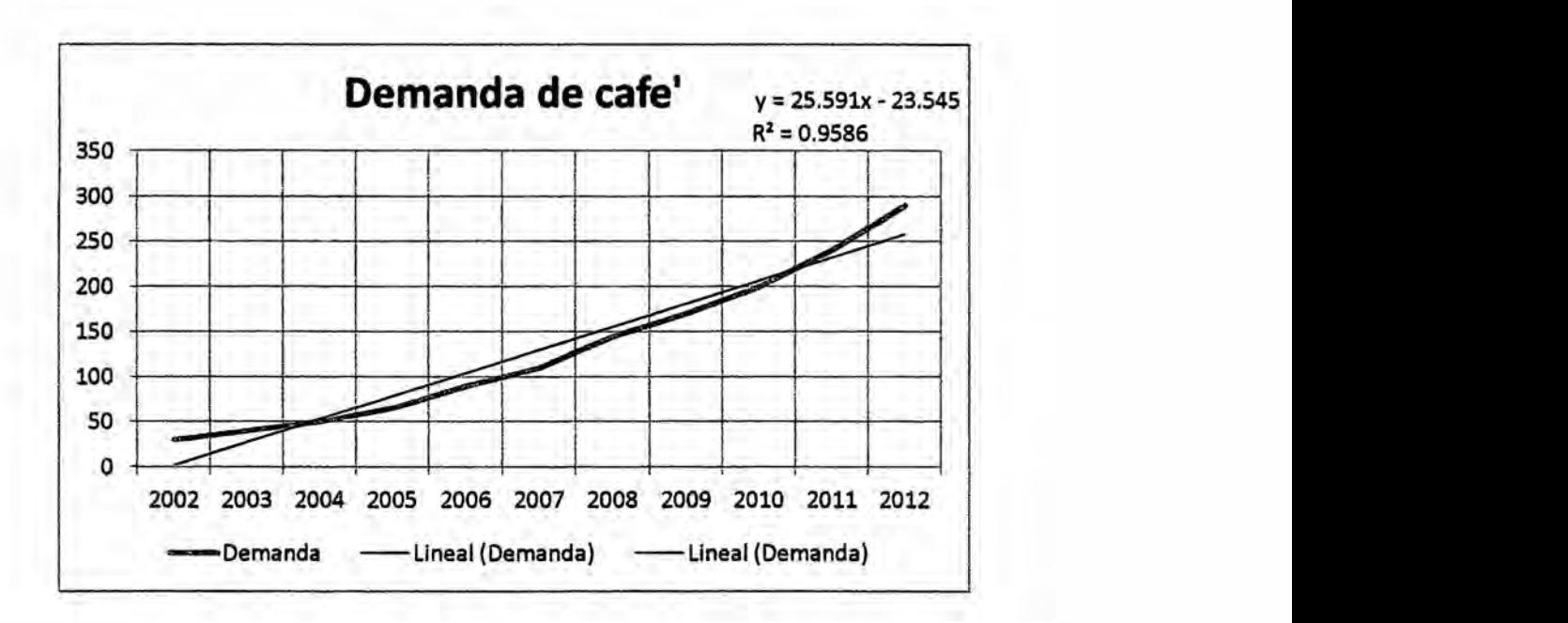

Es una linea. recta que se ajusta correctamente a los datos, normalmente muestra que algo aumenta o disminuye a un ritmo constante, como R2 **=** 0.9586 es un buen ajuste de la línea respecto a los datos, lo que significa que la variable tiempo (X), explica en 95.86% Ia demanda de café y el 4.14% es explicado por otras variables como las Iluvias, financiamiento, el<br>  $\bigcap$  ingreso, etc.

a.2) Para hallar la línea de tendencia exponencial y la ecuación del grafico

Sombrear C1:C12/lnsertar Linea/Ck izq, sobre la linealAgregar Iinea de tendencia/Tipo de tendencia: Exponencial/Ck, Ecuación en el gráfico

Su expresión matemática es:

 $y = A x$ <sup>B</sup>

El exponente B puede expresar distintos valores, lo que puede expresarse en forma lineal, empleando Iogaritmos:

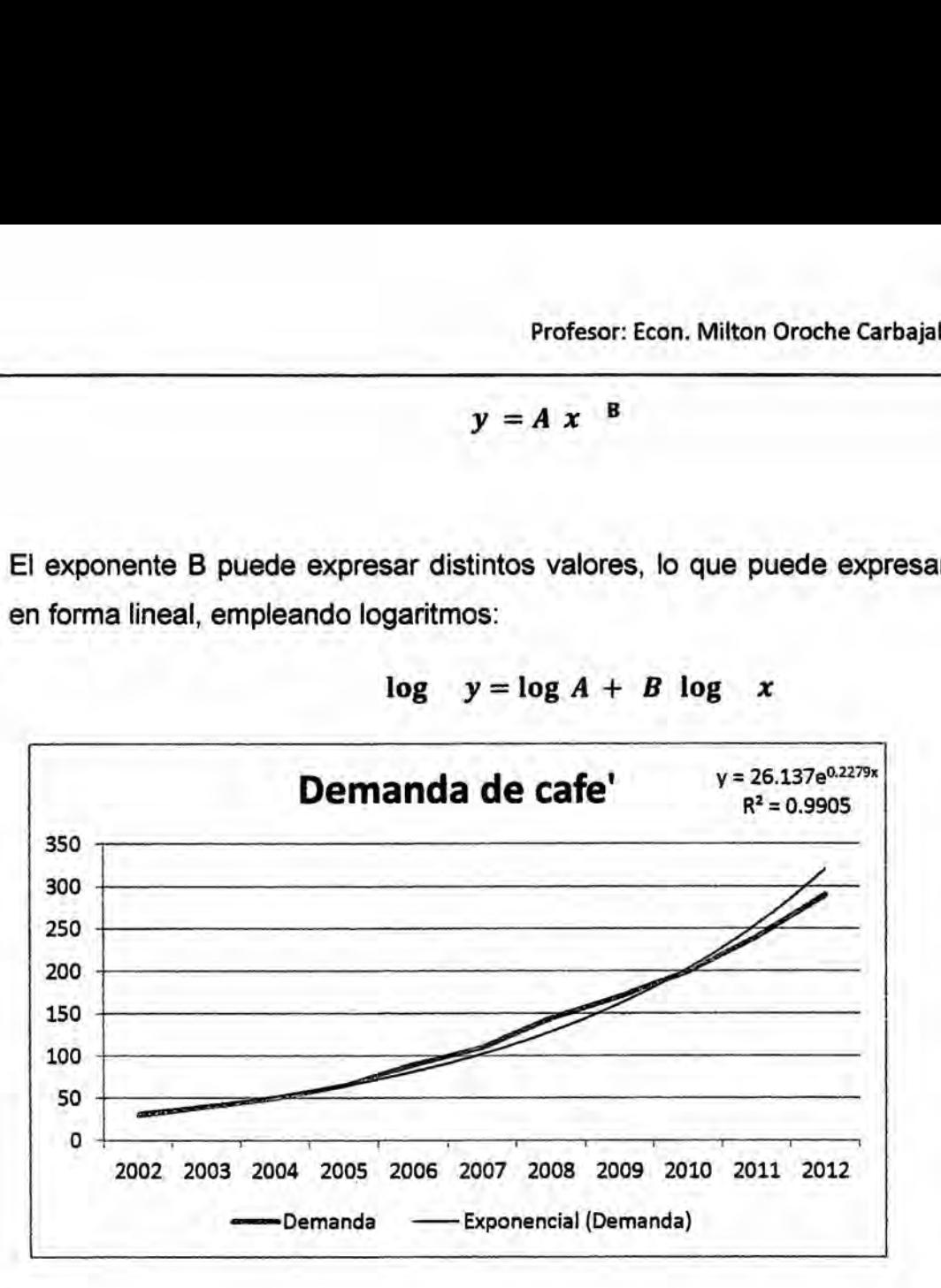

$$
\log y = \log A + B \log x
$$

Es muy útil cuando los valores de los datos aumentan o disminuyen a intervalos cada vez mayores. No es posible crear una línea de tendencia exponencial **si** los datos contienen valores 0 o negativos. De acuerdo al valor obtenido de R<sup>2</sup> = 0.9905, refleja una buena justificación de la variable independiente respecto a la dependiente, y el 0,95% es explicado por otras variables como las Iluvias, financiamiento, el ingreso, etc.

O es en función del tiempo, cuyo periodo de estudio es de once años que muestra una ecuación y = 26,137 e <sup>0.2279x</sup>, lo que indica una adición por cada año transcurrido de 0.2279 de la demanda de café.

a.3) Para hallar la línea de tendencia logarítmica y la ecuación del grafico

Sombrear C1:C12/Insertar Linea/Ck izq, sobre la linea/Agregar linea de tendencia/Tipo de tendencia: Logarítmica/Ck, Ecuación en el gráfico

Su expresión matemática es:

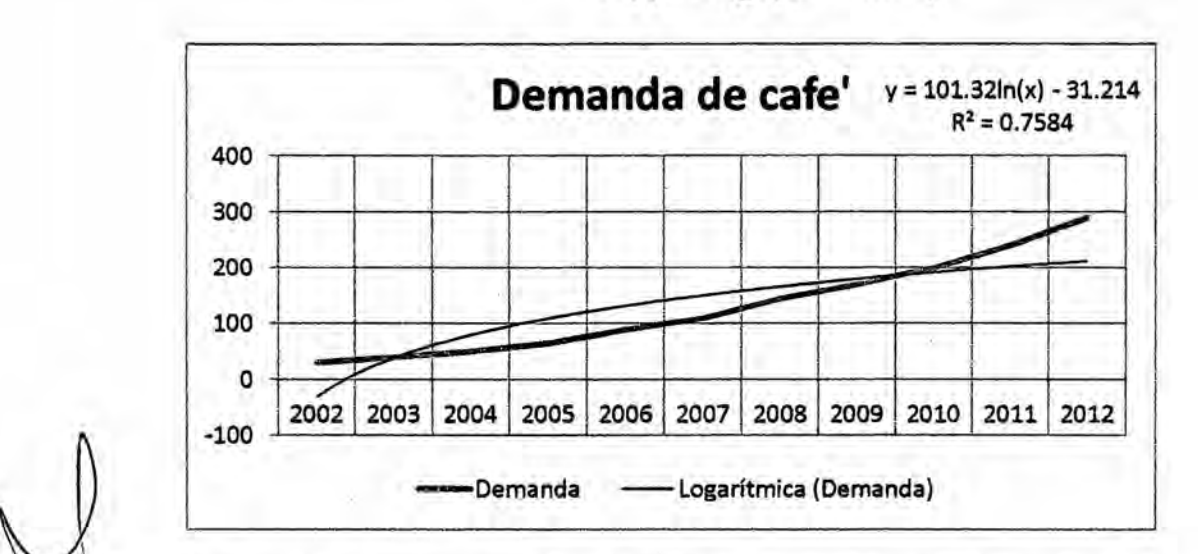

$$
Y(t) = log(a + b t)
$$

El coeficiente de determinación es 75,84% ; lo que significa que el 24,16% de la demanda de café es explicado por otras variables distintas al tiempo.

a.4) Para hallar la línea de tendencia polinómica y la ecuación del grafico Sombrear C1:C12/Insertar Línea/Ck izq, sobre la línea/Agregar línea de tendencia/Tipo de tendencia: Polinómica/Ck, Ecuación en el gráfico

Su expresién matemética es:

$$
Y(t) = a + bt + ct2 + \cdots + ctn
$$

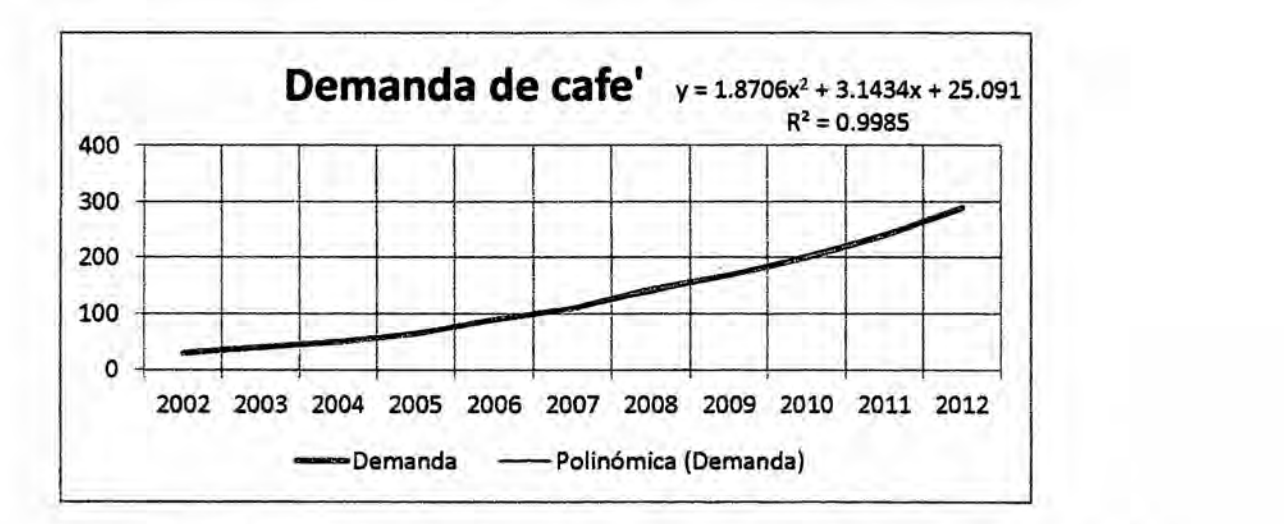

El R2 **=** 99.85% de la demanda de café **se** explica por la variable tiempo y el 0.15% son explicadas por otras variables diferentes al tiempo.

a.5) Para hallar la línea de tendencia potencial y la ecuación del grafico

Sombrear C1:C12/lnsertar Linea/Ck izq, sobre.la linea/Agregar linea de  tendencia/Tipo de tendencia: Potencial/Ck, Ecuación en el gráfico

Su expresión matemática es:

$$
Y(t) = a t^b
$$

**<sup>b</sup>** Profesor: Econ. Milton Oroche Carbajal

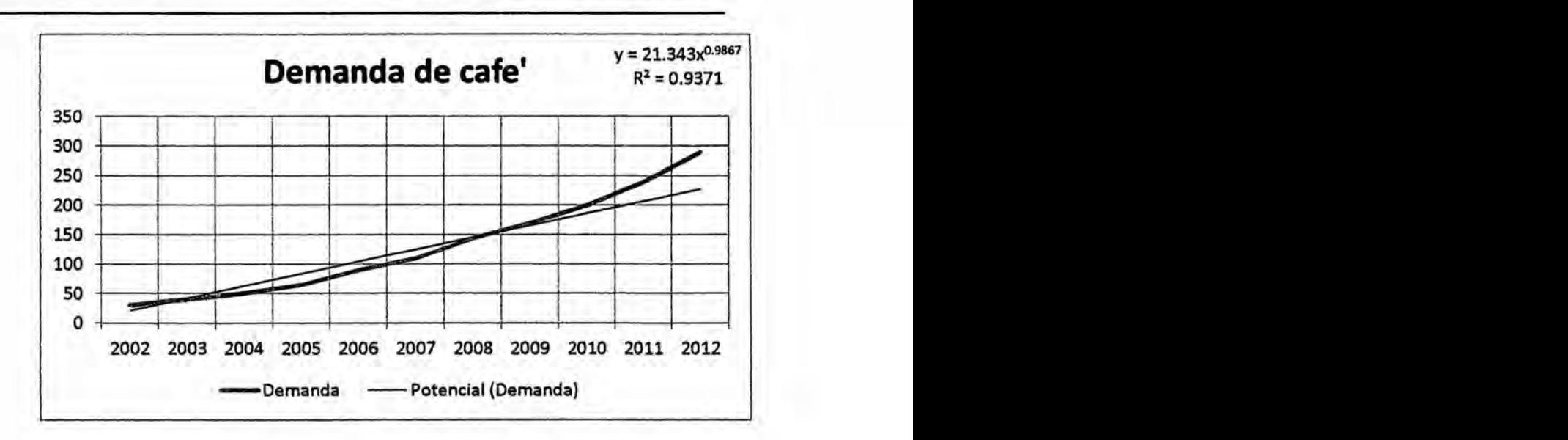

El coeficiente de determinación de 93,71% justifica un buen ajuste de la linea de tendencia con respecto a los datos, lo que se desprende que el 6,29% **es** explicado por otras variables.

Determinado los coeficientes de determinación en función a la tendencia simulada en cada caso a la demanda de café desde el año 2002 al 2012, se desprende que el mejor modelo que explica Ia correlacién de datos **es** el polinómico, mostrando un  $R^2$  = 99.85%, lo que significa que la variable tiempo explica la demanda de café en un horizonte de once años y que solo el 0.15% **es** explicado por otras variables.

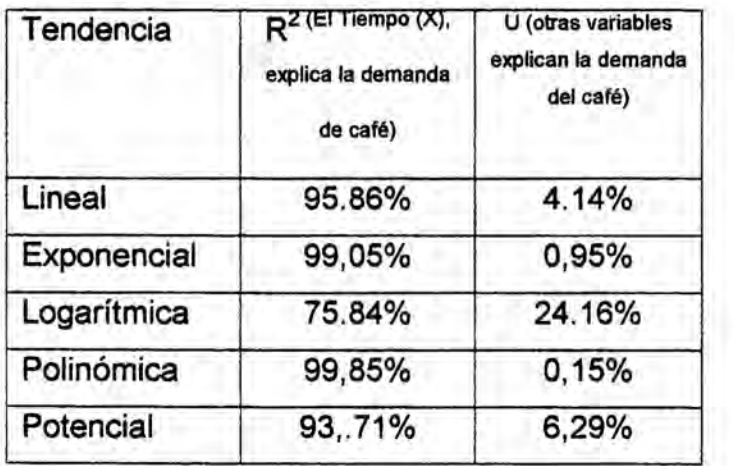

b) Centrando la atención en el MODELO LINEAL

 $Y = 25,591 (X) - 23.545$  $Y = 25,591(12) - 23.545$  $Y = 25,591(13) - 23.545$  $Y = 25,591$  (14) - 23.545  $Y = 25,591(15) - 23.545$  $Y = 25,591$  (16) - 23.545

Cuadro de Proyección

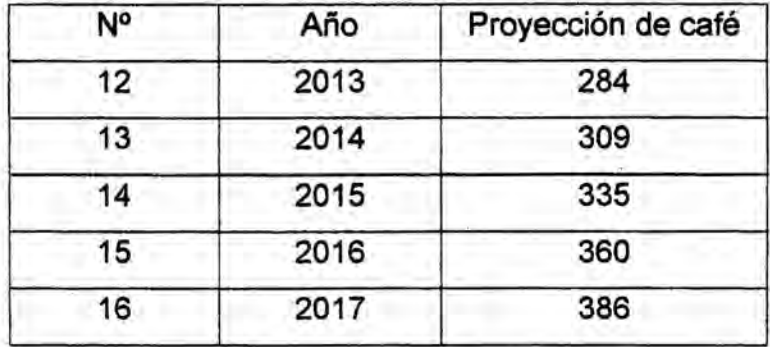

Se desprende que la demanda proyectada de café para el año 2017 ascenderá a 386TM, en el área geográfica preestablecida.

### APLICANDO **STATA** 12.0

Se va a resolver el Caso <sup>1</sup> referido a la demanda de café, aplicando el programa STATA 12.0

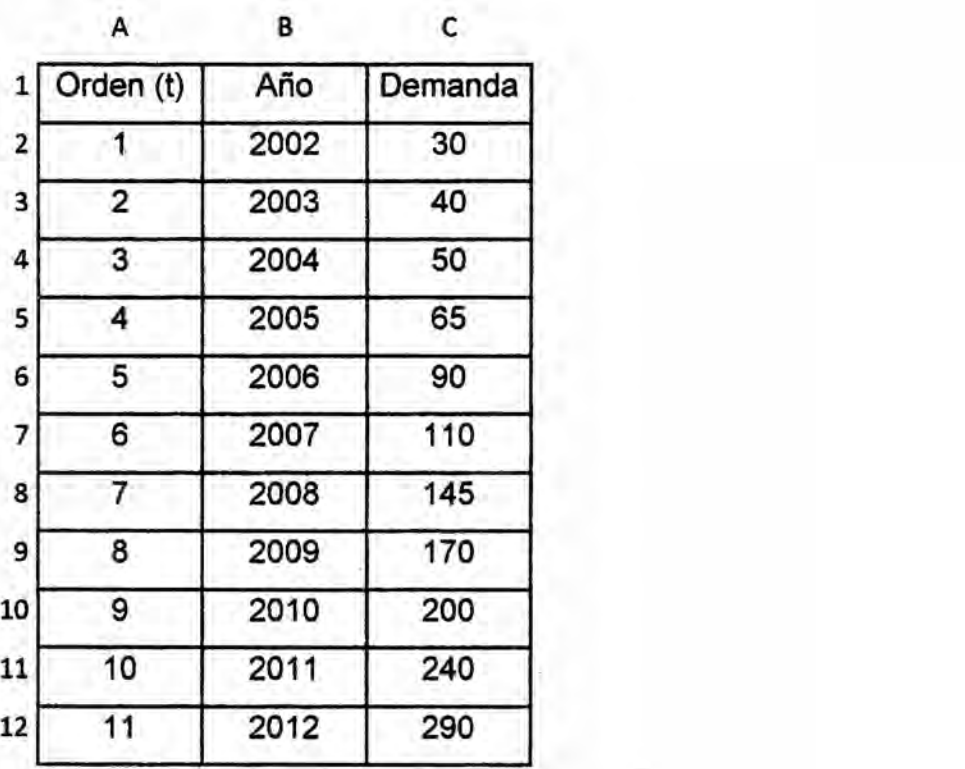

a) Menú/Data Editor

- b) Ingresar datos en la 1ra. columna y celda de la izquierda VAR1 ("Y", ingrese primero estos datos) *-*
- c) Ingresar datos en la 2da. columna y celda de la izquierda VAR2 ("X", ingrese los datos)
- d) Selecciona VAR1 que esté en la ventana Variables
- e) Luego en la ventana Properties en Name, cambiar VAR1 por "Y", enter
- f) Otra vez en la ventana Properties en Name, cambiar VAR2 por "X", enter
- g) Cerrar **la** ventana Data Editor
- h) En la parte inferior izquierda de la ventana principal se ubica Command.

**Aha031debe escribir el comando regress, luego digitar** Y **-dar espacio- X; quedando de esta manera** :

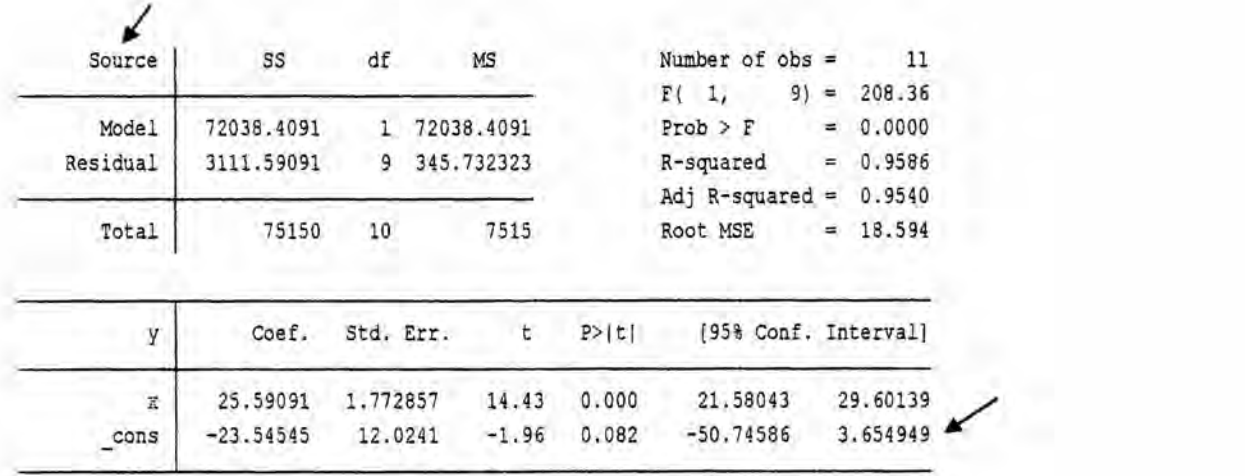

**regress Y X**

**Nota: Este cuadro se obtuvo, seleccionando todo; desde la palabra Source hasta el valor 3.654949; ck derecho, Copy as Picture, luego pegar en Word.** *-*

**La** ecuación lineal es:

 $Y = -23.54545 + 25.59091 X$ <br>  $R2 = 0.9586$ **R-'** = **0.9540**

## **b) CASO** ARROZ

**<sup>V</sup> Se tiene datos en miles de nuevos soles del ingreso de una poblacién de** un **distrito del departamento de Ancash** y **la asignaclén de esta al** ' **consumo** de arroz, por un periodo de 15 años.

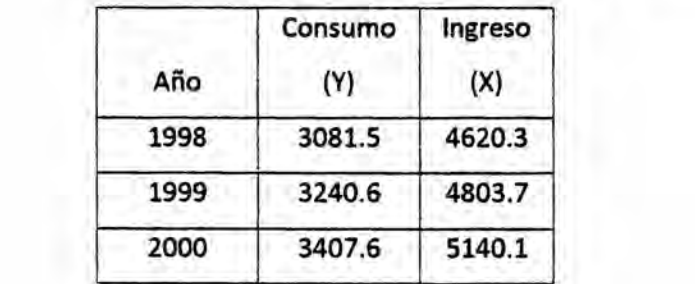

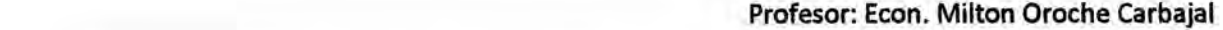

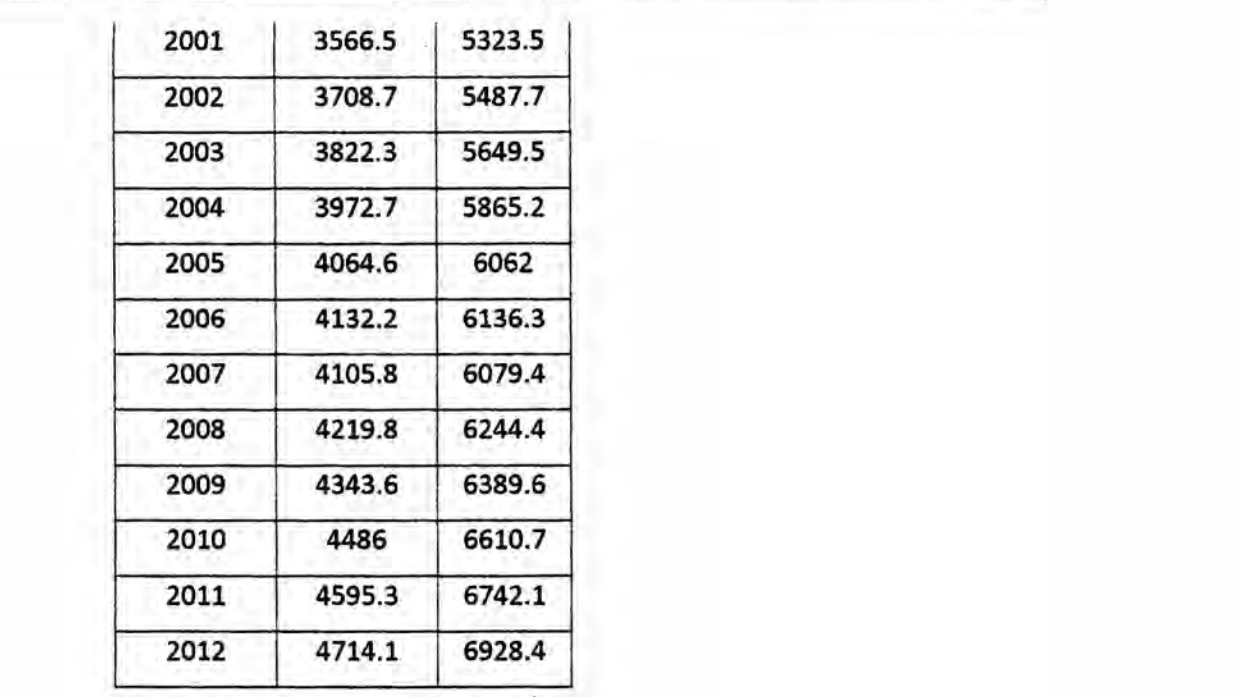

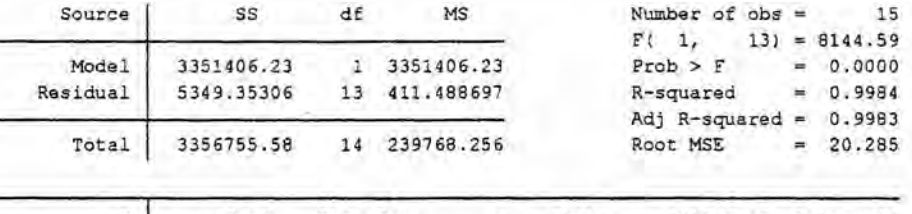

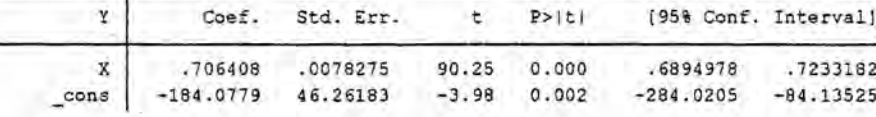

La ecuación lineal es:

 $= -184.0779 + 0.706408$  X R2 **=** 0.9984 R **=** 0.9983

## lnterpretacién: **<sup>V</sup>**

Esto significa que la pendiente o la PMC/Propensión Marginal a Consumir de 0.706 sugiere que de un nuevo sol de ingreso ocasiona en promedio SI. 0.706 en el consumo de bienes bésicos.

÷.

Asimismo, se desprende que el consumo es explicado por el ingreso en 99.84% (R2) y un 0.16% del gasto en el consumo de bienes bésicos es explicado por otras variables (prestamos, proveedores, ayuda externa, etc.). Y el grado de afinidad entre las dos variables ingreso y consumo es de 99.83% (R), mostrando una alta correlacién.

La variable Y: Dependiente, Pronostico, Explicada La variable X: Independiente, Predictora, Explicativa

### **c)** CASO CARNE DE PAVO

*.* Se tiene datos del ingreso y consumo semana! de came de pavo en kilogramos, comprendido del año 2003 al 20012

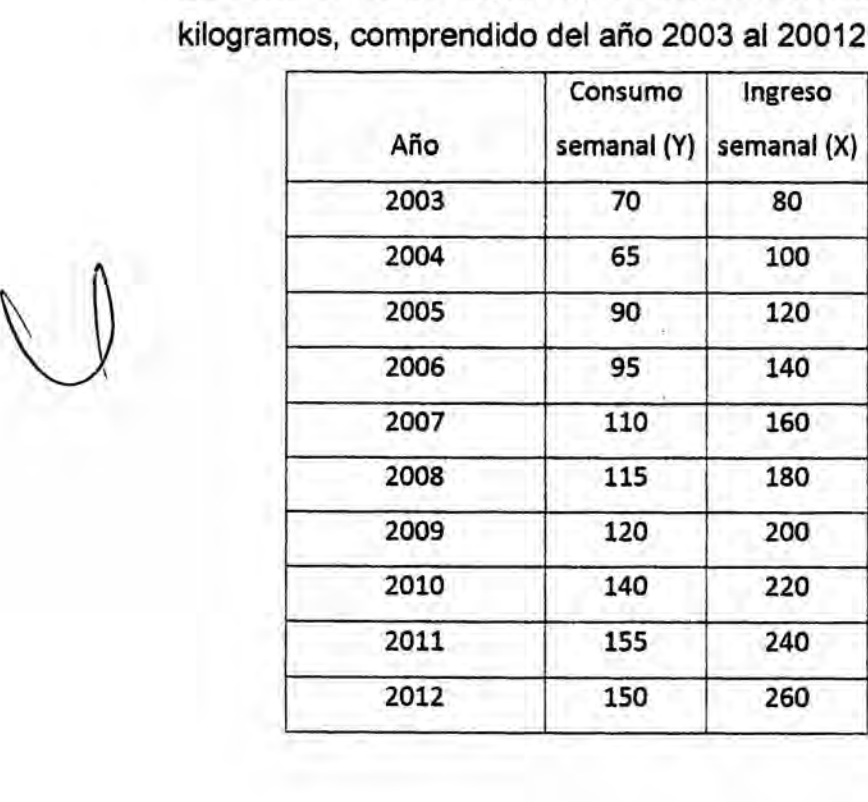

Se ha aplicado el programa STATA 12.0, para determinar las estadisticos del caso presentado. *'*

*030*.. 115

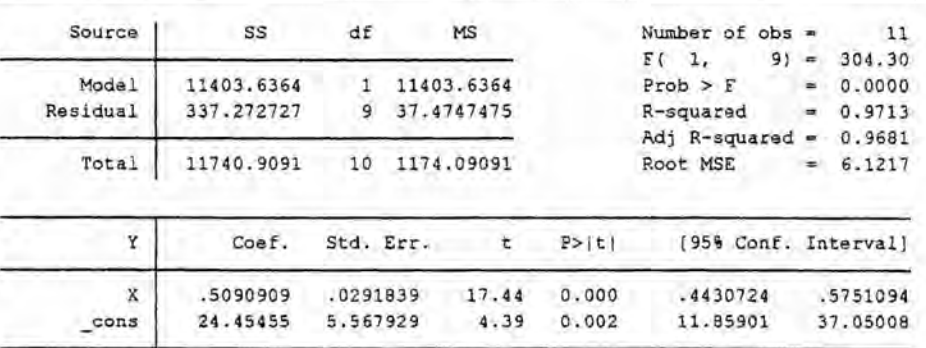

La ecuación lineal es:

 $Y = \beta_0 + \beta_1 X + \epsilon$ Y *=* **24.45455** *+* 0.5090 X R2 **=** 0.9713 R **=** 0.9681 .

### **Interpretación**

- a) En promedio, el consumo semanal es SI. **24.45,** cuando el ingreso semanal es cero; o dicho consumo está explicado por otras variables distintas al ingreso .
- b) En promedio, el consumo semanal aumenta en SI. 0.509, por cada incremento de un nuevo sol en el ingreso semanal
- **c)** El consumo semanal esté explicado por el ingreso semanal en 96.21% (R2), **y** otras variables explican el consumo en 3.79%
- d) El consumo semanal está fuertemente asociado al ingreso en 96.81% (R)

d) CASO LIMONES. MODELO DE TENDENCIA **MOVIL**

Se tiene un cuadro que muestra el volumen de ventas en TM de limones. se quiere establecer Ia media mévil de **los** datos mostrados.

a) En un primer momento se ha considerado un periodo de *3* meses como promedio, la media mévil (1) que corresponde a marzo se ha obtenido de la manera siguiente:

a.1) Media mévil (Marzo) *=* 8070 (Enero) + 8057 (Febrero) + 8052 (Marzo) *I 3* '

Media mévil (Marzo) **=** 8060

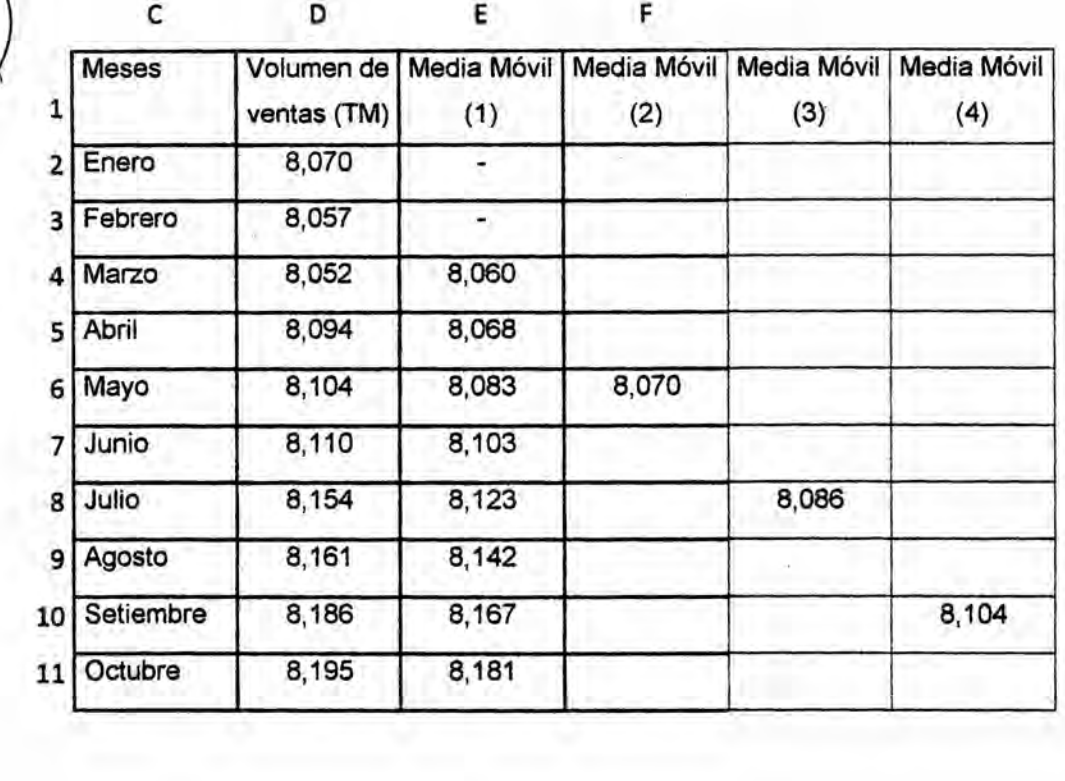

#### **Ventas de Cítricos**

a.2) La media mévii at mes de abril:

Media mévil (Abril) **=** 8057 (Febrero) *+* 8052 (Marzo) **+** 8094 (Abril) *I 3*

Media mévil (Marzo) **=** 8088

a.3) La media móvil al mes de mayo:

Media mévil (Mayo) *=* 8052 (Marzo) + 8094 (Abril) **+** 8104 (Mayo) *I 3*

Media mévil (Mayo) **=** 8083 <sup>V</sup>

a.4) La media mévil al mes de junio:

Media mévil (Junio) <sup>=</sup> 8094. (Abril) + 8104 (Mayo) + 8110 (Junio) *I 3* .

Media móvil (Junio) = 8103

.5) La media mévil ai mes de julio:

*w* Media mévil (Julio) *<sup>=</sup>* <sup>8104</sup> (Mayo) <sup>+</sup> <sup>8110</sup> (Junio) <sup>+</sup> <sup>8154</sup> (Julio) **/** <sup>3</sup>

Media móvil (Julio) = 8123

a.6) La media móvil al mes de agosto:

Media mévil (Agosto) **=** 8110 (Junio) **+** 8154 (Julio) *+* 8161 (Agosto) **/** 3

Media mévil (Agosto) **=** 8142 .

a.7) La media móvil al mes de setiembre:

Media mévil (Setiembre) **=** 8154 (Julio) + 8161 (Agosto) *+* 8186 (Setiembre) *I* 3

Media mévil (Setiembre) *=* 8167

a.8) La media mévil al mes de octubre:

Media movil (Octubre) *=* 8161 (Agosto) *+* 8186 (Setiembre) **+** 8195 (Octubre) *I 3*

Media mévil (Octubre) **=** 8181

b) Media móvil (2)

Media movil (Mayo) **=** 8060 (Marzo) + 8068(Abril) + 8083 (Mayo) *I 3 030*

Media mévil (Marzo) *=* 8070 <sup>A</sup>

c) Media mévil (3)

Media mévil (Julio) **=** (Mayo) **+** (Junio) **+** (Julio) *I 3*

Media movii (Julio) **=** 8086 *.*

d) Media móvil (4)

Media mévil (Setiembre) **=** (Julio) *+* (Agosto) <sup>+</sup>' (Setiembre) *I 3*

Media móvil (Setiembre) = 8104

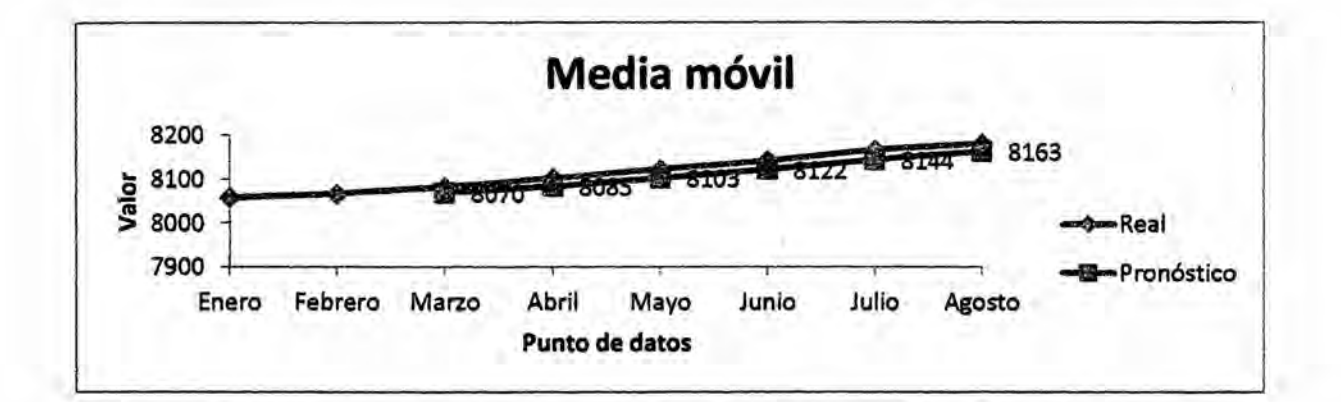

Los resultados y su grafica de la media móvil, también se pueden encontrar empleando el programa Excel, siguiendo la ruta siguiente:

Datos/Anélisis de datos/Media mévil.

Si no esté activado, Anélisis de datos; se debe proceder de la forma siguiente: Botón Office/Opciones de Excel/Complementos/Complementos de Excel -Ir/Herramientas para anélisis/Aceptar

## e) **CASO** PETROLEO

Se tiene datos del consumo de petróleo en miles de galones de petróleo de los últimos nueve años del parque automotor de vehículos pesados superiores a 20 TM

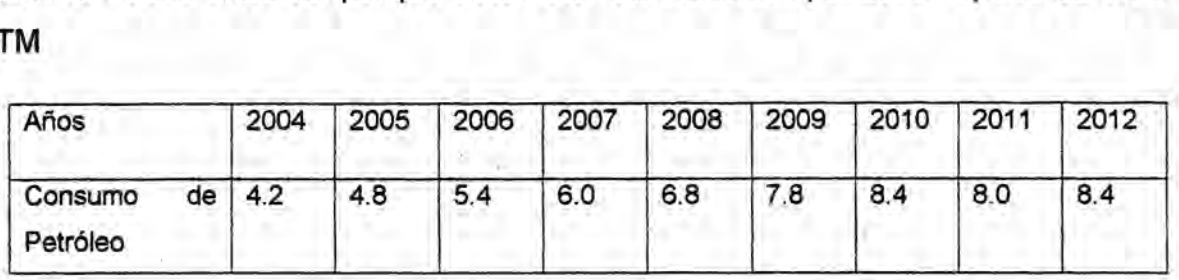

a) Hallar del modelo lineal

a.1 La intersección en el eje

a.2 El coeficiente de correlación

a.3 El coeficiente de determinación

a.4 Graficar

b) Hallar el mejor modelo a través del  $R^2$  su ecuación y graficar

a.1 Modelo exponencial

a.2 Modeio potencial

a.3 Modelo Iogaritmico

a.4 Modelo Polinomico *<sup>4</sup>*

## **SOLUCIÓN**

a) Modelo Lineal a.1 La intersección en el eje: 3.7944 a.2 El coeficiente de correlación: 0.9703 a.3 El coeficiente de determinación: 0.9416  $0.57$ a.4 Pendiente a.5 Grafica

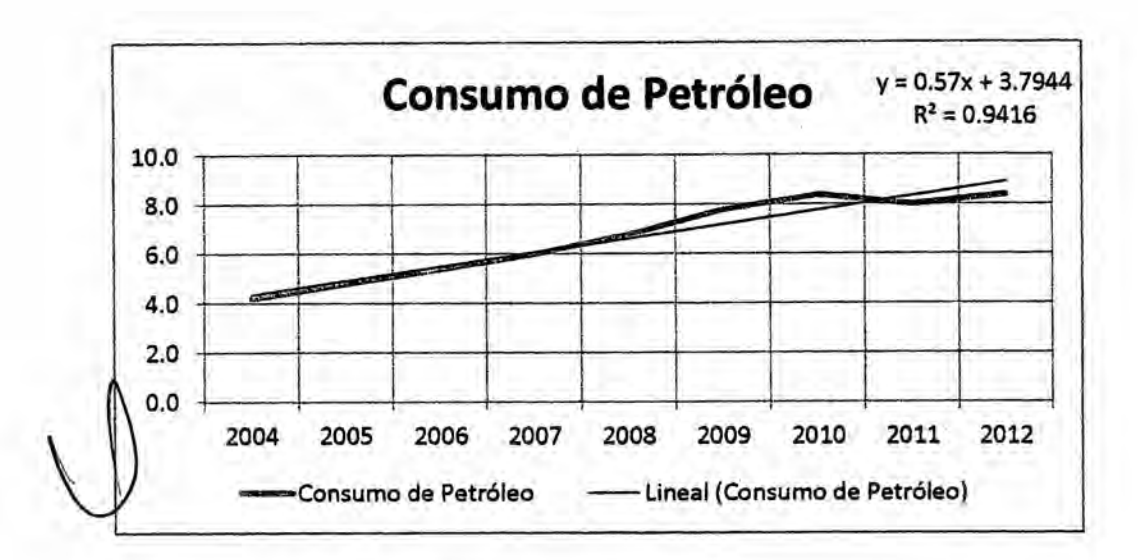

Hallar el mejor modelo a través del R<sup>2</sup> su ecuación y graficar  $b)$ 

> Modelo exponencial  $b.1$

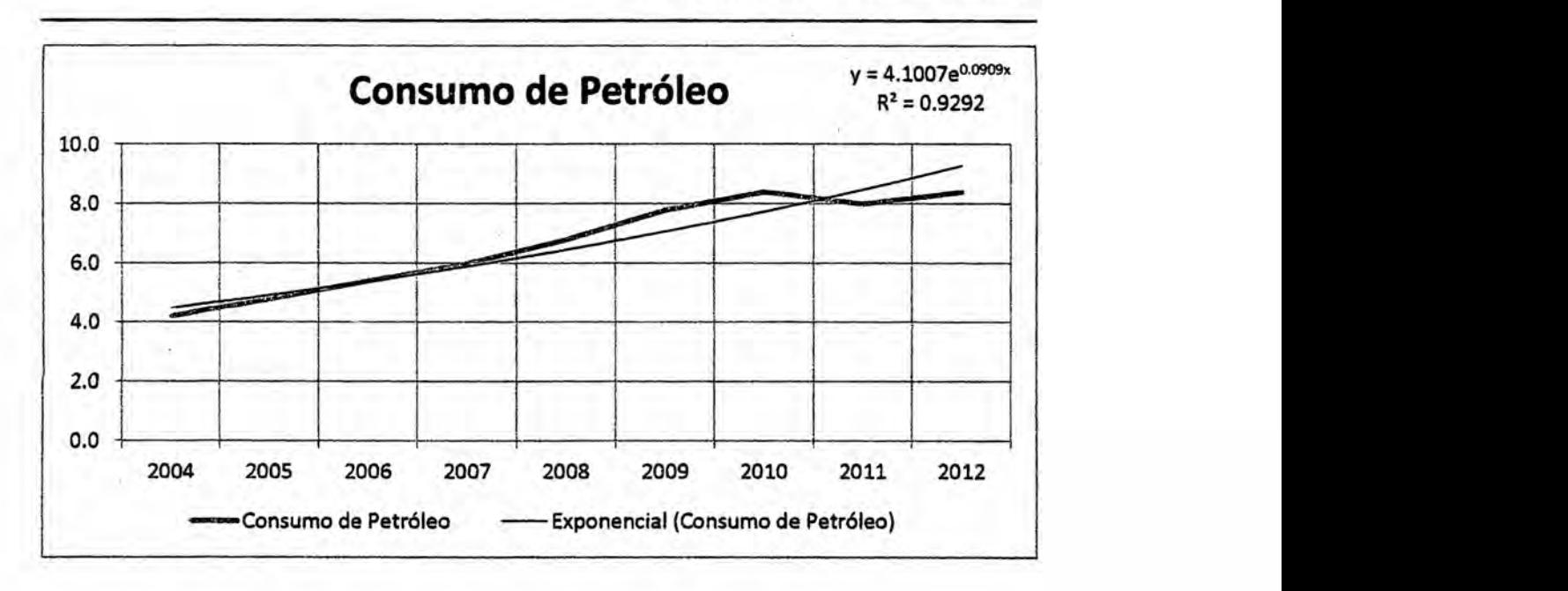

**Profesor: Econ.** Milton **Oroche Carbajal**

*w* **b.2 Modelo Iogaritmico**

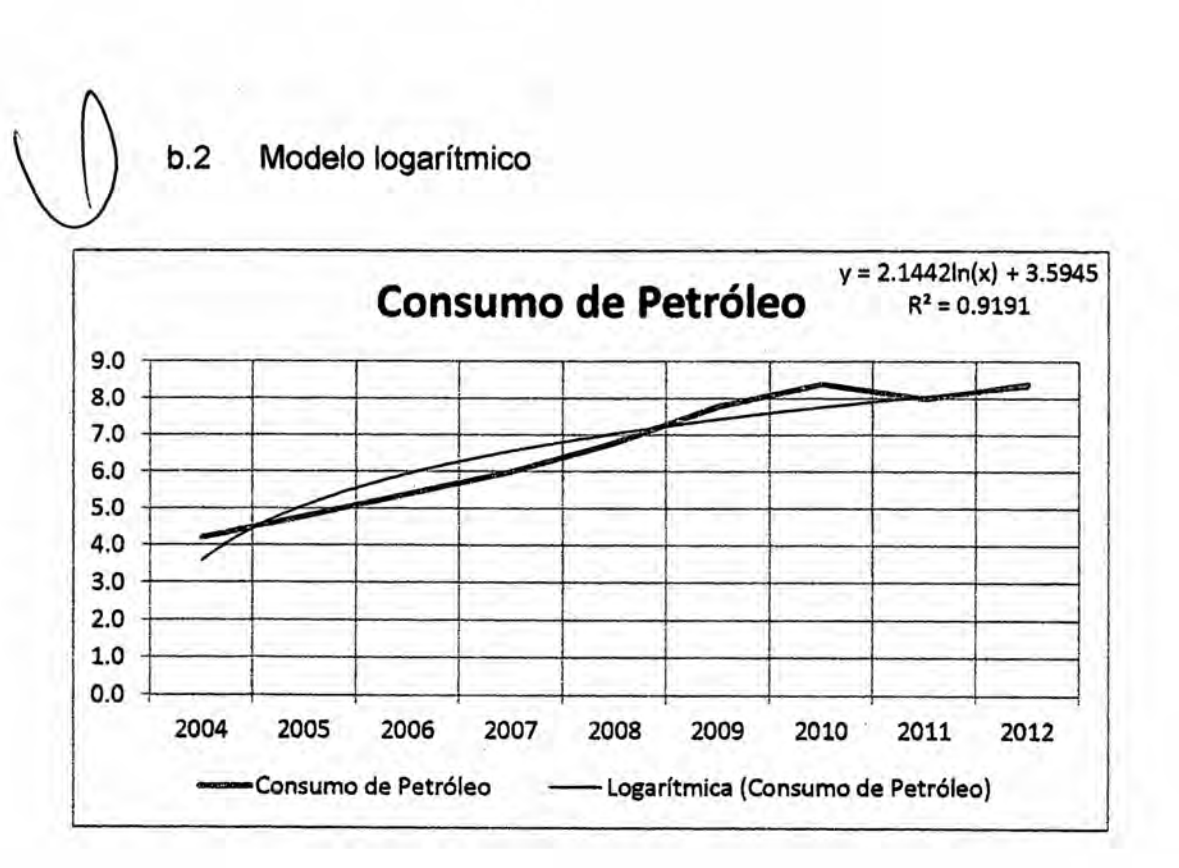

*<sup>A</sup>* **Profesor:** Econ. **Milton Oroche Carbajai**

### **b.3 Modelo Polinomico**

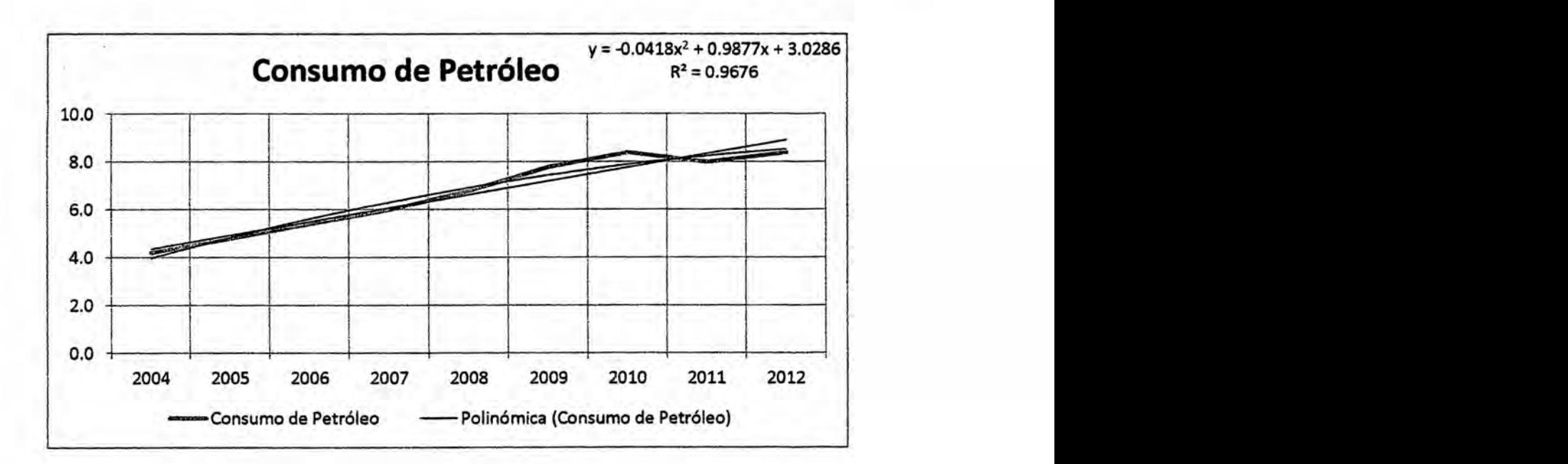

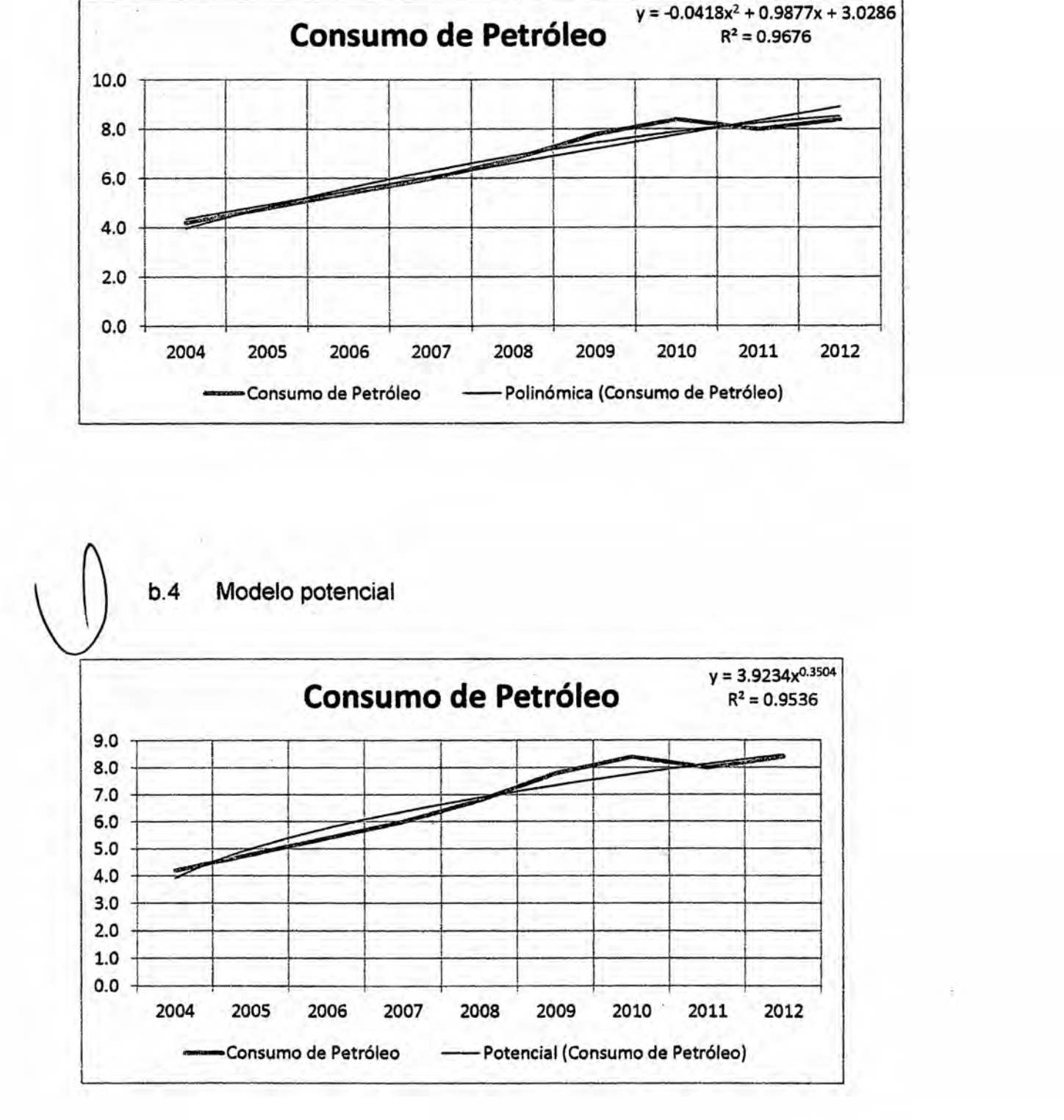

**123**

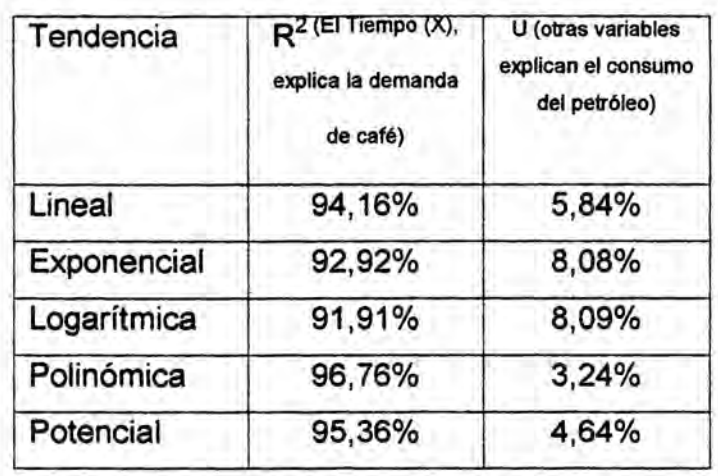

# **Cuadro de tendencia** *o* **regresién <sup>A</sup>**

Profesor: Econ. Milton Oroche Carbajal

### **f)** CASO TLC

El Tratado de Libre Comercio **-** TLC, abre una oportunidad para que los paises del grupo andino (Comunidad Andina de Naciones) puedan llegar con ventajas arancelarias a un mercado como es el norteamericana, cuyo perfil nos dice que tendría una tasa de crecimiento de 2,5% al año. Uno de los productos que entrarian a dicho mercado bajo este entomo serian las confecciones, que como bien se sabe el Perú posee ciertas ventajas comparativas. Si se llega a revisar las estadisticas agricolas, se puede apreciar que el rendimiento algodonero esté por debajo del promedio de la regién (2/1 TM), ademés se conoce que otros paises integrantes del CAN, mantienen una politica de subsidios para Ia compra de fertilizantes **y** activos fijos que están destinados al sector agrícola.

La región, como está atravesando fuertes convulsiones sociales, debido a los resultados pobres de los modelos econémicos, el Riesgo/Regién esta con una tendencia creciente, **Io** cual como se sabe impacta negativamente al mercado de capitales incluido por cierto el de valores de renta fija como variable, tanto nacional como internacional. Escenario que se ve alimentado [por la imagen que proyecta la clase politica, que a nivel de la regién ha demostrado que no tiene la inteligencia necesaria para resolver los productos estructurales; situación que se ve reflejada en las ineficiencias políticas de gobierno vistas en estos últimos años. Esta debilidad se ve complementada por una clase empresarial que no se ha convertido tecnolégicamente ni se ha preocupado por introducir Ia gestién empresarial a una cultura competitiva. Situación que se ve reflejada en el grupo de promotores que actualmente poseen una garantia hipotecaria para solicitar el financiamiento correspondiente a COFIDE de \$ 400.000, para activos de largo plazo.

Este es el entomo que se presenta para aprovechar al ATPADEA; pero que a la vez indice a pensar en algunos proyectos para aprovechar esta oportunidad de mercado. Es por ello, un grupo de empresarios estén pensando en incursionar en el negocio de confecciones, especialmente

en la fabricacién **de** prendas de invierno, entre ellas, chompas de algodén, cuyo precio en el mercado americano actualmente, incluido los aranceles, es de \$ 50.

Estudio de inteligencia estratégica realizada por una universidad, dentro de sus conclusiones llega a establecer que los demés paises del CAN, tendrían un grado de cobertura del 80% del mercado potencial que se abre por esta ventaja arancelaria. El grupo promotor, por las limitaciones de financiamiento proyecta que trabajando en un 100% de su capacidad instalada estarian en capacidad de participar con una **cuota** del 2% del mercado que le correspondería al Perú, capacidad que esperarían alcanzar en cinco años de operaciones. Para el primer año, la empresa tiene proyectado utilizar el 60% de su capacidad de planta para luego crecer en 10 puntos por cada año de operaciones, situación como es obvio, tendria un impacto positivo en los costos de produccién, reflejándose este hecho en los costos por chompa. Cada chompa, en términos de **costo** variable, implica una erogacién de US\$ 30. Se conoce, además, que los costos fijos del proyecto llegarían US\$ 120.000 por año.

La maquinas que han de ser utilizadas en el proyecto, serian financiadas por COFIDE mediante un crédito multisectorial, que asciende a \$ 160.000; crédito que se extendería al trabajo de infraestructura, a cargo de la compañía GRAN MONTER, que por cada m2 le cobraría US\$ 300. El<br>área construida de planta, seria 800 m2. Los estudios del proyecto, por ser un proyecto de exportación, a ser realizado por la empresa MONITOR, serian de US\$ 10.000; que incluiría por cierto el estudio de mercado, esta última partida sería financiada por el Banco de Crédito. El total de la inversién asciende a US\$ 460.000. El capital de trabajo requerldo de \$ 50.000, sería financiado íntegramente con recursos propios.

Revisando estadisticas de demanda de chompas en intemet, se encontré cifras sobre la cantidad de chompas de lana que los paises del CAN han exportado al mercado americano **desde** el 2006 al 2012:

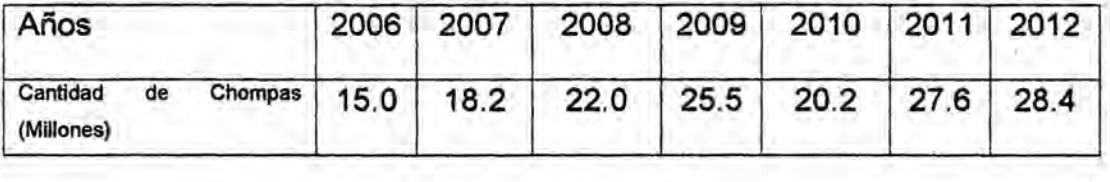

Si bien es cierto, que el mercado norteamericano **es** bastante grande, pero por presiones de oferta **se** prevé que el **precio** de este producto durante los cinco años siguientes caiga en un 2% por año, lo cual como es de suponer impactaría negativamente en la rentabilidad del proyecto. Los aranceles actualmente vigentes **y** que desaparecerén con el TLC llega al 15%. Como informacién adicional se conoce que los equipos que *\_* ha de instalar el proyecto están diseñados para producir 150.000 chompas al año.

Se pide:

- **<sup>1</sup>** Determinar la ecuacién de la demanda del mercado
- 2 Proyectar la demanda chompas del año 2013 al 2020
- **<sup>4</sup>** *3* Determinar Ia oferta del 2013 al 2020 en relacio031n a laproyeccién **de** la demanda '
	- Hallar la demanda insatisfecha del año 2013 al 2020
- 5 Hallar la demanda del proyecto (Perú) del 2013 al 2020
- 6 Determinar Ios parémetros de la tendencia lineal y el R2.
- **7** Graficar la tendencia lineal

Solucién

1. Determinar la ecuacién de la demanda del mercado Proyectar **Ios** ingresos del proyecto periodo 2013 al 2020

Para proyectar los ingresos es necesario hallar la ecuación de la demanda del mercado:

$$
Y = a + b X
$$

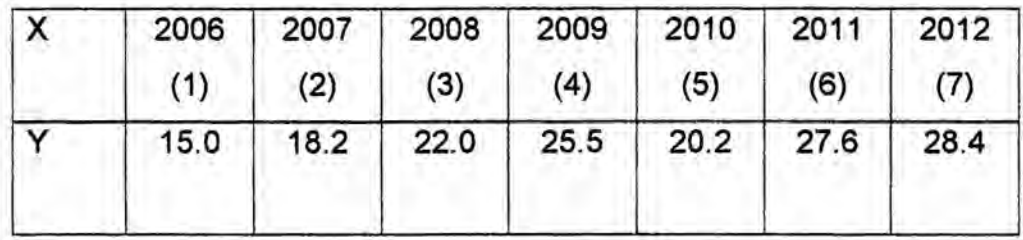

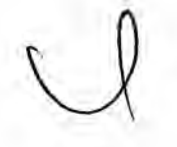

 $\gamma = a + b \times$  $Y = 14.24 + 2.04$  X

> R **=** 0,7345 *-* R2 *=* 0.7788

Profesor: **Econ. Milton Oroche Carbajal**

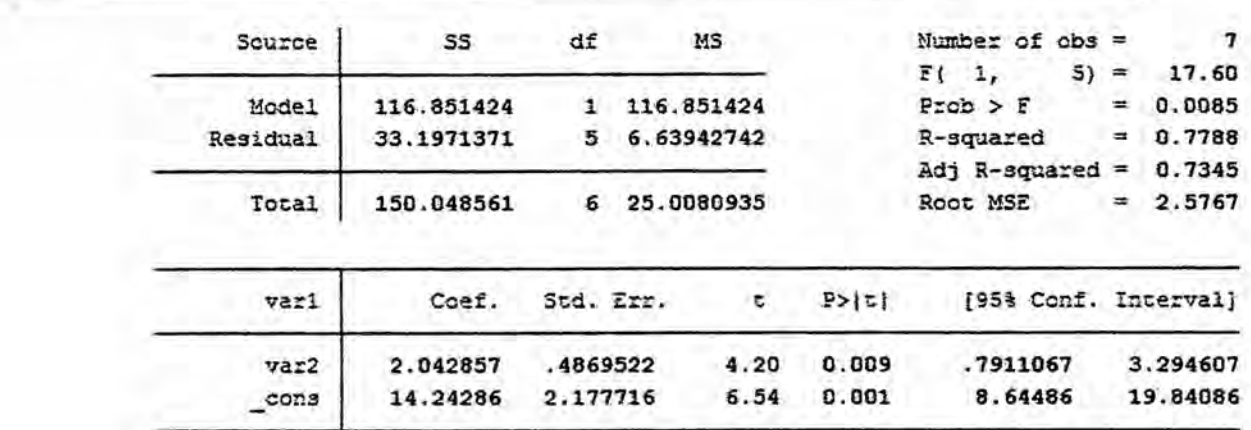

**2. Proyeccién de** la **demanda de chompas del 2013 al 2020**

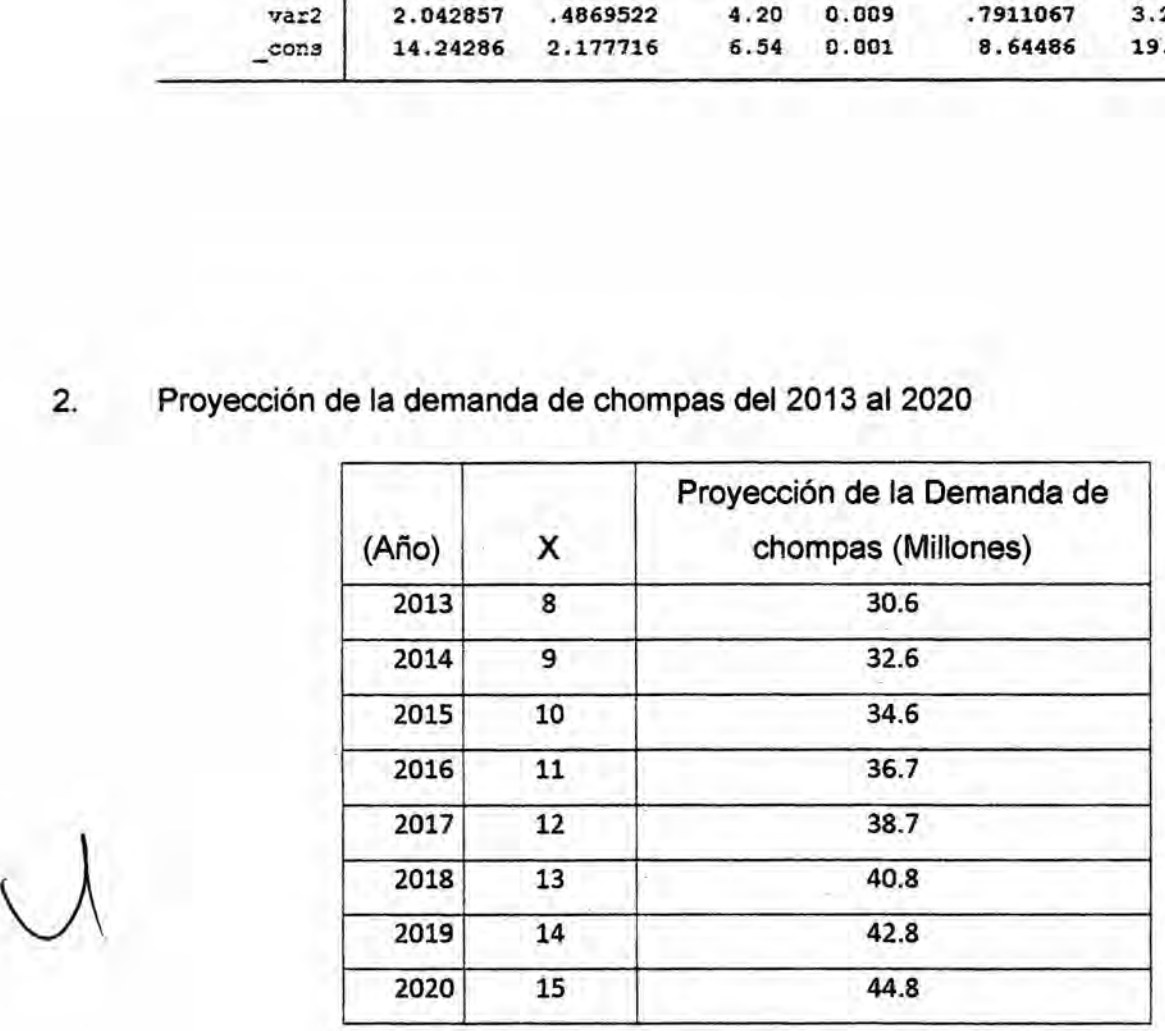

**3. Determinar** la oferta **del 2013 al 2020 en relacién** a **la proyeccién de la demanda**

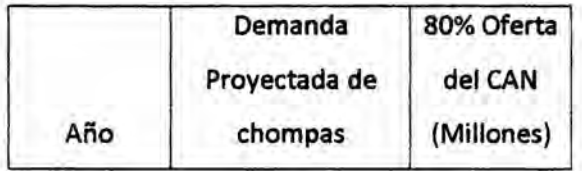

**Profesor: Econ. Milton Oroche Carbajal** *030*

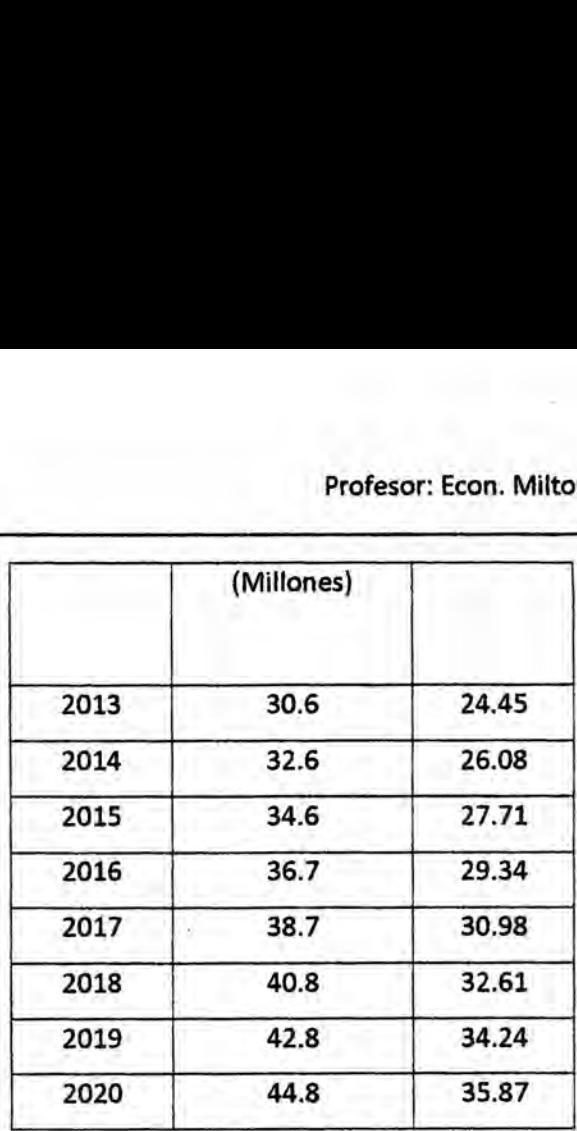

**4. Hallar** la demanda **insatisfecha**

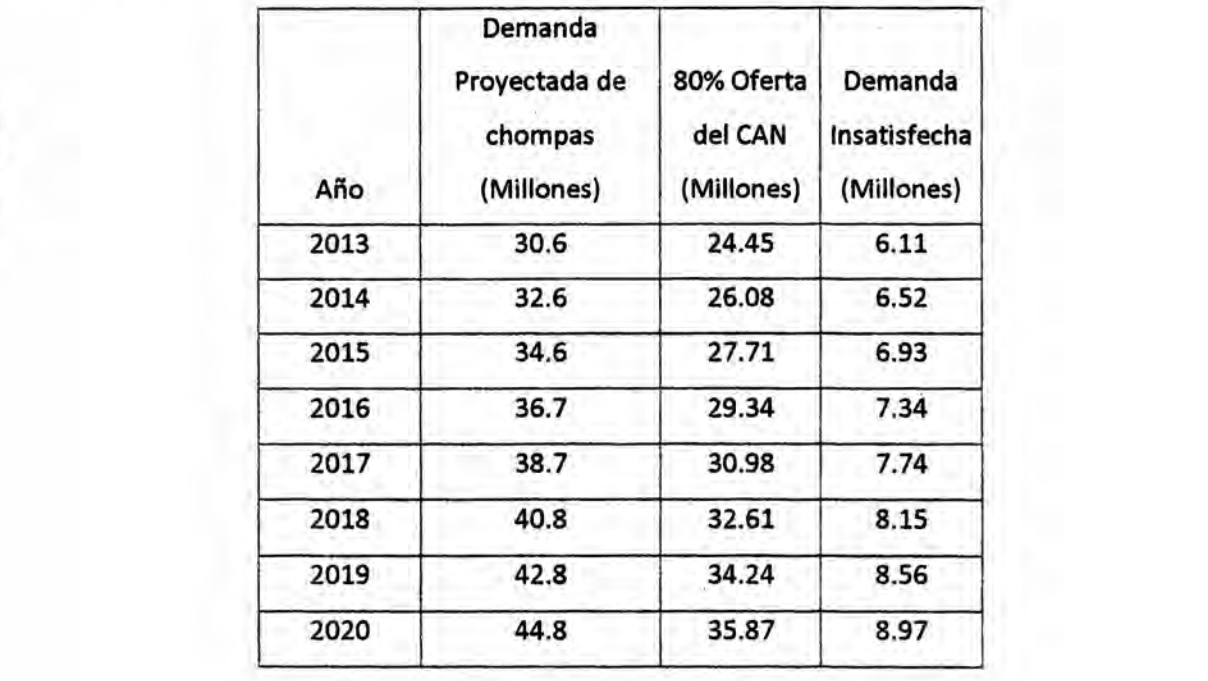

**130**

**5. Hallar** Ia **demanda del proyecto (Pero)**

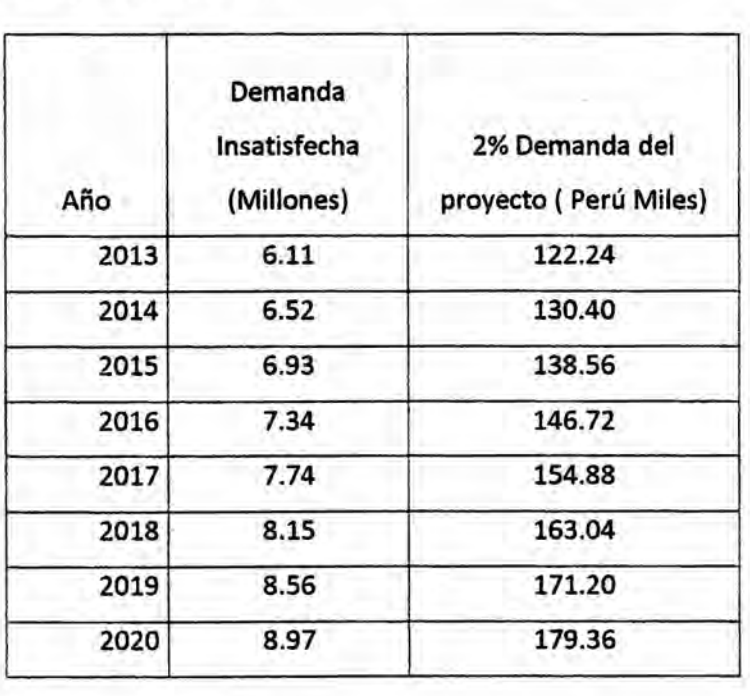

*030* **131**

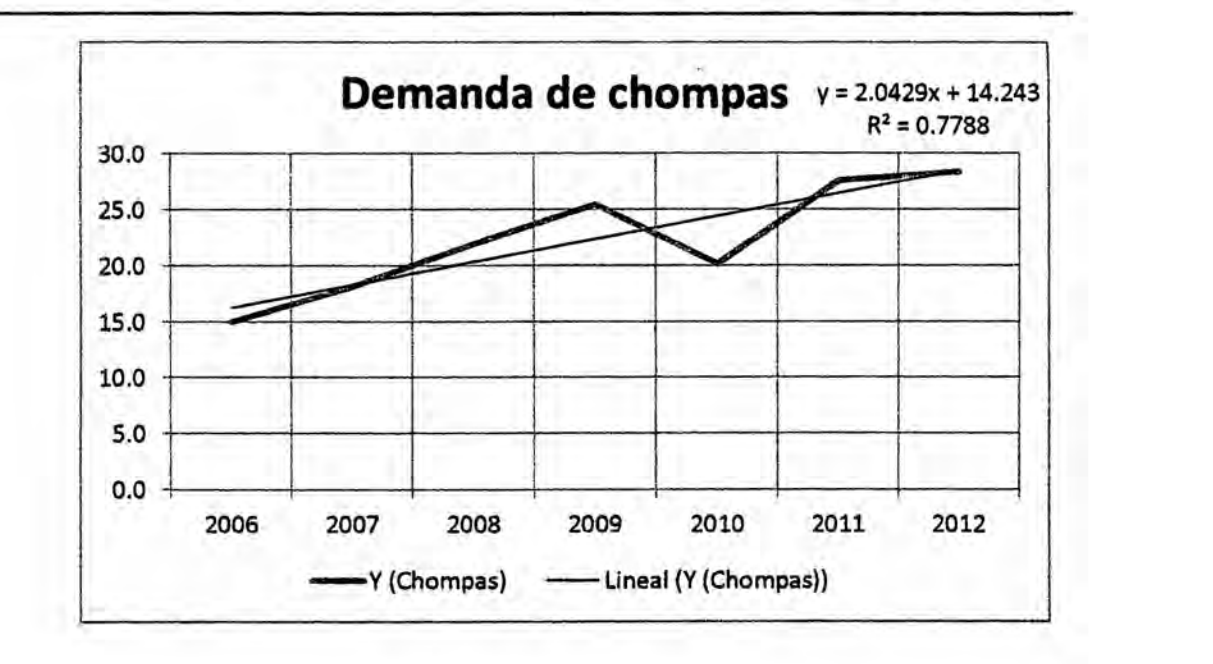

**Profesor: Econ. Milton Oroche Carbajal**

**Proyeccién del ingreso de Peri:**

| Año  | Capacidad<br>de<br>producción<br>de Perú | Precio \$50,<br>disminuye<br>$2\% c/a$ | Proyección<br>del ingreso<br>(Miles) |
|------|------------------------------------------|----------------------------------------|--------------------------------------|
| 2013 | 122.24                                   | 50                                     | 6112.00                              |
| 2014 | 130.40                                   | 49.00                                  | 6389.60                              |
| 2015 | 138.56                                   | 48.02                                  | 6653.65                              |
| 2016 | 146.72                                   | 47.06                                  | 6904.58                              |
| 2017 | 154.88                                   | 46.12                                  | 7142.82                              |
| 2018 | 163.04                                   | 45.20                                  | 7368.76                              |
| 2019 | 171.20                                   | 44.29                                  | 7582.81                              |
| 2020 | 179.36                                   | 43.41                                  | 7785.35                              |

 $\setminus \!\!\!\!\! \bigcirc$ 

### 6.1 EJERCICIOS DE MODELOS CAUSALES

1) Ajuste la curva de tendencia lineal por método de los minimos cuadrados; estime el valor de la variable dependiente cuando Ia independiente es de **64**

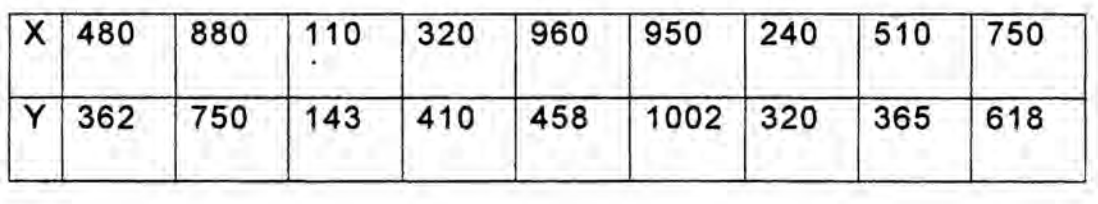

2) Elabore el diagrama de dispersién y ajuste la tendencia lineal y polinémica para el siguiente conjunto de datos

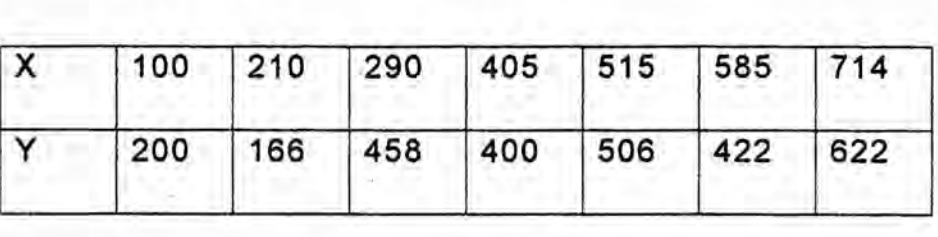

3) Con los resultados de la pregunta anterior, compare y analice la bondad de ambos ajustes.

4) Considere la siguiente información histórica para pronosticar las ventas para los períodos 5 al 13, mediante el método del promedio mévil simple de cuatro periodos.

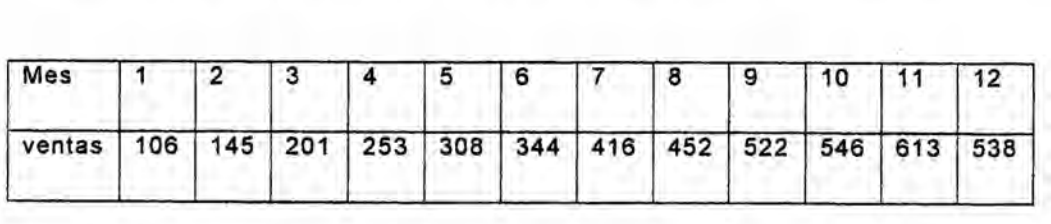

5) Determine los coeflcientes de ponderacién para, aplicar el promedio mévil ponderado de tres periodos a la serie de datos sobre ventas mensuales del año anterior, explique el
resultado y apliquelo para proyectar el nivel esperado de ventas del mes 13.

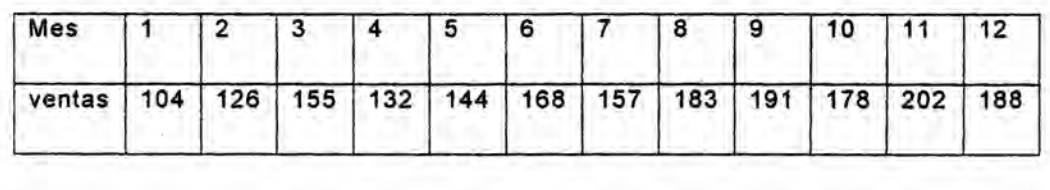

6) Con la siguiente información histórica:

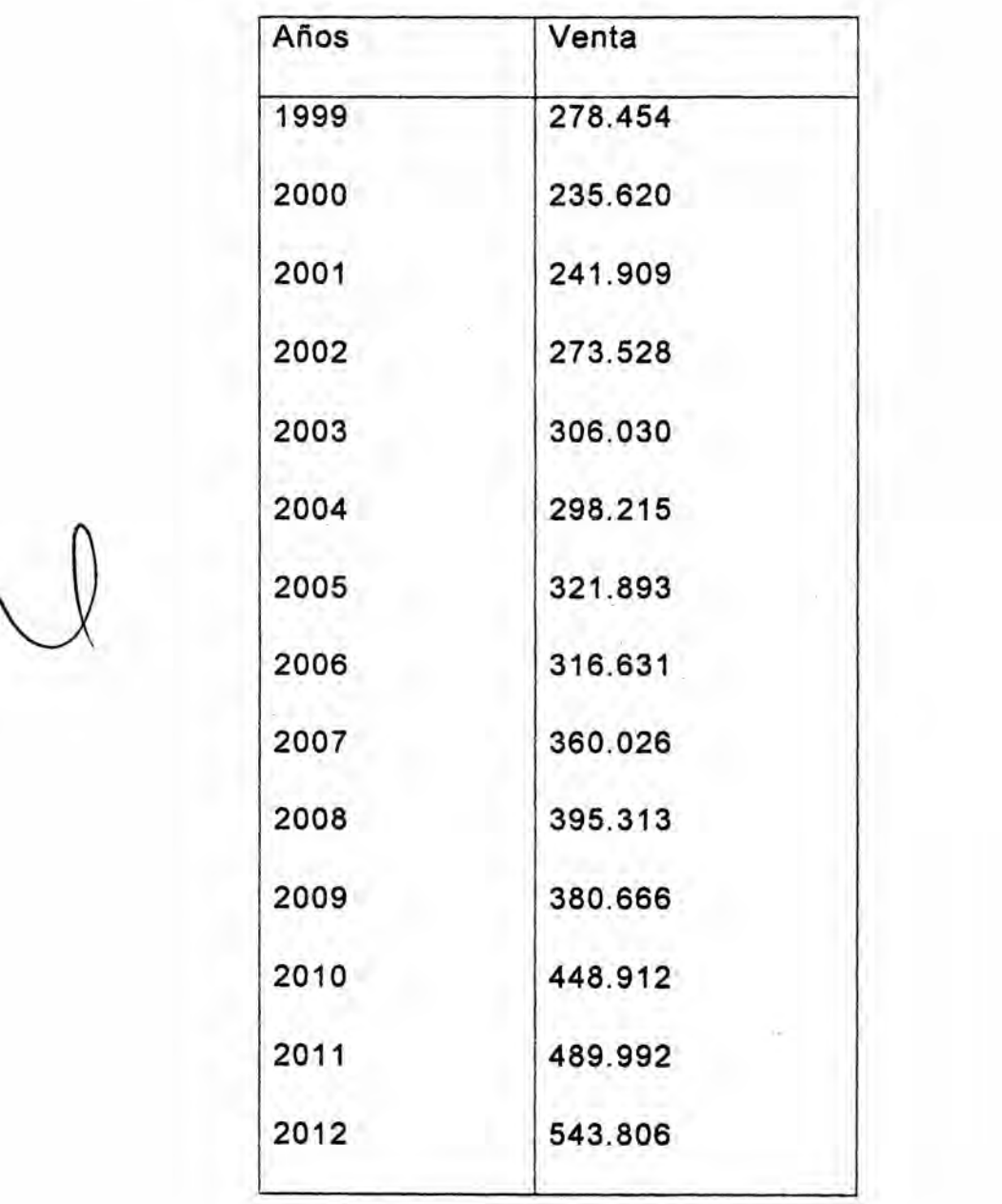

**Se** pide: *\_*

- a) Proyecte las ventas de la empresa para los años 2013 -2020.
- b) Grafique un diagrama **de** dispersién para **el** periodo 1999 *-* 2012. *%*
- c) Dibuje Ia tendencia lineal **y** exponencial para **el** periodo 1999 **-** 2012
- d) Determine cual funcién se ajusta més a la **serie de** datos **en** relacién al coeficiente **de** correlacién **de** c).
- 

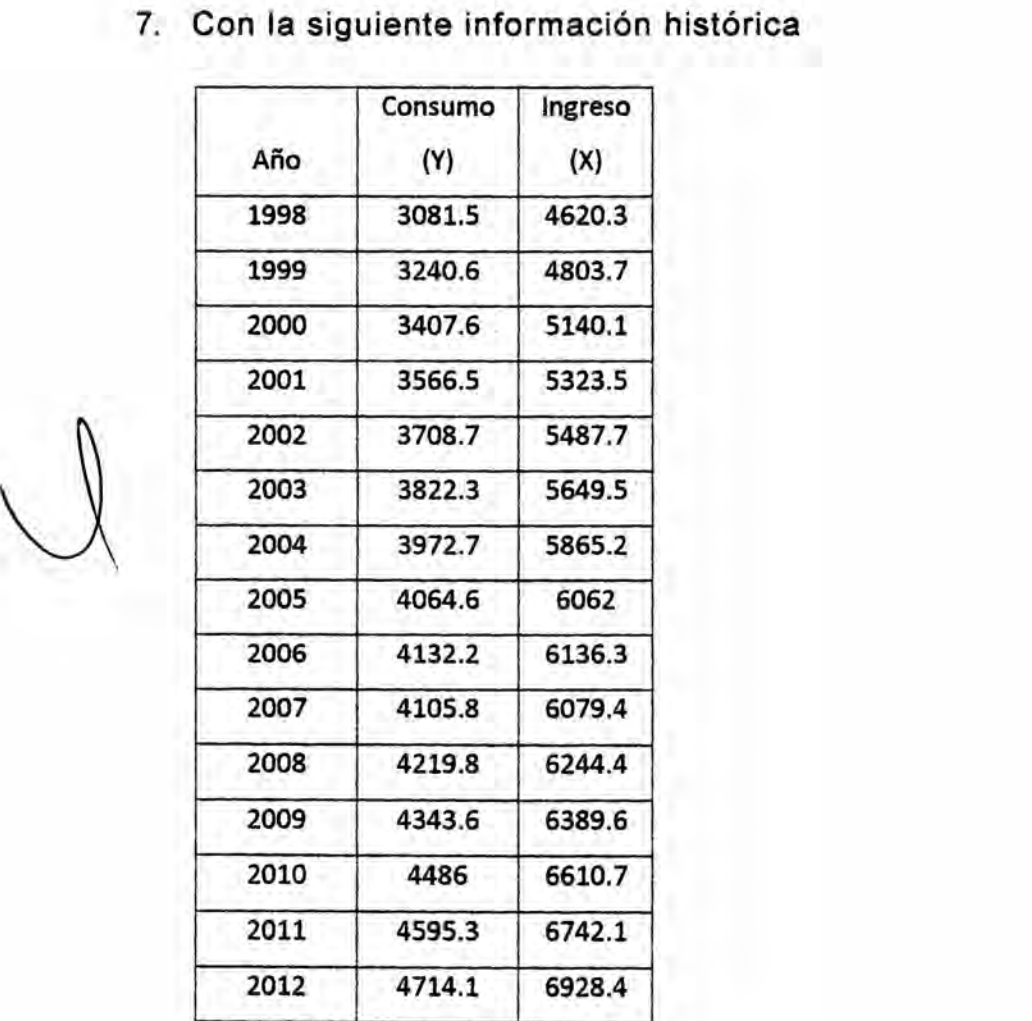

Se pide:

- a) Proyectar el consumo para los años 2013 2020.
- b) Grafique un **diagrama** de dispersién para el periodo 1998 2012.
- c) Dibuje **Ia** tendencia lineal y exponencial **para** el periodo 1998 - 2012
- d) Determine cuél funcién se ajusta més a **la** serie de **datos <sup>N</sup>** en relacién **al** coeficiente de correlacién de c). **<sup>h</sup>**

944

Profesor: Econ. Milton Oroche Carbajal

## 7 B|BL|OGRAFiA

a) MENDEZ LOZANO, Rafael; Formulacién y Evaluacién de Proyectos, Enfoque para Emprendedores. Sexta Edicién 2010. Editorial ICOTEC lntemational México.

b) BELTRAN ARLETTE / CUEVAHANNY; Evaluación Privada de Proyectos. Segunda Edición 2003. Centro de Investigación de la Universidad del pacífico. Lima.

c) SAPAG CHAIN, Nassir; Proyectos de Inversión Formulación y Evaluación. Primera Edición 2007. Editorial Pearson Educación de México.

d) BACA URBINA, Gabriel; Formulacién y Evaluacién de proyectos Informéticos. Edicion 2006. Editorial McGraw-Hill, Interamericana. México.

e) NACIONES UNIDAS, Manual de Proyectos de Desarrollo Económicos. Estudio de la CEPAL/AAT, 1958.

**A** COLLAZOS CERRON, Jesús; El Estudio de Mercado en los Proyectos De Inversion. Primera Edicién 2002. Editorial San Marcos. Lima